UNIVERSITÉ DE YAOUNDÉ I UNIVERSITY OF YAOUNDE I ´ \*\*\*\*\*\*\*\*

ÉCOLE NORMALE SUPÉRIEURE HIGHER TEACHER TRAINING COLLEGE \*\*\*\*\*\*\*\*

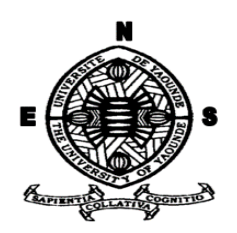

#### DÉPARTEMENT D'INFORMATIQUE ET DES TECHNOLOGIES ÉDUCATIVES DEPARTMENT OF COMPUTER SCIENCE AND EDUCATIONAL TECHNOLOGY

\*\*\*\*\*\*\*\*

ANNÉE ACADÉMIQUE 2018-2019 2018-2019 ACADEMIC YEAR \*\*\*\*\*\*\*\*

#### ANALYSE, CONCEPTION ET REALISATION D'UN OUTIL D'AIDE AU ´ PROCESSUS ENSEIGNEMENT / APPRENTISSAGE DES SVTEEHB EN CLASSE DE SIXIEME ESG SUR LES FORMES ET SOURCES D'ENERGIE

Mémoire de fin de cycle présenté et soutenu par :

#### TIONFE ERIC PASCAL – 09Y461

Licencié en Informatique fondamentale

En vue de l'obtention du : DIPLÔME DE PROFESSEUR DES LYCÉES D'ENSEIGNEMENT SECONDAIRE DU SECOND GRADE (DIPES II)

> Filière : INFORMATIQUE-FONDAMENTALE

> > Devant le Jury Constitué de :

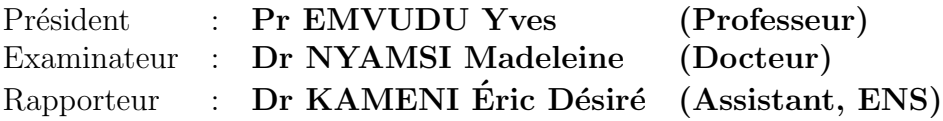

JUIN 2019

# <span id="page-1-0"></span>**Dédicaces**

A ma mère Ebissieniné Oloumé,

Dont l'amour, les prières et les conseils m'ont permis d'arriver à ce niveau.

A mon père Ntsacko Jean Pierre, ma Sœur et mes frères,

Qui m'ont toujours soutenu dans les moments difficiles de ce travail.

Je vous suis éternellement reconnaissant.

# <span id="page-2-0"></span>Remerciements

Nous remercions le Dieu tout puissant pour la force et la santé qu'il nous a accordé tout le long de notre formation

Nous remercions également tous ceux que Dieu a utilisé pour rendre possible la réalisation de ce travail. Nous pensons notamment au :

- Directeur de l'Ecole Normale Supérieure de Yaoundé, le Professeur Barnabé Mbala Zé pour la mise en oeuvre des conditions adéquates pendant notre. formation au sein de l'ENS.
- Chef du Département d'Informatique et des Technologies Educatives, le Professeur Fouda Ndjodo Marcel pour son accompagnement et sa disponibilité en tant que père tout au long de notre formation.
- Dr Kameni Eric qui a bien accepté d'encadrer ce travail, ainsi que pour ses multiples conseils qui nous ont permis de surmonter toutes nos incompréhensions durant notre recherche.
- Tous les enseignants du DITE qui ont contribué à notre formation.
- Les départements d'SVTEEHB de l'institut Victor Hugo et du Lycée Classique de Ntui.
- Les étudiants de la promotion 2018-2019 du departement d'informatique et de technologies educatives (DITE), promotion OASIS avec qui nous avons partagé beaucoup d'expériences.
- Toute personne de près ou de loin qui m'ont assisté matériellement, financièrement et même psychologiquement.

# <span id="page-3-0"></span>Résumé

L'utilisation des outils TIC dans le processus enseignement/apprentissage a permis le développement de nombreux pays à travers le monde (pays occidentaux). L'Afrique quant à elle accusait un retard, mais a intégré progressivement l'utilisation de ces outils sur le plan éducatif. Pour ce qui est du Cameroun, depuis quelques années, cette intégration a émergé dans l'enseignement au secondaire; ce qui a permis la création de nombreux didacticiels qui traitent certaines disciplines en particulier la Science de la Vie et de la Terre pour l'Education, l'Environnement, l'Hygiène et la Biotechnologie (SVTEEHB). Dans cette dernière, parceque les concepts développés nécessitent une observation voir une simulation très expressive pour les apprenants.

De ce fait, nous nous sommes posés la question de savoir comment trouver une strat´egie p´edagogique pour l'enseignement des formes et sources d'´energie, tout en intégrant la conception et la réalisation d'un didacticiel qui répond au mieux aux besoins des apprenants. Pour résoudre ce problème, nous avons décidé de mettre sur pied un didacticiel qui traite des formes et sources d'énergie, pour permettre aux élèves de la classe de 6ème de l'enseignement général (ESG) au Cameroun, de développer des compétences lors de l'apprentissage de cette séquence.

Pour se faire, nous avons utilisé des critères d'évaluation ergonomiques et deux méthodes de conceptions: une méthode d'ingénierie pédagogique (la méthode ADDIE) pour la création des contenus et une méthode de développement logiciel (la méthode XP ) pour la réalisation du didacticiel.

Après avoir mené à bien les différentes phases de ces méthodes, nous avons obtenu un didacticiel que nous avons nommé **DIDAC-FSE**. Suite aux tests passés aux ´echantillons des ´etablissements secondaires suivants : L'Institut Victor Hugo de la ville de Yaound´e et le Lyc´ee Classique de Ntui de la ville de Ntui, nous pouvons dire que le didacticiel répond de manière très satisfaisante aux attentes de ces derniers.

Enfin, DIDAC-FSE pourrait permettre non seulement aux apprenants d'acquérir des connaissances mais aussi d'être des acteurs majeurs de la société en ce qui concerne l'utilisation des formes et sources d'énergie.

Mots Clés : Didacticiel, DIDAC-FSE, ADDIE, XP, Apprentissage, Réalisation

# <span id="page-4-0"></span>Abstract

The use of ICT tools in the teaching / learning process has enabled the development of many countries around the world (Western countries). Africa was lagging behind, but gradually incorporated the use of these tools in education. As for Cameroon, in these recent years this integration has emerged in secondary education; which allowed the creation of many tutorials that deal with certain disciplines in particular the SVTEEHB. In this latter, because the concepts developed require observation to see a very expressive simulation for learners.

Therefore, we asked ourselves the question of how to find a teaching strategy for the teaching of forms and sources of energy, while integrating the conception and the realization of a tutorial that answers the best needs of learners. To solve this problem, we decided to set up a tutorial that deals with forms and sources of energy, to enable students of the 6th class of the ESG in Cameroon, to develop skills while learning this sequence.

To do this, we used ergonomic assessment criteria and two design methods: an instructional engineering method (the ADDIE method) for content creation and a software development method (the XP method ) to complete the tutorial.

After completing the different phases of these methods, we got a tutorial that we named **DIDAC-FSE**. Following the testing of samples from the following secondary schools: The Victor Hugo Institute of Yaounde City and the Ntui City Classic High School in Ntui, we can say that the tutorial responds very satisfactorily for her expectations.

Finally, DIDAC-FSE could not only enable learners to acquire knowledge but also to be major players in society regarding the use of forms and sources of energy.

Keywords: Tutorial, DIDAC-FSE, ADDIE, XP, Learning, Realization

# <span id="page-5-0"></span>Table des matières

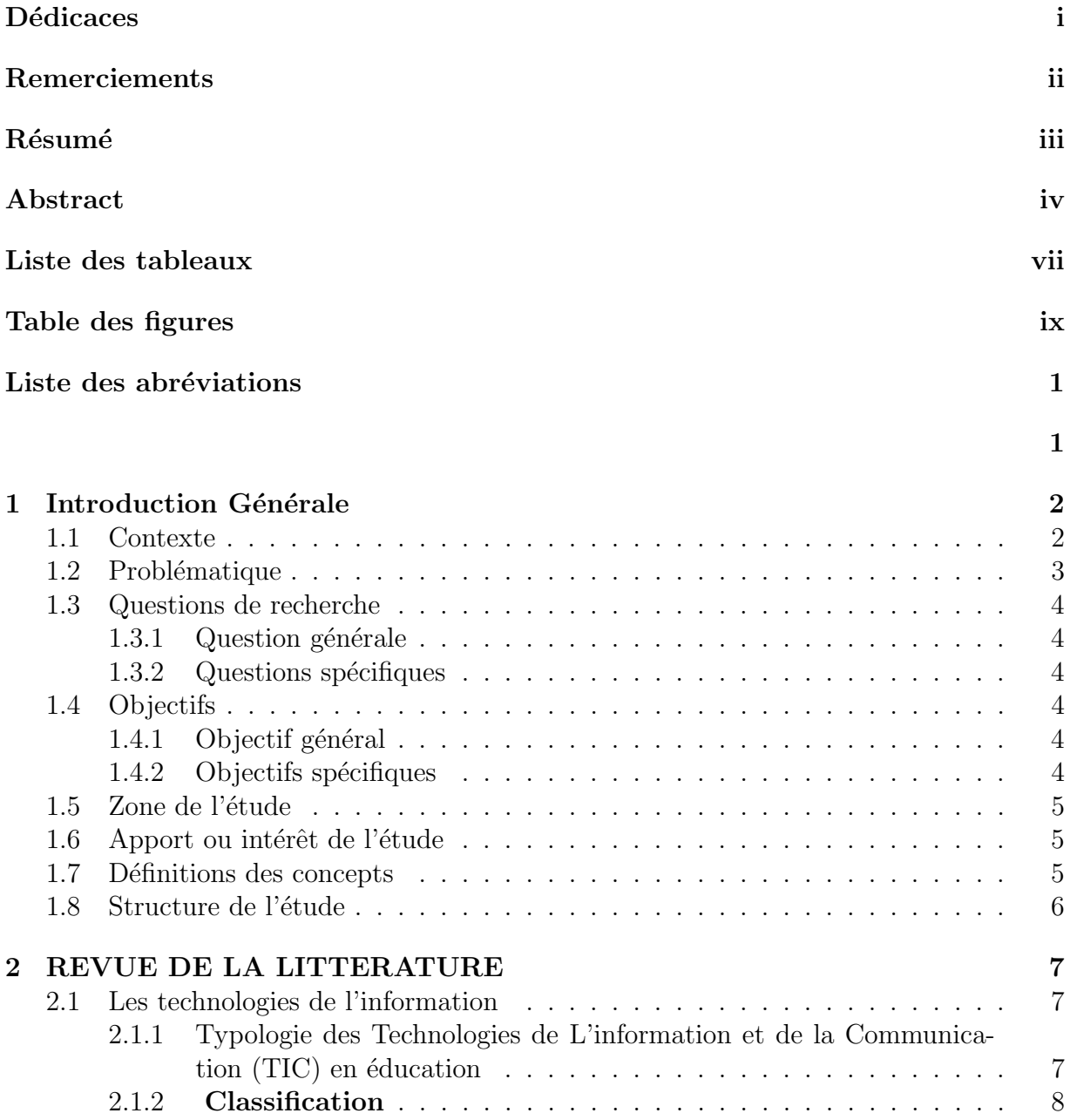

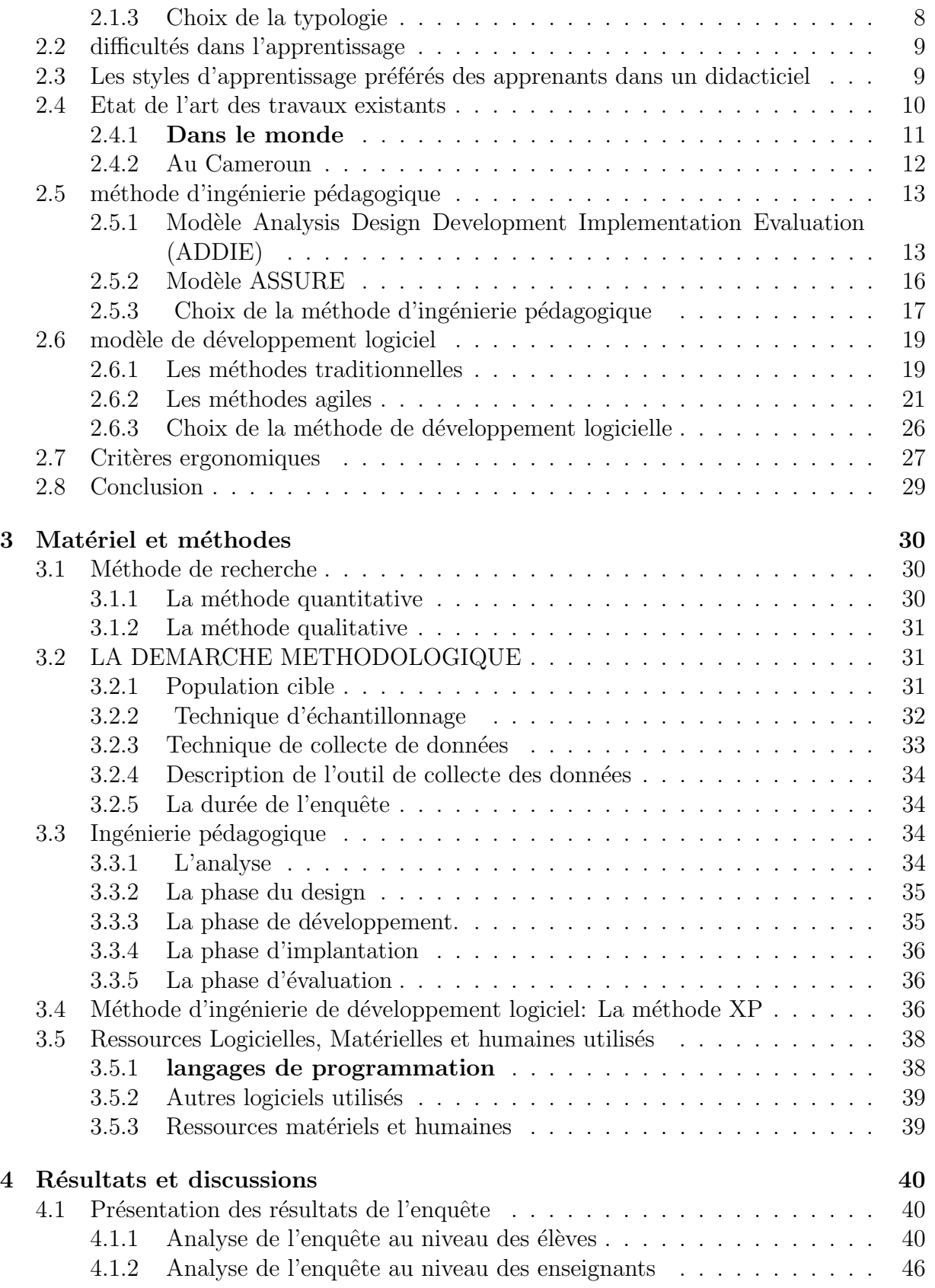

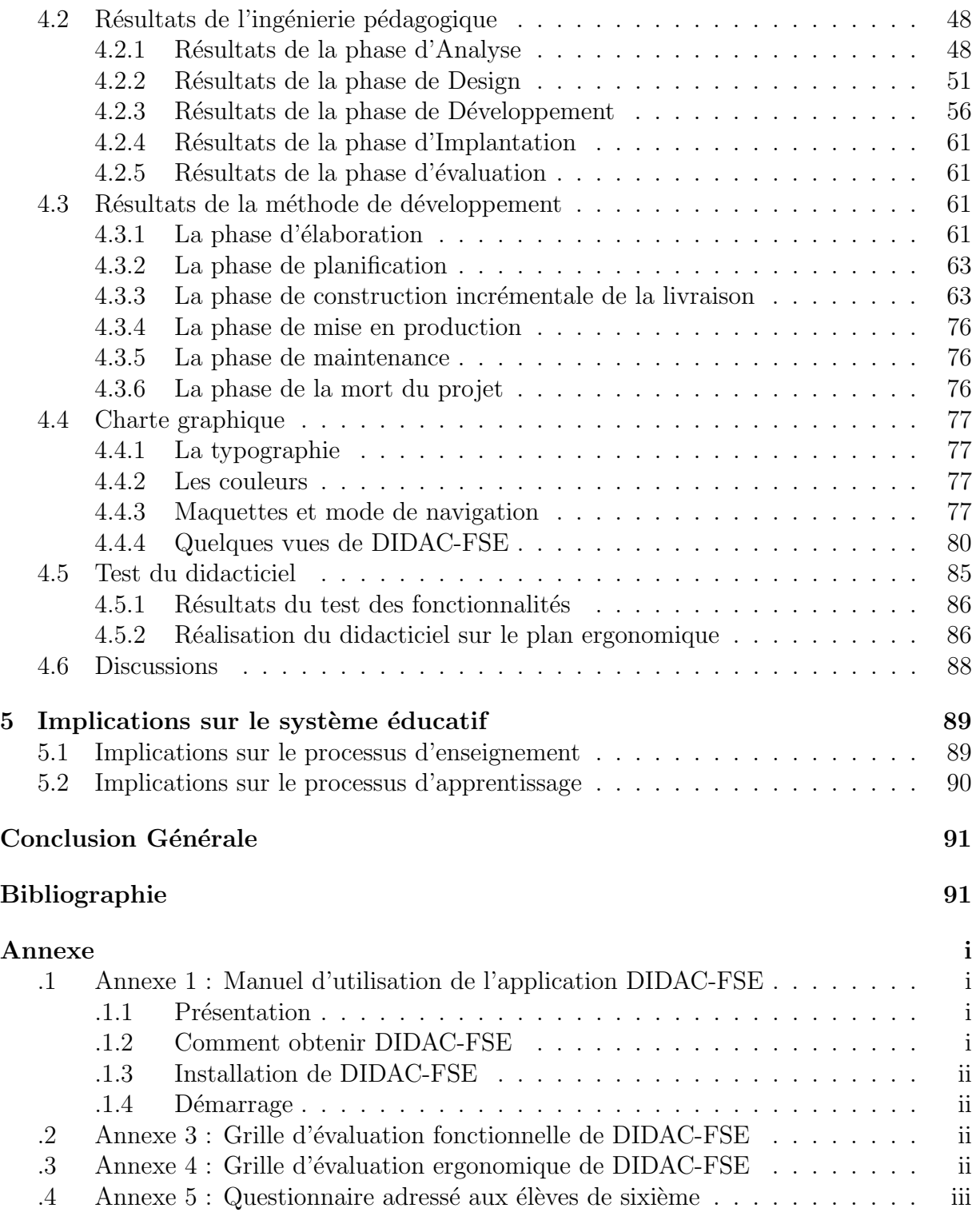

# <span id="page-8-0"></span>Liste des tableaux

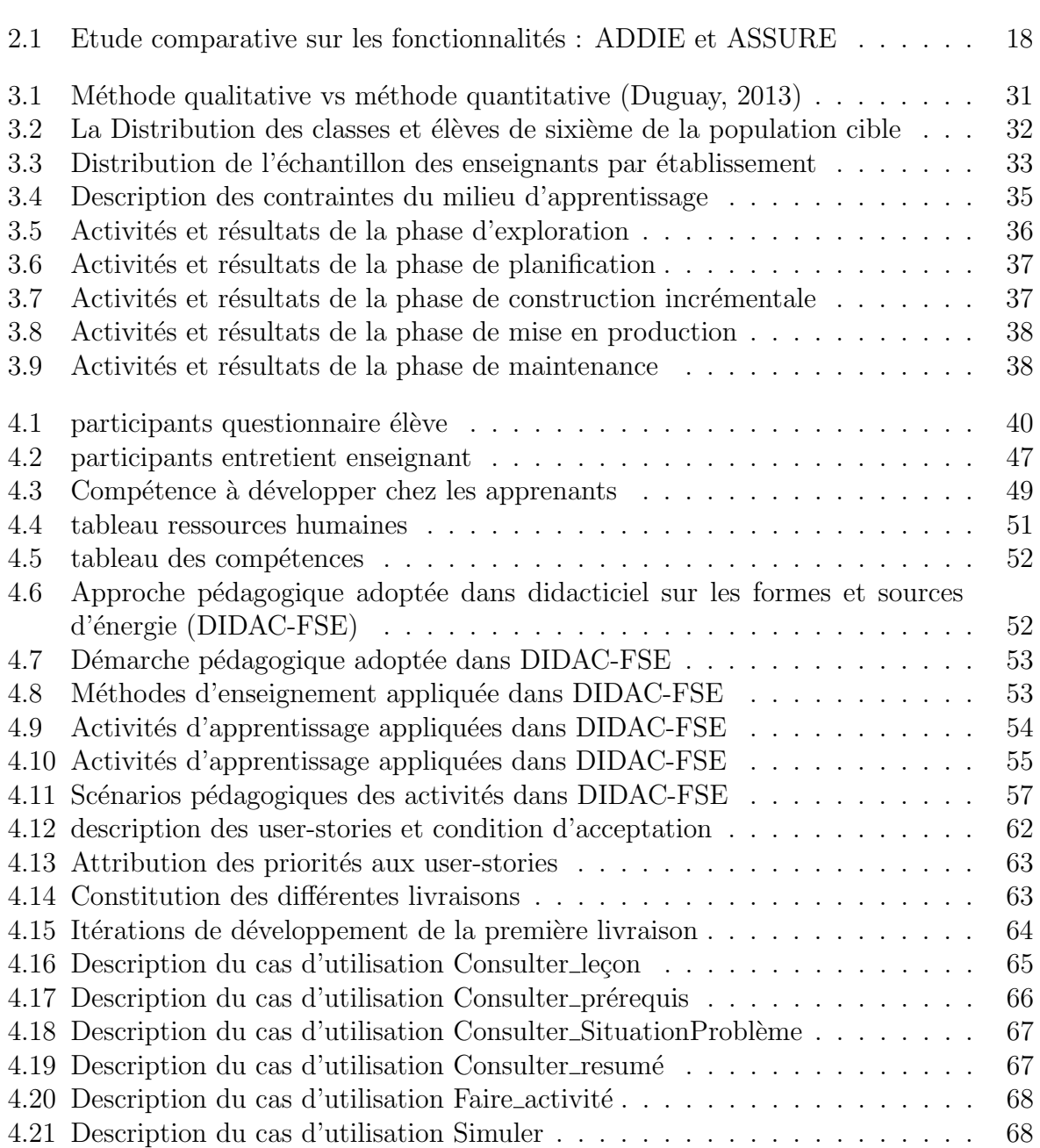

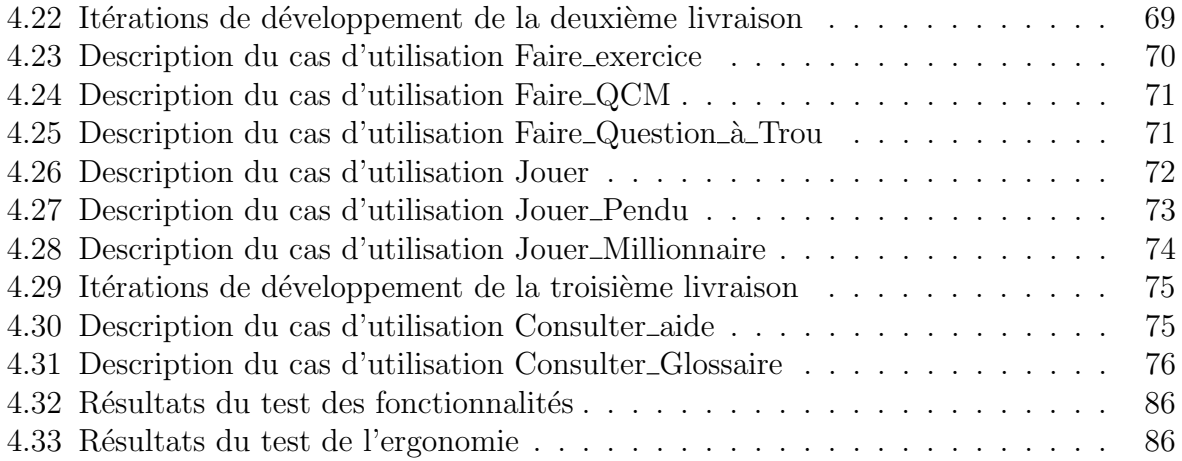

# Table des figures

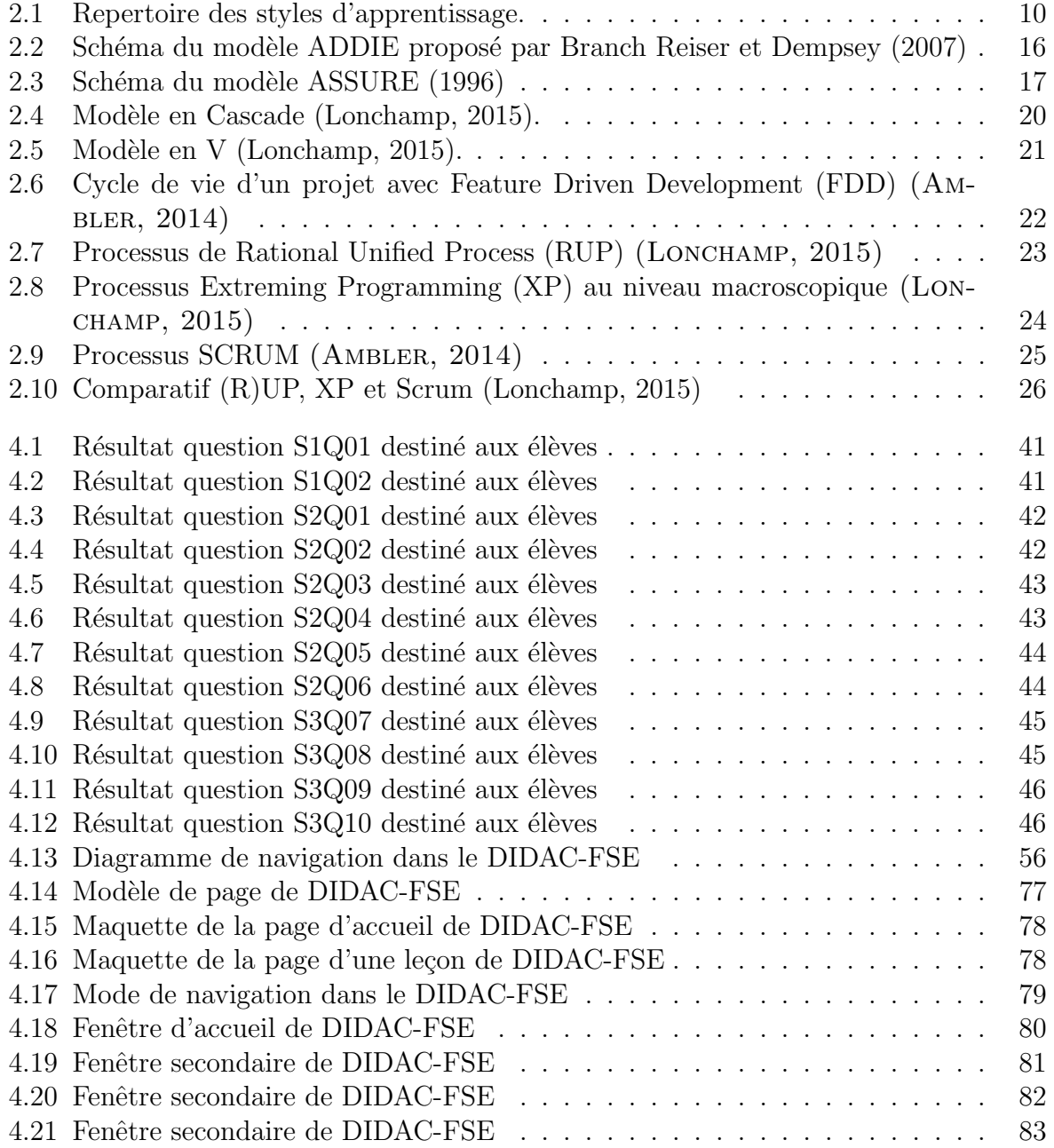

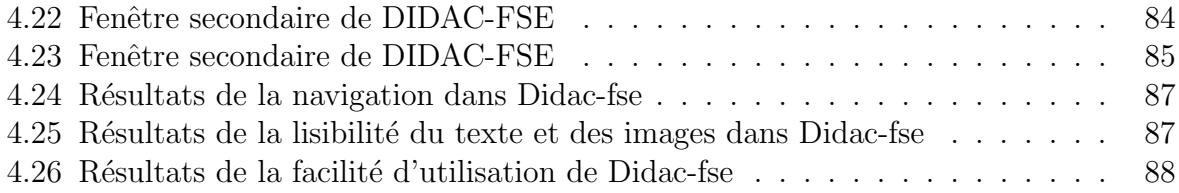

# <span id="page-12-0"></span>Liste des abréviations

- ADDIE Analysis Design Development Implementation Evaluation. vi, 13, 14, 18, 29, 30, 34, 61, 91
- ADN acide désoxyribonucléique. 11
- APC Approche par compétence. 3, 52
- ARN assemblage des ribonucléotides. 11
- DIDAC-FSE didacticiel sur les formes et sources d'énergie. i, ii, viii, x, xi, 3, 6, 48, 50, 52–57, 61, 77, 79–85, 87–89, 91
- DITE departement d'informatique et de technologies educatives. ii, 2, 5, 12, 13
- EAO Enseignement assister par ordinateur. 10, 11, 13
- ENS Ecoles Normales Superieures. i, 2
- **ESG** enseignement général. i, iii, iv,  $3-5$ ,  $15$ ,  $32$ ,  $50$ ,  $51$ ,  $90$ ,  $91$
- FDD Feature Driven Development. x, 21, 22, 26
- ONG organismes nons gouvernementaux. 3
- **OUTIAQMF** Outil d'Aide à l'Apprentissage de Quelques Maladies du Péril Fécal. 2
- PIB Produit interieur brut. 2
- RUP Rational Unified Process. x, 21–23, 26
- SVT science de la vie et de la terre. 44, 89
- SVTEEHB Science de la Vie et de la Terre pour l'Éducation, l'Environnement, l'Hygiène et la Biotechnologie. iii, iv, 2–6, 9, 11–13, 17, 29, 32, 33, 35, 39, 43, 47, 49–51, 89–91
- TIC Technologies de L'information et de la Communication. v, 2, 3, 6–8, 32, 33, 35, 43, 45, 47, 49, 87, 91, 93

TICE Technologies de L'information et de la Communication en education. 7, 94

- UML Unified Modeling Language. 22
- VIDA Virus Immune Déficient Acquis. 3
- XP Extreming Programming. x, 23, 24, 26, 29, 30, 36, 91

# <span id="page-14-0"></span>Chapter 1 Introduction Générale

## <span id="page-14-1"></span>1.1 Contexte

Depuis quelques années, l'avènement des TIC dans le processus enseignement/apprentissage, a permis d'élaborer des stratégies simples et performantes permettant à l'enseignant de transmettre facilement les connaissances et, donner ainsi la possibilité à l'apprenant de développer des habiletés, lui permettant d'acquérir ses propres compétences. Par conséquent, Les TIC fournissent des moyens novateurs, non seulement pour la diffusion des connaissances mais aussi pour l'exploitation de stratégies d'apprentissage qui favorisent la construction des compétences [\(Lebrun, 1999\)](#page-105-1).

De nombreux pays à travers le monde se sont appropriés ces nouvelles technologies, aussi bien dans le domaine de la communication que dans celui de l'enseignement/apprentissage et, ont fait de celles-ci le fer de lance de leur nation. C'est ainsi que [\(E.Besson, 2015\)](#page-105-2) a souligné l'importance des TIC dans l'industrialisation de certains pays, en démontrant qu'elle est devenu un segment majeur de l'économie des principaux pays industrialis´es avec une contribution directe de 5,9% du Produit interieur brut (PIB) en Europe et 7,5% aux États-Unis . C'est dans cette même logique que de nombreux pays africains notamment le Cameroun, a suivi p´eniblement le pas, pour ainsi moderniser son système éducatif en général, tout en introduisant l'enseignement de l'informatique au secondaire en particulier. Ainsi donc, l'arrêté  $N^0$  18070753/MINESUP/DDES du 07 septembre 2007 aura fixé la création d'un département d'informatique dans les Ecoles Normales Superieures (ENS) du Cameroun .

Aujourd'hui, force est de constater les progrès majeurs qui ont suivi l'intégration des TIC, tant dans le domaine des sciences, que celui des SVTEEHB dans l'enseignement secondaire au Cameroun. Ces progrès se sont fait Notamment par la création de nombreux didacticiels au niveau du DITE de l'ENS de Yaoundé, qui ont servi à améliorer l'enseignement et l'apprentissage des SVTEEHB :

• Outil d'Aide à l'Apprentissage de Quelques Maladies du Péril Fécal (OUTIAQMF) : qui permet d'améliorer les compétences des élèves de la classe de 4ème ESG sur l'apprentissage de quelques maladies du péril fécal [\(Tchawo, 2018\)](#page-107-0),

• Virus Immune Déficient Acquis (VIDA) : qui est un logiciel permettant aux élèves de la classe de 4ème ESG de comprendre les causes et les conséquences du VIH/SIDA [\(Nouyep, 2018\)](#page-106-0),

De nos jours, bon nombre de didacticiels ont été réalisé en SVTEEHB plus particulièrement sur les énergies. Néanmoins, d'après notre analyse, ces didacticiels ne traitent pas dans le cas spécifique qui est celui des Formes et sources d'énergies. Partant de ce fait, nous venons vous proposer la conception et la réalisation de cet outil TIC DIDAC-FSE. Celui-ci permettra aux élevés de la classe de sixième de l'ESG du Cameroun, de mieux comprendre leurs cours d'SVTEEHB, notamment sur les formes d'´energie , les sources d'énergie et l'énergie/environnement qui composent cette séquence.

# <span id="page-15-0"></span>1.2 Problématique

Aujourd'hui, L'acquisition des outils (ordinateurs de bureau, projecteurs, internet) nécessaires à la communication et à l'apprentissage dans certains établissements scolaires Camerounais, que ce soit en milieu urbain ou même rural, semble véritablement atteinte. Notamment grâce aux initiatives des organismes nons gouvernementaux (ONG), aux dons communautaires, et surtout de l'Etat. Néanmoins, cela ne semble pas donner une réelle intégration des TIC ( bien qu'il y'ai eu des initiatives J.Bomda (2009) ) dans l'enseignement de presque toutes les disciplines du secondaire. Ceci dit, les élèves ne semblent pas être indifferent face à l'expansion de plus en plus grandissante des TIC.

En ce qui concerne l'enseignement de la SVTEEHB, dont le programme officiel en classe de sixième de l'enseignement secondaire général est défini par arrêté  $N^0$  $419/14/MINESEC/IGE DU 09/DEC/2014, 79%$  des élèves d'après notre investigation, n'ont pas toujours cette facilité de comprendre certains termes qui leurs sembles abstraits et lire les schémas ressortant de cet enseignement. De même, les enseignants ne disposent pas pour la plus part (soit 70% d'entre-eux), des outils appropriés (laboratoires, locaux, finances. . . ) et conditions favorables qui facilitera leur travail. Pourtant, ce programme officiel pr´econisent un enseignement bas´e sur l'Approche par comp´etence (APC).

L'expérience que nous avons eu sur le terrain nous a permis de comprendre que, l'enseignement de cette discipline plus particulièrement des formes et sources d'énergies, est purement théorique alors que, celui-ci se veut être aussi pratique que théorique. Néanmoins, le constat n'est pas alarmant, car nous avons été témoin de la présence des bibliothèques dans  $30\%$  des établissements fréquentés, de  $42\%$  d'enseignants qui faisaient des efforts à bien illustrer certains phénomènes à l'aide des planches pas toujours claires aux  $\acute{e}$ lèves. Cependant  $62\%$  des  $\acute{e}$ lèves disent ne pas apprécier la qualité du cours sur les formes et sources d'énergie et 81% ne semblent pas encore s'être véritablement imprégnés de ces outils TIC dans leur processus d'apprentissage.

Ce constat nous amène à comprendre que, malgré le fait que Les enseignants de SVTEEHB mettent en place des stratégies pédagogiques leur permettant de dispenser un enseignement de qualité, il n'en reste pas moins que les apprenants rencontrent d'énormes difficultés dans l'appréciation de l'enseignement de cette discipline. Au vu de ceci, il serait intéressant de mettre en place une méthode efficace utilisant les outils TIC qui permettra `a ces apprenants, au-del`a du cours qu'ils verront en salle de classe, de mieux comprendre en utilisant ces outils, leur séquence sur les formes et sources d'énergie. D'où le défi sera donc de trouver une stratégie pédagogique pour l'enseignement et l'apprentissage de cette séquence, tout en intégrant la conception et la réalisation d'un didacticiel de qualité. Ceci, devant permettre aux élèves de la classe de sixième de l'ESG, d'améliorer au mieux leurs compétences sur la séquence qui porte sur les formes et sources d'énergies.

# <span id="page-16-0"></span>1.3 Questions de recherche

## <span id="page-16-1"></span>1.3.1 Question générale

Comment concevoir et réaliser un didacticiel en SVTEEHB qui aidera les élèves de la classe de 6ème à mieux comprendre leur séquence sur les formes et sources d'énergies ?

## <span id="page-16-2"></span>1.3.2 Questions spécifiques

- Quels problèmes font faces les élèves dans l'apprentissage de la SVTEEHB ?,
- Quelles sont les préférences des élèves dans un didacticiel?
- Comment concevoir et réaliser un didacticiel qui présente aux élèves sur le point de vu ergonomique un contenu leur permettant de visualiser les formes et sources d'énergie?

# <span id="page-16-3"></span>1.4 Objectifs

## <span id="page-16-4"></span>1.4.1 Objectif général

L'objectif général de cette étude est la conception et la réalisation d'un didacticiel d'SVTEEHB qui permettra aux élèves de la classe de sixième d'assimiler et développer au mieux des compétences sur la séquence intitulée formes et sources d'énergies.

## <span id="page-16-5"></span>1.4.2 Objectifs spécifiques

L'objectif général défini ci-dessus peut être détaillé comme suit :

- $\bullet$  Identifier les problèmes que font faces les élèves dans l'apprentissage de la SVTEEHB,
- Identifier les besoins des apprenants dans un didacticiel,
- Concevoir et réaliser un didacticiel qui répond aux critères ergonomique, simple d'utilisation présentant aux élèves un contenu qui combine l'utilisation de divers médias (image, texte, son, vidéo etc.) et qui leur permette de visualiser certaines expériences sur les formes et sources d'énergie.

## <span id="page-17-0"></span>1.5 Zone de l'étude

Le travail qui sera fait dans ce mémoire, s'inscrit dans le cadre de la conception et la réalisation des didacticiels par les élèves professeurs de niveau cinq du DITE de l'Ecole Normale Supérieure de l'université de Yaoundé I. Pour notre étude, Il sera menée dans un ´etablissement de la ville de Yaound´e : l'Institut Victor Hugo et dans un autre de la ville de Ntui : le lycée Classique de Ntui . Elle concerne essentiellement les élèves de la classe de sixième de l'enseignement général du Cameroun. L'Institut Victor Hugo a été choisi à cause de la proximité et du stage que nous avons eu à faire en 2013 dans ce milieu, le lycée Classique de Ntui dans un souci d'avoir les résultats du didacticiel en zone rurale.

# <span id="page-17-1"></span>1.6 Apport ou intérêt de l'étude

A partir des normes ergonomiques pour la conception d'applications, d'une méthode de développement logicielle et d'une méthode d'ingénierie pédagogique, nous allons d´evelopper un didacticiel qui facilitera l'apprentissage des formes et sources d'´energies aux élèves de la classe de sixième de l'ESGet permettra aux enseignants de mieux dispenser cette s´equence au travers des animations et simulations. Ce didacticiel contribuera à l'opérationnalisation de la vision nationale telle que spécifiée par le programme officiel des SVTEEHB.

# <span id="page-17-2"></span>1.7 Définitions des concepts

- Didacticiel : c'est un programme informatique relevant de l'enseignement assisté par ordinateur; plus précisément il s'agit d'un logiciel interactif destiné à l'apprentissage des savoirs (et plus rarement de savoir-faire) sur un thème ou un domaine donné et incluant généralement un autocontrôle de connaissances [\(P.Bihouix, 2016\)](#page-106-1).
- Conception et réalisation : la conception est la formation d'un concept dans l'esprit. C'est donc un ensemble d'activités permettant de faire des représentations abstraites d'un concept donné. La réalisation est l'action de faire passer dans les faits, de rendre réel, effectif (dictionnaire le Grand Robert). On peut donc définir le groupe de mots « Conception et réalisation » comme étant un ensemble d'activités permettant la représentation et la mise sur pied d'un concept donné (Dictionnaire, le Petit Robert I, 1987).
- Ergonomie : c'est l'étude scientifique des conditions (psychophysiologiques et socio´economiques) de travail et de relation entre l'homme et la machine [\(Boucher,](#page-104-2) [2007\)](#page-104-2).
- Biologie : la biologie est la science générale des êtres vivants, incluant celle des plantes, des animaux et des hommes.
- Apprentissage : Du dictionnaire le Grand Robert, la définition de l'apprentissage dans le domaine de la psychologie est l'ensemble des modifications durables du comportement d'un sujet (humain ou animal) grâce à des expériences répétées (par « essai et erreur ») [\(Laberche, 1999\)](#page-105-3).
- Énergie : c'est la capacité d'un corps ou d'un système à produire du travail mécanique ou son équivalent (Deléage, 1992).
- Source d'énergie : elle désigne tous les phénomènes à partir desquels il est possible de retirer de l'énergie. Les phénomènes suivants sont souvent désignés comme des sources d'énergie : Vent (énergie éolienne) (Deléage, 1992).
- Forme d'énergie : elle désigne les différents types d'énergies qu'on peut retrouver n'importe où (Deléage, 1992).
- **Outil d'apprentissage :** c'est toute ressource et service numérique mis à la disposition de l'élève pour lui offrir une assistance afin de lui permettre de réaliser une tâche qu'il pourrait difficilement accomplir sans cette aide.

# <span id="page-18-0"></span>1.8 Structure de l'étude

Dans un souci de mieux cerner les contours de notre étude, il est important pour nous de découper notre travail en chapitres. Tout en sachant que, chaque chapitre traite d'une partie bien précise.

• Chapitre  $1:$  Revue de la littérature

Ce chapitre présente les travaux existants dans l'utilisation des TIC pour l'enseignement des SVTEEHB. Il présente également une liste non exhaustive des différents modèles d'ingénierie pédagogique et logiciel.

• Chapitre  $2$ : Matériel et Méthodes

Ici, il est question de présenter les différentes méthodes appliquées pour notre étude ainsi que le matériel que nous utiliserons pour le développement de notre outil (DIDAC-FSE).

• Chapitre 3 : Résultats et discussion

il est consacré aux différents résultats des méthodes de développement choisies ainsi que des tests de l'outil. Il est ensuite question d'´evaluer la solution produite.

• Chapitre  $4$ : Implication sur le système éducatif

Ce chapitre permet de mettre en évidence, les implications de l'utilisation de DIDAC-FSE sur le système éducatif.

# <span id="page-19-0"></span>Chapter 2 REVUE DE LA LITTERATURE

Il sera question pour nous dans ce chapitre : de d´efinir les Technologies de L'information et de la Communication en education (TICE), de ressortir les difficultés liées à l'apprentissage des formes et sources d'énergie, de présenter les préférences des apprenants dans un didacticiel à développer, de faire un état de l'art des travaux antérieurs en biologie, de définir une liste exhaustive des méthodes d'ingénierie pédagogique et logiciel, de faire un choix d'une méthode d'ingénierie de développement de chaque type, enfin de définir les critères ergonomiques de notre didacticiel.

# <span id="page-19-1"></span>2.1 Les technologies de l'information et de la communication en éducation TICE

Les TICE englobent un certain nombre d'outils physiques (desktops, laptots, modems, tablettes ...) et de produits numériques (logiciels) permettant de transmettre et d'acquérir la connaissance [\(Quinquin, 2014\)](#page-106-2). D'autres auteurs estiment qu'il faut intégrer dans la spécification des TICE des techniques et approches d'enseignement en rapport à l'utilisation des produits numériques. Ceci étant, on en distingue plusieurs types.

#### <span id="page-19-2"></span>2.1.1 Typologie des TIC en éducation

#### Fonctions

Pour un chercheur ou encore un pédagogue, une typologie des TIC dans le domaine de l'éducation peut être utile à analyser un nouvel emploi de ces TIC au travers d'une comparaison avec d'autres types de typologies, à mieux assimiler le phénomène dans son ensemble, à y jeter un regard neuf, à apprécier la complexité et la richesse, à apparenter des usages qui, au premier abord, semblent très différents, à rechercher de nouveaux critères de classification afin de trouver des principes organisateurs reflétant des approches éducatives nouvelles [\(J.Basque, 2003\)](#page-105-4).

#### <span id="page-20-0"></span>2.1.2 Classification

Les travaux de  $(J.\text{Baye}, 2003)$ , ont permis de mettre en lumière trois catégories de typologies en éducation :

- Les typologies appliquées au processus enseignement/apprentissage : ici on distingue quatre sous catégories en fonction des auteurs:
	- Les typologies s'int´eressant au rˆole jou´e par l'ordinateur sur le point de vue p´edagogique [\(L.Sauve, 1984\)](#page-105-5) et [\(A.Bork, 1985\)](#page-104-4),
	- $-$  Les typologies qui font référence au degré de contrôle exercé par l'apprenant par rapport à celui qu'exerce l'ordinateur [\(J.Plante, 1984\)](#page-105-6),
	- $-$  Les typologies qui regroupent l'usage des TIC selon les stratégies pédagogiques [\(G.Paquette, 1993\)](#page-105-7) ,
	- $-$  Les typologies qui associent les TIC à des étapes spécifiques du processus d'enseignement (S.R.TROLLIP, 1991).
- Les typologies centrées sur l'école : elles permettent de regrouper les usages possibles des TIC dans les établissement d'enseignement. Ici on distingue deux sous catégories en fonction des auteurs:
	- $-$  Les typologies associant les usages des TIC aux activités d'une école [\(U.Aylwin, 1984\)](#page-107-2) ,
	- $-$  Les typologies associées aux acteurs de l'éducation [\(L.Dubuc, 1982\)](#page-105-8).
- Les typologies centrées sur l'apprenant : elles reposent sur la façon dont les TIC peuvent supporter les activités de l'apprenant. Ici on distingue trois sous catégories en fonction des auteurs :
	- Les typologies qui classifient les usages des TIC selon les impulsions naturelles des individus `a apprendre [\(J.A.Levin, 1997\)](#page-105-9),
	- $-$  Les typologies classifiées selon les fonctions cognitives supportées par les technologies [\(D.H.Jonassen, 2000\)](#page-104-5) ,
	- Les typologies classifi´ees selon les ´etapes du processus d'apprentissage [\(J.P.Boysen, 1984\)](#page-105-10).

## <span id="page-20-1"></span>2.1.3 Choix de la typologie

Nous venons de présenter dans cette partie pour la conception du didacticiel, trois grands groupes de typologies : Les typologies appliquées au processus enseignement/apprentissage, les typologies centrées sur l'école et les typologies centrées sur l'apprenant. Dans le cadre de ce travail, notre choix se portera sur les typologies appliqu´ees au processus enseignement/apprentissage. Ceci parceque ces typologies mettent en évidence, le rôle que peut jouer les TIC ou les ordinateurs au travers de certains outils dans le processus d'apprentissage des élèves.

# <span id="page-21-0"></span>2.2 difficultés dans l'apprentissage des formes et sources d'énergies

Les enjeux écologiques étant un défi majeur du 21ème siècle, il est nécessaire de sensibiliser au mieux les enfants à bas âges en occurrence les élèves de la classe de sixième, sur les formes et sources d'énergies et leurs impacts dans la société. Seulement, cette notion scientifique « énergie » reste très difficile à cerner que ce soit pour les élèves des classes du second cycles ou ceux de la classe de sixième qui sont généralement âgés entre 9 et 12 ans. Plusieurs raisons seraient à l'origine de cette ambiguïté ((RANQUET, 2014)).

Premièrement, ce terme étant très ambigu, sa définition change en fonction du domaine d'étude. Par exemple, elle ne soulève pas la même signification dans le domaine de la SVTEEHB que dans celui de l'économie ou même encore dans la vie de tous les jours (faire le sport, consommer les aliments riches en énergie, travailler). Les élèves font ainsi face à une « discontinuité abrupte dans le mode de pensée »  $(J.SOLOMON, 1983)$ . Pour résoudre ce problème, nous devons faire prendre conscience aux élèves des limites du domaine de leur étude.

Deuxièmement, les auteurs n'arrivent pas à trouver un consensus sur une définition commune du terme « énergie ». Dans le principe de conservation de l'énergie, elle est définie comme la capacité d'un système à produire du travail (W.RANKINE, 1855) et  $(J.ROCHE, 2003)$ . Malgré le fait que cette définition soit restée une référence, elle a été débattue, critiquée, et jugée incomplète par certains auteurs dans le domaine de l'enseignement (  $(R.SEXL, 1981)$ ;  $(R.DUIT, 1981)$ ;  $(R.TRUMPER, 1991)$ ). Notamment parce qu'ils jugeaient que cette définition prêtait à croire que, ce qui découlait d'un objet possédant de l'énergie, étaient juste de nature mécanique. En réaction à ceci, d'autres auteurs ((J.WARREN, 1991) ; (A.HOBSON, 2004) ; (MCILDOWIE, 2004)) ont rappelé l'importance de la première définition car, pour eux, elle permettait de mettre en relief les rapports entre les différentes formes d'énergies et justifiait le principe de la conservation de la matière.

Au vu de ce qui précède, les difficultés auxquelles font faces les auteurs sur l'ambigüité et le consensus sur une définition du terme « énergie », ne facilitent pas les choses pour les apprenants en occurrence les élèves de la classe de sixième. Par conséquent, les méthodes pédagogiques qui seront utilisées pour la classe de sixième sur les formes et sources d'énergies, doivent s'appuyer sur un domaine bien particulier qui est pour notre cas la SVTEEHB.

# <span id="page-21-1"></span>2.3 Les styles d'apprentissage préférés des apprenants dans un didacticiel

Le laboratoire d'enseignement Multimédia ([\(LEM, 2015\)](#page-105-14)) de l'Université de Liège, le style d'apprentissage d'un individu, c'est son mode personnel de saisie et de traitement de l'information. En pratique, le style d'apprentissage est donc la manière préférentielle d'aborder et de résoudre un problème. Nous allons nous pencher ici, sur les styles d'apprentissage ayant fait leurs preuves dans l'Enseignement assister par ordinateur (EAO).

les travaux de (R.PETITCLERC, 2016) enseignant au Cégep Limoilou au canada, lui ont permis de comprendre que nous n'apprenons pas tous de la même façon, ce qui semble très facile pour les uns, reste très difficile pour les autres, étant donné que certains enseignants adoptent le style d'enseignement qui les siée le mieux. c'est à dire qui les ont toujours permis depuis leur tendre enfance d'assimiler facilement les leçons. Ceci dit, il a pu mieux comprendre avec les recherches de DAVID KOLB (éducateur ayant largement contribué à l'étude des styles d'apprentissage), que les individus ont plusieurs façons d'apprendre, mais qu'ils assimilent mieux avec un style bien particulier. David KOLB a donc répertorier les styles d'apprentissage en fonction de chaque type d'apprenant comme le montre la figure [2.1](#page-22-1) :

<span id="page-22-1"></span>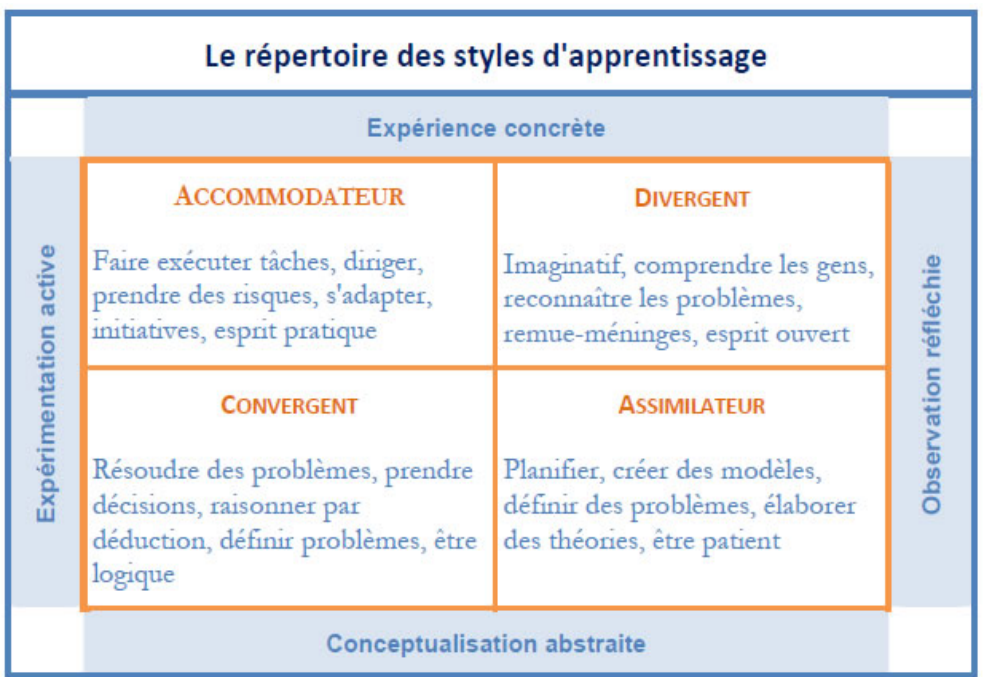

Figure 2.1: Repertoire des styles d'apprentissage.

Notre choix se portera ici sur le style convergent (ou penseur-expérimentateur) car Ici, l'apprenant aime trouver des solutions a des problèmes et prendre des décisions à l'aide des simulations par les images, textes, vidéos et sons;

## <span id="page-22-0"></span>2.4 Etat de l'art des travaux existants

Un didacticiel qui est une association de deux termes : didactique et logiciel, désigne un programme informatique s'appuyant sur l'EAO ou même encore un support (papier ou numérique). Toutefois, La communication éducationnelle qui est un processus d'émission - réception de certains messages: connaissances, sentiments, émotions, habiletés, habitudes [\(Cole, 2006\)](#page-104-7), réside sur les relations interpersonnelles entre l'enseignant (professeur) et l'apprenant (l'élève) sous l'aspect de la transmission des informations: sur des actions, des situations et la participation. Depuis les années 70, avec l'avènement de l'EAO, cette communication ne mettait plus seulement en jeux deux protagonistes mais trois (le professeur, l'élève et l'ordinateur), dès lors de nombreux didacticiels dans plusieurs domaines et surtout dans celui de la SVTEEHB, ont commencé à voir le jour dans le monde.

#### <span id="page-23-0"></span>2.4.1 Dans le monde

L'indisponibilité de matériels de laboratoire adaptés est l'une des causes du glissement vers un enseignement plus théorique, l'informatique peut permettre d'opérer un rapprochement avec les applications de la biologie et de la géologie en apportant des outils professionnels, et en introduisant des m´ethodes d'approche utilis´ees dans la recherche et dans l'industrie (N.SALAME, 1991). Dans une perspective d'améliorer ce rapprochement, de nombreux didacticiels ont vu le jour en particulier sur les travaux de (DRISSI ET AL., [2006\)](#page-105-15) et le site de commerce en ligne PRODIDAC de (P.CAZENAVETTE, 2015) qui met  $\alpha$  la disposition des lycées professionnels et techniques, des centres de formation, des écoles d'ingénieurs etc, un ensemble de didacticiels qui traitent de la biologie et des énergies :

- Dans le domaine de la biologie (DRISSI ET AL., 2006) :
	- $-$  Didacticiel sur la circulation sanguine de l'homme : qui présente aux élèves de la classe de troisième d'une façon virtuelle, la circulation du sang dans l'organisme humain, l'élimination des déchets sanguins dans les alvéoles pulmonaires.
	- Didacticiel sur l'information g´en´etique en deuxi`eme ann´ee baccalaur´eat qui permet de mettre à la disposition des apprenants un ensemble d'informations sur la génétique plus précisément sur l'acide désoxyribonucléique (ADN), l'assemblage des ribonucléotides (ARN) et les lois de Mendel.
	- $-$  Didacticiel sur la digestion humaine qui simule le phénomène de digestion et présente l'appareil digestif de l'Homme.
	- Didacticiel sur la bio´energie en premi`ere ann´ee cycle baccalaur´eat dont l'objectif est de présenter le phénomène de photosynthèse aux apprenants.
- Dans celui des énergies  $(P.CAZENAVETTE, 2015)$ :
	- $-$  Système didactique d'étude d'une maison écologique : ce système didactique permet d'étudier la conception et la construction de bâtiment prenant en compte les contraintes environnementales avec l'utilisation des énergies vertes. Elle permet également d'explorer les possibilités de réduction de la consommation d'énergie et d'étudier les formes de production d'énergies alternatives à très petite échelle et traite des thèmes suivants; les éoliennes, les systèmes solaires photovoltaïques, l'énergie utilisée pour chauffer les bâtiments, les systèmes de chauffage à eau solaire.
- Banc pédagogique d'étude des véhicules électriques et hybrides : Banc didactique assisté par ordinateur conçu pour montrer aux étudiants le fonctionnement de systèmes de véhicule hybrides et électriques. Le Banc comporte un simulateur physique et un didacticiel informatique. Le didacticiel informatique fourni avec le banc est divisé en une série d'écrans sur la théorie et de travaux pratiques permettant d'évaluer les connaissances de l'étudiant (TPs).
- $-$  Système didactique d'étude d'une pile à combustible : Kit pédagogique ELEC-TROPAK permettant d'étudier une chaine énergétique complète comprenant la conversion de l'énergie primaire, le stockage et la transformation en électricité. Le moyen de stockage exploré avec ce kit est le dihydrogène, gaz non polluant, non toxique et excellent vecteur énergétique pour le stockage et l'optimisation des énergies intermittentes solaire et éolienne dans une logique de développement durable.
- Banc p´edagogique d'´etude d'une pompe `a chaleur eau-eau : Banc p´edagogique d'´etude d'une pompe `a chaleur eau/eau de laboratoire permettant d'´etudier le principe d'une pompe à chaleur avec évaporateur à et condenseur à eau.
- Banc p´edagogique d'´etude d'une pompe `a chaleur air-eau et eau-eau : Banc p´edagogique d'´etude d'une pompe `a chaleur air/eau et eau/eau de laboratoire (ancienne ref R832) permettant d'étudier le principe d'une pompe à chaleur avec évaporateur à air ou eau et condenseur à eau.

– ...

#### <span id="page-24-0"></span>2.4.2 Au Cameroun

Au Cameroun, plus précisément à l'école normale supérieure de Yaoundé du DITE, de nombreux outils d'aide à l'apprentissage dans le domaine de la SVTEEHB ont été développé via les ordinateurs par les étudiants :

- Laboratoire virtuel de génétique pour la classe de 3ème : il a été réalisé par  $(Nw$ AMEKANG,  $2016$ ), pour permettre aux enseignants de simuler les expériences vues en cours et de permettre aux élèves d'acquérir plus facilement des connaissances sur la génétique.
- Didacticiel sur le monde microbien en SVTEEHB pour la classe de troisième du soussystème francophone de l'enseignement secondaire général au Cameroun : réaliser par [\(Obono, 2016\)](#page-106-11),il am´eliore le cadre d'enseignement et d'apprentissage au vu de la difficulté qu'impose l'enseignement de la SVTEEHB plus précisément de la partie microbienne en classe de 3ème
- Didacticiel sur la respiration en classe de troisième de l'enseignement secondaire général au Cameroun: développer par [\(Nsomoto, 2016\)](#page-106-12)
- Le didacticiel sur les défenses non spécifiques de l'organisme (DIDENSO) en classe de troisième : réaliser par (B.S.KOUFFE, 2017), il présente comment les défenses

non spécifiques (globules blancs, peau et les muqueuses) agissent pour protéger l'organisme.

Au vu de tous ces didacticiels réalisés par les étudiants du DITE, dont pour la plupart tester par nos soins, on comprend que la conception et la réalisation d'un outil d'aide `a l'apprentissage des SVTEEHB reposent sur plusieurs points fondamentaux. En dehors des contenus et de l'aspect ergonomique qu'il faudra bien structurés, il faudrait que celui-ci cadre avec la population cible. Cependant, au regard des travaux de (OBONO, 2016), le module étant très vaste, il n'a pas pu achever son travail, par conséquent les objectifs n'ont pas pu être atteints. Nous pouvons également relevés les travaux de  $(B.S.KOWFFE, 2017)$  sur les défenses de l'organisme où le niveau de connaissances mis dans le didacticiel était au-dessus de la compréhension d'un élève de la classe de quatri`eme. Sur le plan ergonomique, l'apparence de leur didacticiel  $\acute{e}$ tait un peu trop dense en termes de contenus et de couleurs. Néanmoins, malgré le déséquilibre en termes de temps qui leur était imparti, par rapport à la masse de travail qui leur avait été demandée, ils ont pour la plupart, conçu des didacticiels qui répondent aux exigences de l'EAO.

Les recherches que nous avons menés jusqu'ici, ont permis de constater qu'il existe plusieurs didacticiels développés dans le domaine de l'énergie mais nous n'avons trouvé aucun qui traite dans le cas spécifique des formes et sources d'énergies. Cependant, nous allons nous appuyer sur les inconvénients des outils existants pour concevoir un didacticiel de qualité tant sur le plan de la forme que celui du fond. Pour cela, le choix d'une méthode d'ingénierie de conception associée à celui d'une méthode d'ing´enierie p´edagogique pour la gestion des contenus est primordial pour mener  $\alpha$  bien notre travail.

# <span id="page-25-0"></span>2.5 méthode d'ingénierie pédagogique

L'ingénierie pédagogique désigne toute méthode de conception et de construction des systèmes permettant d'échanger, de partager et d'acquérir des informations dans le but de les transformer en connaissances, donc d'apprendre [\(Paquette, 2002\)](#page-106-13). En d'autres termes, l'ingénierie pédagogique consiste à étudier, concevoir, réaliser et adapter des dispositifs d'enseignement, de formation, ou des cours avec pour finalit´e la conception d'un outil adapté et optimisé.

Il existe plusieurs modèles d'ingénierie pédagogique; mais dans le cadre de ce travail nous allons présenter deux d'entre elles.

#### <span id="page-25-1"></span>2.5.1 Modèle ADDIE

C'est un modèle permettant la mise sur pied d'une ingénierie pédagogique hybride  $(BASQUE, 2004)$ . Ce modèle a pour objectif de faciliter une rétroaction entre ces différentes phases tout en permettant d'assurer l'élaboration des contenus d'apprentissage. Il a été développé pour permettre aux apprenants d'atteindre les objectifs de cours, évaluer les besoins de ceux-ci, la conception et le développement de matériels de formation,  $\acute{e}$ valuer l'efficacité du programme de formation en utilisant des procédés avec des résultats précis et mesurables. Ce modèle comprend classiquement cinq phases, à savoir l'analyse, le design, le développement, l'implantation et l'évaluation, désignées par l'acronyme AD-DIE (en anglais : Analysis Design Development Implementation Evaluation) . Ces phases peuvent être développées comme suit (BASQUE, 2004) :

#### La phase d'analyse

Cette phase sert à clarifier les problèmes et problématique de l'étude, les contraintes et le contexte. Dans cette phase, on donne une orientation claire du système d'apprentissage à développer. Pour cela, il faudrait donc :

- Analyser le besoin de l'étude en spécifiant la nature exacte du problème que le système d'apprentissage doit résoudre,
- Définir les caractéristiques du public cible (acquis et compétences) et du contexte dans lequel s'insérera la formation,
- Identifier les attentes des apprenants et les contraintes techniques, financières, matérielles.
- Faire l'inventaire des contenus disponible (textes, images, . . . ), des moyens disponibles (ressources humaines, budget, infrastructure, logistique. . . ).

Dans cette phase, nous allons répondre à quelques questions relatives à la production finale. Nous pouvons regrouper ces questions en trois catégories.

- Analyse des besoins
	- $-$  Quels sont les objectifs généraux ?
	- $-$  Quels sont les contenus pédagogiques ?
	- $-$  Quel est le public cible et quelles sont ses caractéristiques (niveau, compétences, pré acquis,  $\ldots$ ) ?
- Analyse l'existant et les moyens
	- Quels sont les moyens disponibles pour le projet ?
	- Recenser le mat´eriel et les ressources existantes
	- $-$  Existe-t-il des normes à respecter ?
- Questionner la pertinence du didacticiel à fournir
	- $-$  Quelle sera sa valeur ajoutée ?
	- Quel mode de diffusion utiliser ?
	- $-$  Le mode de diffusion est-il adapté aux besoins de la formation ? Aux besoins de l'apprenant ?

Un cahier de charge, un planning de réalisation de modules et un plan général des contenus seront élaborés à partir de toutes ces questions. Elles nous permettront également de faire un recensement des ressources pédagogiques existantes aussi bien matérielles que numériques.

#### Le Design

ici, on définit les objectifs, les contenus d'apprentissage, les outils qui vont nous aider pour l'apprentissage de notre thème, les modalités d'apprentissage mais surtout, on scénarise le thème qui nous incombe. Cette phase vise essentiellement à :

- spécifier les objectifs d'apprentissage et les éléments du contenu qui seront abordés dans la formation,
- définir la structure générale (scénario ou parcours d'apprentissage) et le découpage (modules, séquences, activités),
- $\bullet$  mettre au point la stratégie pédagogique,
- sélectionner les médias d'apprentissage,
- faire des choix pédagogiques et techniques adéquats en fonction de l'analyse.

#### Le Développement

Dans cette partie, il sera question de passer à la réalisation du didacticiel proprement dit. Il s'agit en fait de la mise en œuvre du didacticiel conform´ement aux dispositions prise dans la phase de conception. Il s'agira de :

- La rédaction des contenus d'enseignement ;
- $\bullet$  La scénarisation des activités pédagogiques ;
- La fabrication des ressources pédagogiques.

La fin de cette phase est sanctionnée par l'obtention d'un livrable qui dans ce m´emoire est un didacticiel pour l'enseignement et l'apprentissage des formes et sources d'énergie en classe de sixième ESG.

#### La phase d'implantation

A cette phase, le livrable est mis à la disposition des experts du domaine dont la tâche est de valider les contenus pédagogiques et l'aspect ergonomique du livre, ainsi qu'au public cible dont la tˆache est de tester le livre en question. A la fin de cette phase, les recueils obtenus vont permettre d'aborder la phase d'évaluation.

#### La phase d'évaluation

<span id="page-28-1"></span>Cette phase consiste à évaluer le produit de sorte à porter un jugement sur sa qualité et son efficacit´e face aux attentes du public cible. Dans cette logique, il importe de savoir si le produit répond aux exigences fixées dès le départ, si la langue est simple et adaptée au public cible, ou encore si le graphisme répond aux critères ergonomiques.

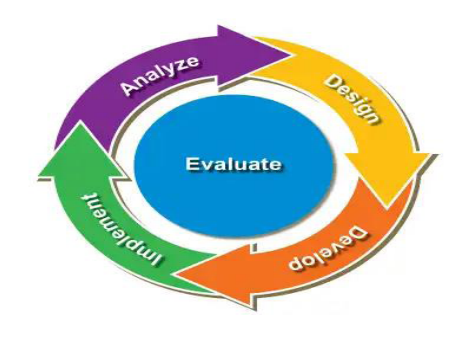

**Figure 2.2:** Schéma du modèle ADDIE proposé par Branch Reiser et Dempsey (2007)

## <span id="page-28-0"></span>2.5.2 Modèle ASSURE

Il s'agit d'un modèle dans lequel les enseignants et les apprenants travaillent ensemble afin de construire un environnement d'apprentissage approprié pour un meilleur rapport enseignement-apprentissage. Ici, l'utilisation des m´edias et technologies est n´ecessaire pour une bonne efficacité. A travers ces six  $(06)$  étapes, il permet :

- d'analyser le public cible,
- formuler les objectifs des activités d'apprentissage,
- choisir les méthodes d'enseignement, les médias et les matériels,
- utiliser les médias et les matériaux.

L'utilisation des médias assure l'efficacité de ce modèle car, il facilite la compréhension des cours et l'interactivité apprenants-encadreur. Il faut noter également ici, qu'il y a une évaluation sur le choix des médias et technologies et selon les objectifs et les résultats, une remédiation peut être nécessaire.

<span id="page-29-1"></span>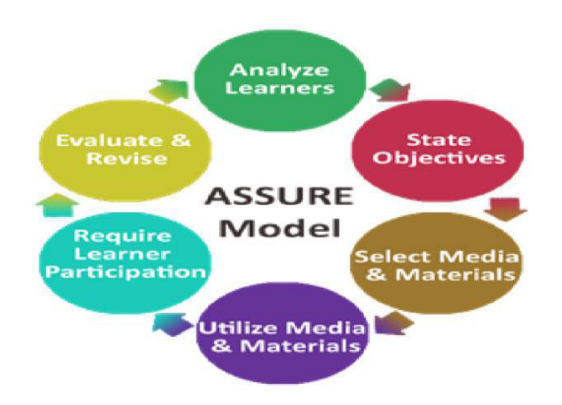

Figure 2.3: Schéma du modèle ASSURE (1996)

## <span id="page-29-0"></span>2.5.3 Choix de la méthode d'ingénierie pédagogique

le but de notre travail étend de concevoir et réaliser un didacticiel de qualité, qui cadre avec la pédagogie et le programme officiel de l'enseignement de la SVTEEHB en classe de sixième, le choix d'une méthode d'ingénierie pédagogique est primordiale pour mener à bien ce travail. Pour ce faire, une étude comparative des deux méthodes suscitées peut être faite au travers du tableau  $2.1$ :

<span id="page-30-0"></span>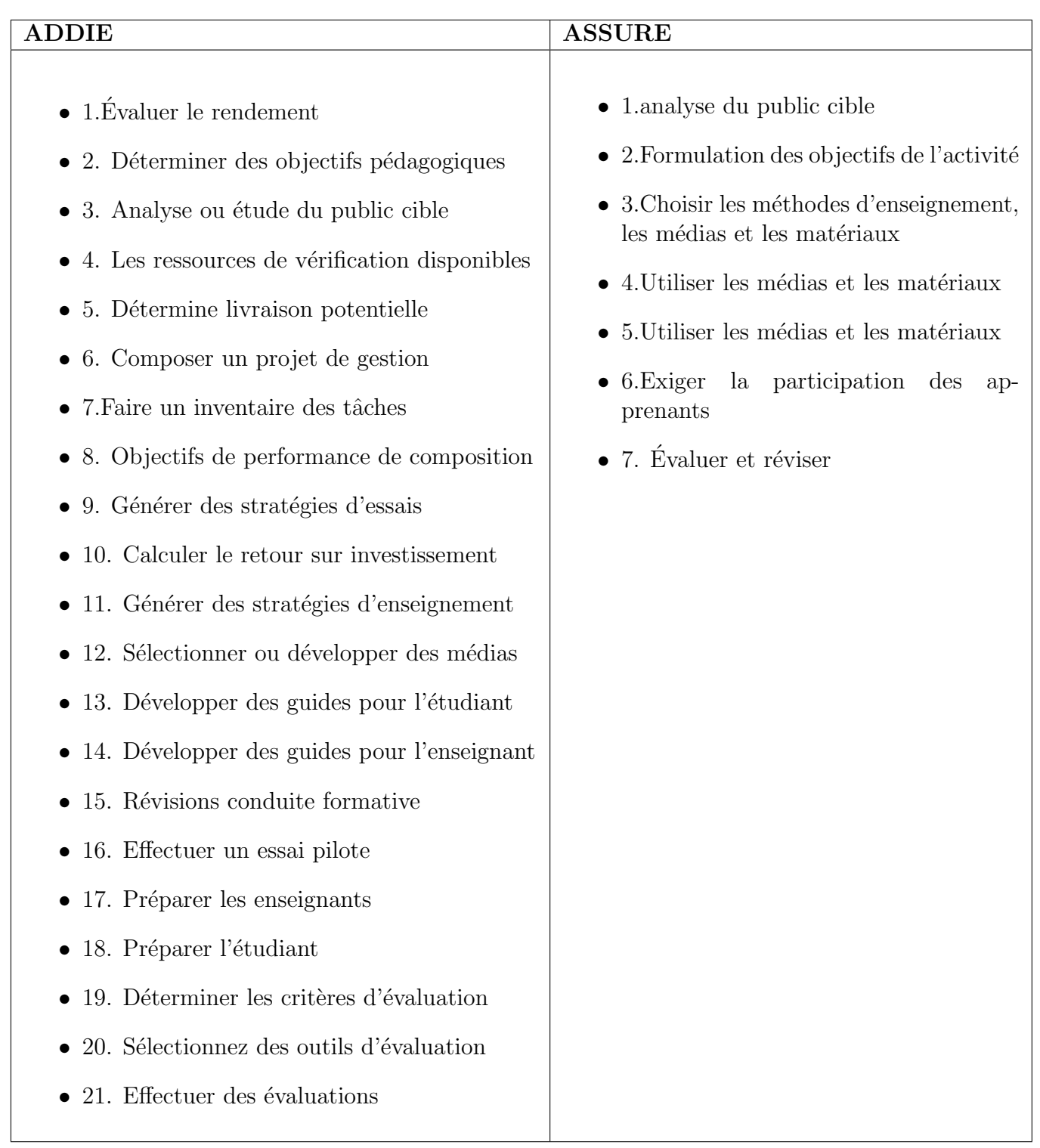

#### Table 2.1: Etude comparative sur les fonctionnalités : ADDIE et ASSURE

Au-delà de l'analyse qui précède au travers du tableau [2.1](#page-30-0), nous estimons que le modèle approprié pour notre travail est le modèle ADDIE; car celui-ci regroupe les fonctionnalités de plusieurs types de modèles en incluant celles du modèle ASSURE. En plus de cela, il est intelligible car ces différentes étapes montrent clairement le cycle de vie d'un logiciel.

# <span id="page-31-0"></span>2.6 modèle de développement logiciel

Le développement d'un logiciel est un ensemble de techniques et méthodes utilisées pour faciliter son processus de création (LONCHAMP, 2015). Différents modèles ont été propos´es par certains auteurs, pour am´eliorer ce processus de d´eveloppement. Ces mod`eles permettant de structurer (ordonnancés) les activités (étapes) du processus de développement d'un logiciel. Il existe plusieurs méthodes de développement logiciel, mais ici, nous n'allons faire allusion qu'à deux méthodes : les méthodes traditionnelles et les méthodes agiles.

#### <span id="page-31-1"></span>2.6.1 Les méthodes traditionnelles

Dans cette partie, un point d'honneur est mis sur le séquencement d'un ensemble d'activit´es de d´eveloppement pour finalement produire un livrable. Il existe plusieurs modèles de développement, mais dans le cadre de notre travail, nous vous présenterons deux (2).

#### $2.6.1.1$  Le modèle en cascade (Waterfall model)

Proposée en 1970 par Winston Royce, elle présente les étapes traditionnelles d'ingénierie avec cette particularité que celles-ci s'exécutent les unes à la suite des autres avec un livrable à la fin de chacune d'elles. Si une anomalie fait surface lors du déroulement d'une étape, un retour immédiat est effectué et une nouvelle cascade est créée avec de nouveaux livrables. Dans ce modèle, les utilisateurs interviennent en début pour exprimer leurs besoins, et à la fin pour valider le livrable final en fonction des besoins qui avaient été exprimés.

<span id="page-32-0"></span>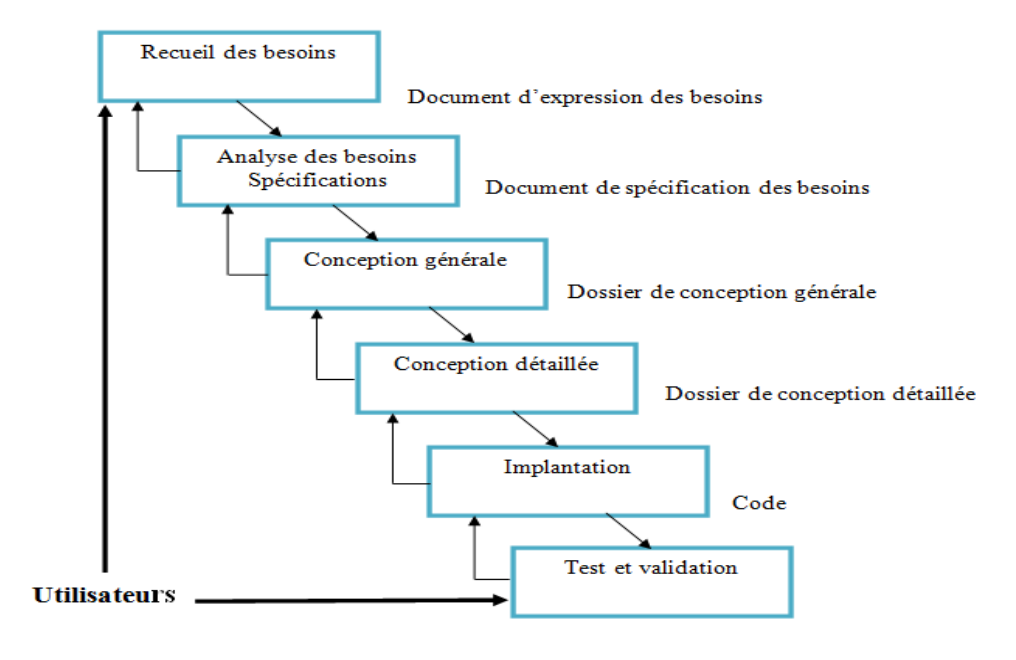

Figure 2.4: Modèle en Cascade [\(Lonchamp, 2015\)](#page-105-0).

Ce modèle a pour avantage d'imposer des tests entre chaque phase, ainsi que la définition des taches et des livrables. Cependant les coûts de correction des erreurs sont très importants et aussi s'il y'a changement de besoins au cours du processus.

#### $2.6.1.2$  Le modèle en V

Il s'agit d'un modèle créé dans les années 80 pour pallier le problème de réactivité du modèle en cascade. Les tests sont préparés tout au long des phases de réalisation et exécutés en fin de processus. Le modèle en V, calqué sur la production industrielle classique, met clairement en évidence les différents niveaux de test.

<span id="page-33-1"></span>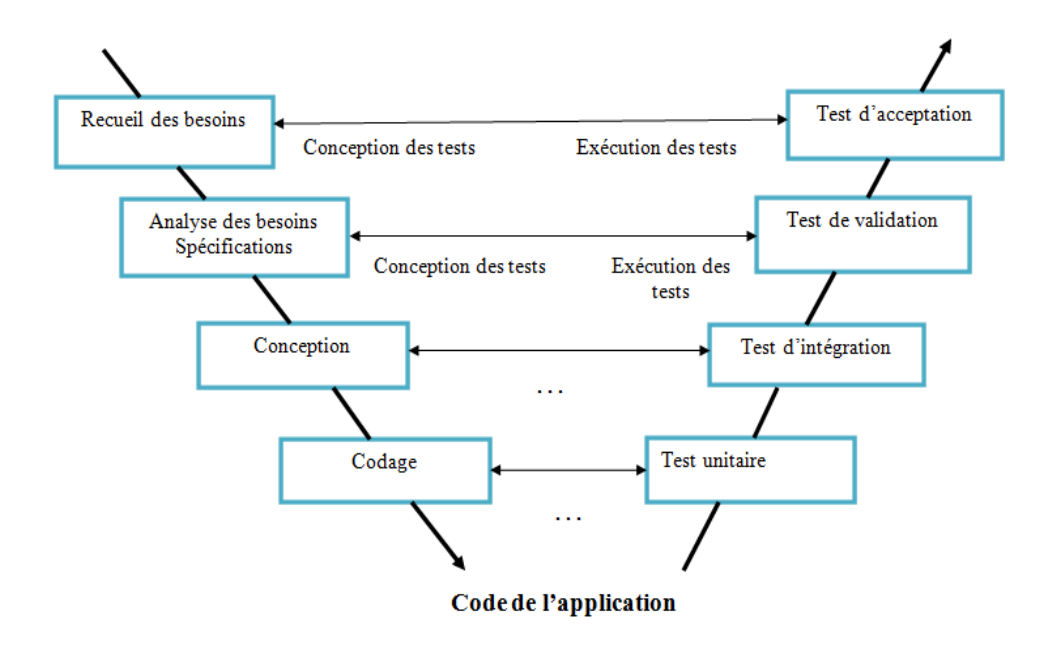

Figure 2.5: Modèle en V [\(Lonchamp, 2015\)](#page-105-0).

Ce modèle présente les mêmes inconvénients que celui du modèle en cascade. Cependant, il permet en cas d'anomalie, de limiter un retour aux étapes précédentes. Il présente également un avantage qui est celui de placer les tests au centre des pr´eoccupations d`es les premiers stades du d´eveloppement, et d'imposer l'id´ee de livrable évaluable  $(LonCHAMP, 2015)$ .

#### <span id="page-33-0"></span>2.6.2 Les méthodes agiles

Le début des années 2000, a marqué la fin de l'utilisation des approches de développement de projets informatiques qui reposaient sur la planification et le découpage en lots séquentiels dites méthodes traditionnelles, ceci dû aux besoins de réactivités, et la naissance de nouvelles méthodes dites agiles (KHALIL, 2011). Une méthode agile est une approche itérative et incrémentale, qui est menée dans un esprit collaboratif, avec juste ce qu'il faut de formalisme (ROTA, 2010). Elle génère un produit de haute qualité tout en prenant en compte l'évolution des besoins des clients. ». Ces méthodes ayant cette particularité de s'adapter au changement, elles sont également itératives et incrémentale. Le manifeste agile énonce quatre valeurs fondamentales : la priorité aux personnes et aux interactions, des applications fonctionnelles opérationnelles, la collaboration avec le client et la réactivité aux changements (COLLONVILLÉ, 2011). Dans le cadre de notre travail, nous présenterons trois  $(3)$  d'entre elles : la méthode FDD, la méthode RUP, et la méthode SCRUM.

#### 2.6.2.1 La méthode FDD

Créer en 1997 par Jeff De Luca, dans un but de trouver des solutions à un projet de développement logiciel, FDD est un processus de développement logiciel itératif et incrémental, permettant de gérer les risques de développement. On découpe au maximum les spécifications pour obtenir des « features », lesquels peuvent être regroupés en « features sets ».

La conception et le développement sous FDD sont faits autour des propriétés ( $\ll$ features  $\gg$ ) de l'application. Un feature est une fonctionnalité porteuse de valeur pour le client, il Permet au client d'exprimer ce qu'il attend de manière simplissime.

<span id="page-34-0"></span>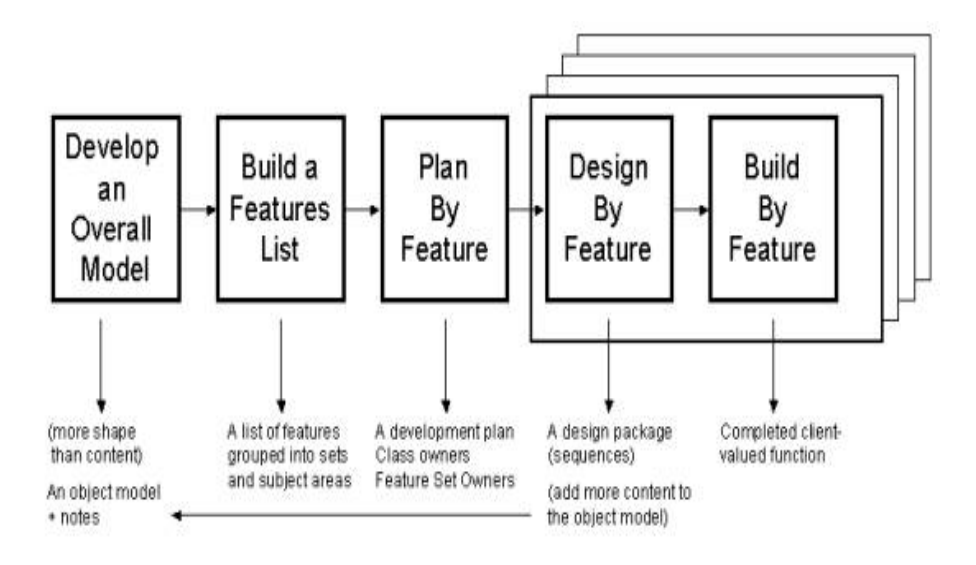

Figure 2.6: Cycle de vie d'un projet avec FDD [\(Ambler, 2014\)](#page-104-1)

#### 2.6.2.2 Rational Unified Process RUP

Le Rational Unified Process est une méthode générique, itérative et incrémentale, centrée sur l'architecture utilisant Unified Modeling Language (UML) et les cas d'utilisation (LONCHAMP, 2015). L'ensemble du problème est décomposé en itérations dont le développement conduit à des livraisons incrémentales du système. Notons qu'une itération est une séquence d'activités qui répond à un plan et possède des critères d'évaluation.

<span id="page-35-0"></span>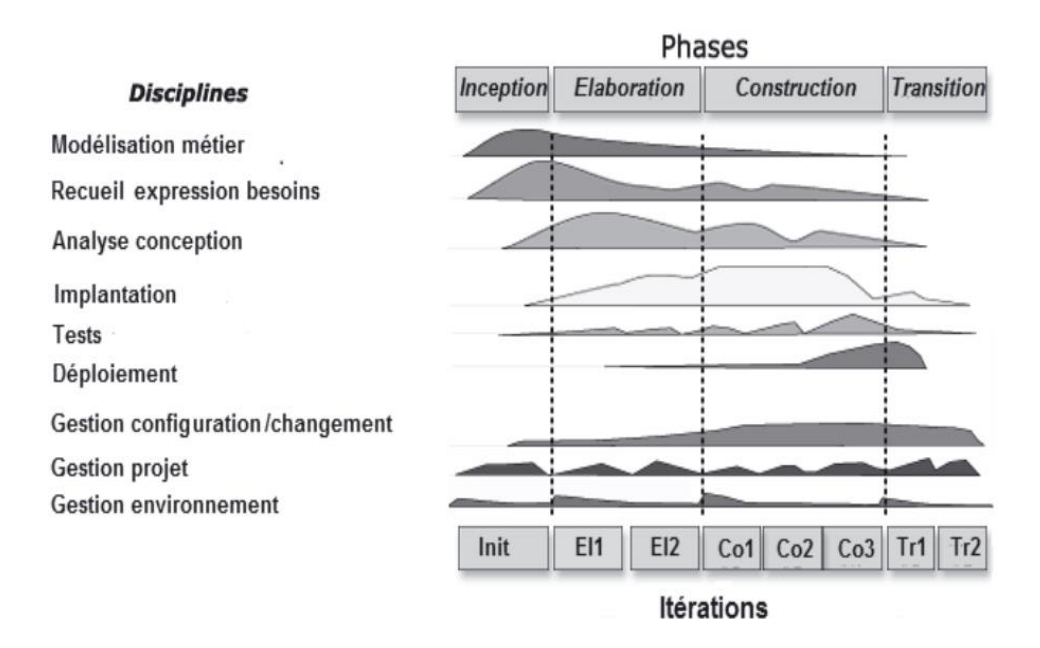

Figure 2.7: Processus de RUP (LONCHAMP, 2015)

Parmi les avantages de cette méthode, nous pouvons citer: la spécification du dialogue entre les diff´erents intervenants du projet (les livrables, les plannings, les prototypes), la mise `a disposition des mod`eles de documents et des canevas pour des projets types.

Ceci dit, elle possède également des inconvénients, parmi lesquels : la Lourdeur, mise à jour des schémas difficile, rigoureux et couteux. Le projet doit dénombrer au moins dix personnes [\(Yannick, 2007\)](#page-107-5).

#### $2.6.2.3$  La méthode XP

La méthode XP est considérée comme un cadre technique pour le développement agile des applications (LONCHAMP, 2015). Elle est constituée d'un ensemble de pratiques qui couvre une grande partie des activités de la réalisation d'un logiciel. Elle met en avant quatre  $(04)$  valeurs : la communication, la simplicité, le feedback et le courage. Son cycle de vie est composé de plusieurs phases pouvant être représentées par la figure [2.8](#page-36-0) :
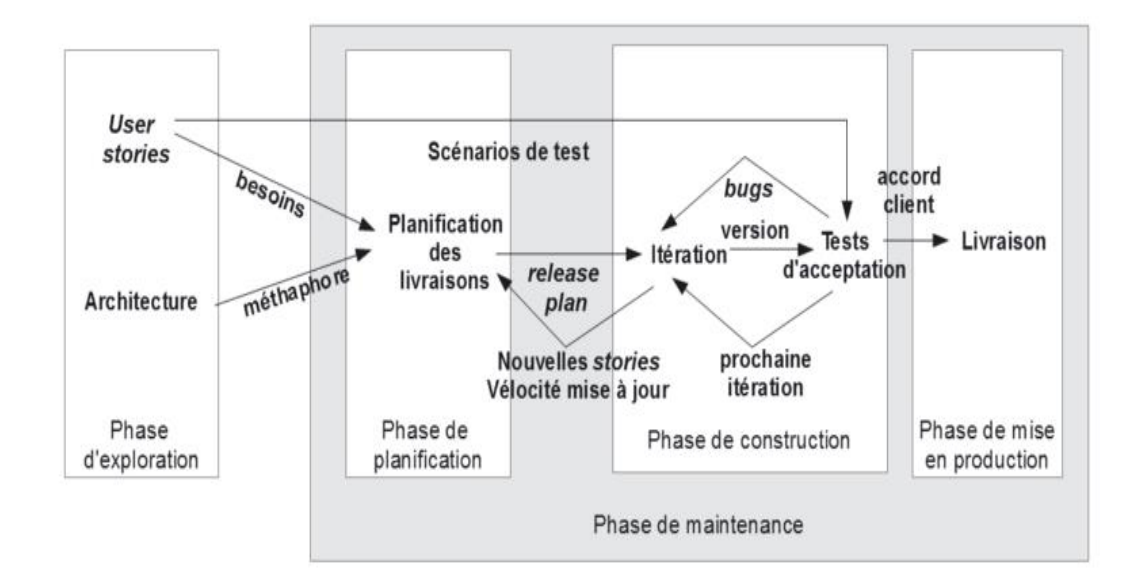

Figure 2.8: Processus XP au niveau macroscopique [\(Lonchamp, 2015\)](#page-105-0)

Le processus de XP comprend cinq phases :

– l'exploration :

Elle permet d'obtenir les cartes d'histoire d'utilisateur décrivant ce qu'ils attendent du programme. De plus les éléments architecturaux initiaux du projet sont déterminés avec les clients.

#### – la planification :

Elle permet de définir un ordre de priorité aux histoires d'utilisateurs obtenus à la phase d'exploration. Les histoires d'utilisateur choisies pour la première livraison sont décomposées en tâches à réaliser dont les durées sont estimées par les développeurs.

#### $-$  La construction incrémentale de la livraison :

Elle permet de développer la première itération du code à partir de l'architecture globale de l'application, de la tester puis de l'intégrer. Lorsque l'ensemble des tests fonctionnels (d'acceptation) passent, on entame la mise en production de la livraison.

#### – La mise en production :

Elle permet de faire des tests extra et de valider la performance du système avant que celui-ci ne soit remis au client. La documentation est également crée et fait ressortir les idées et suggestions qui pourront être implémentées en phase de maintenance lors des prochaines mises à jour.

#### – Maintenance :

Elle permet d'implémenter les suggestions et idées fourmis dans la documentation afin de mettre à jour le système. Elle répète les phases de planification, construction et mise en production pour les livraisons suivantes. Ce cycle se répète tant que le client peut sélectionner des stories à livrer. La documentation complète du système est rédigée lorsque l'utilisateur n'a plus d'histoire à implémenter.

L'avantage majeur d'une telle méthodologie est qu'elle fait une large place aux aspects techniques : prototypes, règles de développement, tests. Parmi ces inconv´enients majeurs nous pouvons citer l'acceptation difficile par les clients externes et le remaniement de code, difficile à mettre en œuvre.

#### 2.6.2.4 La méthode SCRUM

La méthode SCRUM est une méthode agile permettant la réalisation de projets complexes en favorisant l'interaction avec les membres de l'équipe et les managers, la collaboration du client et la réactivité au changement. En réalité, cette méthode permet de définir un cadre de travail permettant la réalisation de projets informatiques complexes. Elle permet de gérer l'aspect humain d'un projet et particulièrement la question des ressources humaines et son allocation.

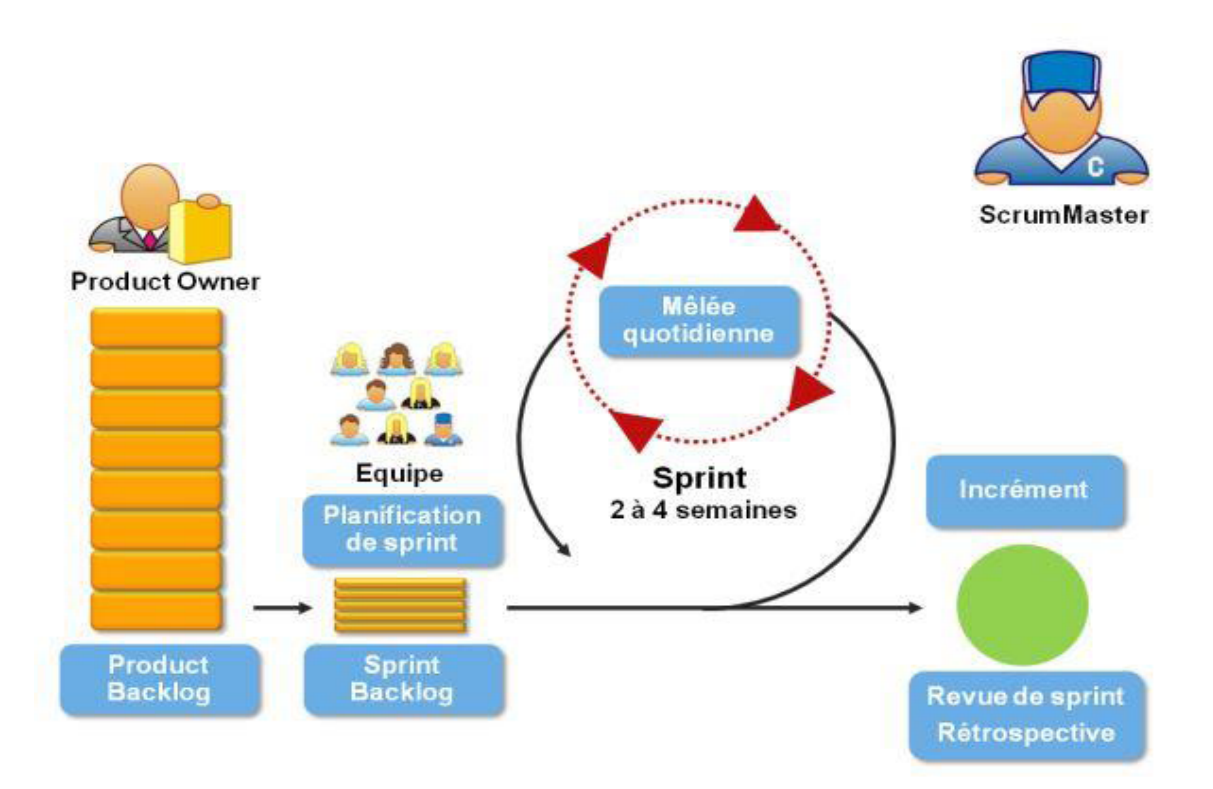

Figure 2.9: Processus SCRUM (AMBLER, 2014)

La force de cette méthode est qu'elle s'adapte à tout projet de développement logiciel

et accorde une très grande importance au partage des connaissances au sein de l'équipe grâce aux réunions journalières. Sa principale faiblesse est qu'elle ne prend pas en compte des modifications urgentes au cours du Sprint.

# <span id="page-38-0"></span>2.6.3 Choix de la méthode de développement logicielle

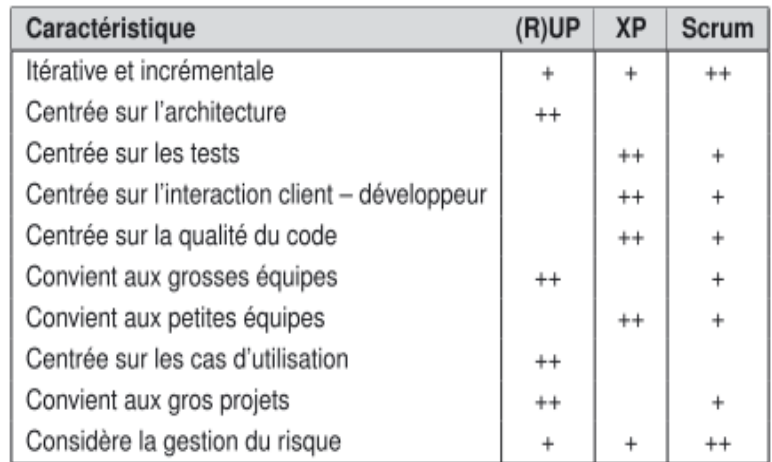

Figure 2.10: Comparatif (R)UP, XP et Scrum [\(Lonchamp, 2015\)](#page-105-0)

Au-delà de tout ce qui précède en ce qui concerne les modèles de développement logiciel, nous vous avons présenté deux types de méthodes : classique et agile. En ce qui concerne les m´ethodes classiques, l'accent est beaucoup plus mis sur les processus et les outils, une documentation exhaustive et un travail qui suit un plan bien précis sans toutefois s'adapter au changement. Contrairement aux m´ethodes classiques, les m´ethodes agiles comme le montre la figure [2.10,](#page-38-0) s'adaptent au changement, elles mettent en évidence les individus et leurs interactions et permet une collaboration avec les clients. Les m´ethodes classiques sont généralement utilisées dans des grands projets où les contraintes de temps sont vraiment négligeables; or , dans notre cas, le temps est un facteur déterminant pour la réalisation de ce projet qui ne semble pas volumineux mais qui doit être fait dans un délai vraiment très court. Cela dit, notre choix se porte naturellement sur une des méthodes agiles; où nous vous avons présenté la méthode FDD, la méthode RUP, la méthode XP et la méthode **SCRUM**. En ce qui concerne FDD ou Scrum, elles proposent un excellent cadre de gestion de projet mais ne mettent pas en œuvre un bon cadre technique de développement. C'est pourquoi notre choix se portera sur la méthode XP car celle-ci permet de r´ealiser en un minimum de temps en utilisant peu de ressources (humains et matériels), le développement d'un projet. D'autres raisons ont prévalu pour le choix de cette méthode en occurrence :

• XP propose des itérations souples et flexibles : au cours d'une itération, le client

et les développeurs peuvent apporter des changements sur certaines fonctionnalités. Ces changements doivent néanmoins être contrôlés.

- XP permet de produire un logiciel qui répond aux spécifications du client : Les testeurs mettent en place des tests automatiques qui vérifient que le logiciel répond aux exigences du client;
- XP est centré sur les pratiques de programmation : la conception est réalisée de façon simple et le code est remanié en permanence pour rester aussi clair et simple que possible ;
- XP permet de contrôler la qualité du logiciel par l'implémentation des tests : Les développeurs mettent en place une batterie de tests non-régression qui leur permettent de faire des modifications sans crainte ;

# 2.7 Critères ergonomiques

L'ergonomie (du grec ergos, le travail et de Nomos, la loi) est une discipline qui vise l'adaptation d'un système à son utilisateur, afin que ce dernier puisse mener ses activités avec un maximum d'efficacité, de satisfaction et de bien-être, avec une phase d'adaptation réduite (AFNOR, 2003). L'ergonomie d'une application fait référence au rapport qu'il existe entre les fonctions offertes et celles qui sont nécessaires à l'utilisateur pour r´ealiser diverses taches. Pour le d´eveloppement de nos interfaces, et l'application de nos traitements, nous nous référerons aux huit (08) critères ergonomiques proposés par [\(Bastien and Scapin, 1998\)](#page-104-2) qui ont fait la synth`ese de quelque 900 recommandations ergonomiques dans le domaine de l'ergonomie informatique.

#### Le guidage

Il repr´esente l'ensemble des moyens permettant de s'orienter et conduire l'utilisateur dans l'utilisation de l'application. Il compte quatre sous critères parmi lesquels :

- L'incitation : qui représente l'ensemble des moyens mis en œuvre pour amener l'utilisateur à effectuer des actions spécifiques;
- le feed-back immédiat : qui représente l'ensemble des réponses consécutives de l'ordinateur aux actions des utilisateurs, lesquelles peuvent être une simple pression sur une touche ou l'entrée d'une séquence de commandes;
- Le groupement des items entre eux : c'est un critère basé sur l'organisation visuelle des informations les unes par rapport aux autres. Ce critère prend en compte la localisation ainsi que le format afin d'illustrer les relations entre les informations affichées;

• La lisibilité : qui est définie comme l'ensemble des caractéristiques lexicales de pr´esentation des informations `a l'´ecran pouvant entraver ou faciliter la lecture de celles-ci, que ce soit le contraste des caractères/fond, la dimension des lettres ou l'espacement entre les mots, les lignes ou la longueur des lignes [\(Bastien and](#page-104-2) [Scapin, 1998\)](#page-104-2).

Ceci étant, le public visé ici est les élèves de la classe de sixième, en occurrence un public jeune, la police, la couleur et la taille des caractères doivent être correctement choisies pour notre application. Ainsi, ce critère nous permettra d'atteindre ces objectifs et celui du positionnement des contenus (boutons, images, textes, vidéos, etc.) dans le logiciel

#### La charge de travail

Elle est représentée par l'ensemble des éléments de l'interface jouant un rôle dans l'augmentation de l'efficacité du dialogue. Elle comporte deux sous critères :

- la brièveté : elle concerne la charge de travail au niveau perceptif et mnésique à la fois pour les éléments individuels d'entrées ou de sorties et les séquences d'entrées, c'est-à-dire les suites d'actions nécessaires à l'atteinte d'un but ou à l'accomplissement d'une tâche.
- La densité informationnelle : elle devrait être limitée sur la page car on considère que la quantité d'informations doit correspondre au maximum à  $80\%$  de la page.

#### le contrôle explicite

Il correspond à la prise en compte par le système des actions explicites des utilisateurs et le contrôle que les utilisateurs ont sur le traitement de leurs actions (BASTIEN AND [Scapin, 1998\)](#page-104-2).

#### Adaptabilité

L'adaptabilité d'un système concerne sa capacité à réagir selon le contexte et selon les besoins et préférences des utilisateurs. Il s'agit d'adapter l'interface en fonction des actions des utilisateurs pour atteindre un objectif précis.

#### La gestion des erreurs

Le critère gestion des erreurs concerne tous les moyens permettant d'une part d'éviter ou de r´eduire les erreurs, et d'autre part de les corriger lorsqu'elles surviennent. Les erreurs sont ici considérées comme des saisies de données incorrectes, des saisies dans des formats inadéquats, etc.

#### Homogénéité et cohérence

Le critère homogénéité/cohérence se réfère à la façon avec laquelle les choix de conception de l'interface (codes, dénominations, formats, procédures, etc.) sont conservés pour des contextes identiques, et sont différents pour des contextes différents.

#### Signifiance des codes et dénominations

Elle représente l'adéquation entre l'objet ou l'information affichée (ou entrée) et son référent (BASTIEN AND SCAPIN, 1998).

#### Compatibilité

C'est l'accord pouvant exister entre les caractéristiques des utilisateurs, leurs attentes et les tâches. Les couleurs ne devraient par exemple pas être les seuls indicateurs d'activités importantes. Dans le même ordre d'idée, les images doivent être de qualité et de taille convenable.

Il est important de souligner que, chacun des critères définis plus haut comporte des sous critères que nous n'avons pas pu développer ici.

Concernant l'évaluation de la méthode ergonomique, après avoir effectué les différents tests utilisateurs, un questionnaire sera soumis aux utilisateurs (élèves, professeurs) dans le but de collecter les résultats et d'évaluer la qualité de l'outil en terme d'intégrité des composants de l'interface graphique par rapport aux critères ergonomiques.

# 2.8 Conclusion

En résumé, ce chapitre nous a permis de présenter différents travaux déjà effectués en SVTEEHB et dont l'objectif était l'amélioration des compétences des élèves de la classe de sixième. Dans le cadre de nos travaux, la méthodeXP en tant que méthode de développement logiciel et la méthode ADDIE en tant que méthode d'ingénierie pédagogique ont été choisi pour l'étude et la conception. De même, un ensemble de difficultés concernant la compréhension des formes et sources d'énergies a été relevé telles que le manque du concret, d'expérimentation, etc. Enfin des indications ont été retenues pour la conception des interfaces et le positionnement des contenus.

# Chapter 3 Matériel et méthodes

Dans ce chapitre, nous présenterons les méthodes de recherche ainsi que la démarche méthodologique qui nous permettrons de mener à bien l'investigation sur le terrain. Nous détaillerons ensuite la méthodologie d'ingénierie pédagogique ADDIE tout en intégrant le modèle de développement logiciel XP pour la mise en œuvre ou la réalisation du projet. Enfin nous présenterons les ressources matérielles, logicielles et humaines qui auront permis de développer ce didacticiel.

# 3.1 Méthode de recherche

Selon [\(Kouassi, 2015\)](#page-105-1), la m´ethodologie de recherche est un processus dynamique ou une démarche rationnelle qui permet d'examiner des phénomènes, des problèmes à résoudre, et d'obtenir des réponses précises à partir d'investigations. Deux méthodes vont caractériser cette recherche: la méthode quantitative ayant pour but de collecter les données auprès des élèves et celle qualitative auprès des enseignants.

#### 3.1.1 La méthode quantitative

C'est une méthode qui consiste à faire une recherche et un traitement des données quantifiables en utilisant des outils d'analyses math´ematiques et statistique dans le but d'avoir un certain nombre de renseignements précis faisant référence à un grand nombre de personnes.

Cette méthode est basée sur l'observation des faits existants et conduit à des données chiffrées nous permettant de faire des analyses grâces aux tableaux ou graphiques.

Dans le cadre de ce travail, cette méthode nous a permis de faire passer un questionnaire avec des questions à choix multiples aux élèves de la classe de sixième, ce qui nous a permis d'avoir un ensemble de données quantifiables sur les problèmes ou besoins des apprenants.

# 3.1.2 La méthode qualitative

Selon [\(Talor, 1984\)](#page-107-0), la méthode qualitative est la recherche qui produit et analyse des données descriptives, telles que les paroles écrites ou dites et le comportement observatoire des personnes. Contrairement à la méthode quantitative, la méthode qualitative permet de faire une analyse approfondie de l'objet d'´etude. Dans cette m´ethode, l'analyse des données et leur interprétation procèdent par analogies, métaphores, représentations, de même que par des moyens qui tiennent du discours plutôt que du calcul.

Dans le cadre de ce travail, cette méthode nous a permis de faire passer aux enseignants un entretien dans le but de bien cerner le comportement des élèves dans le processus Enseignement-Apprentissage.

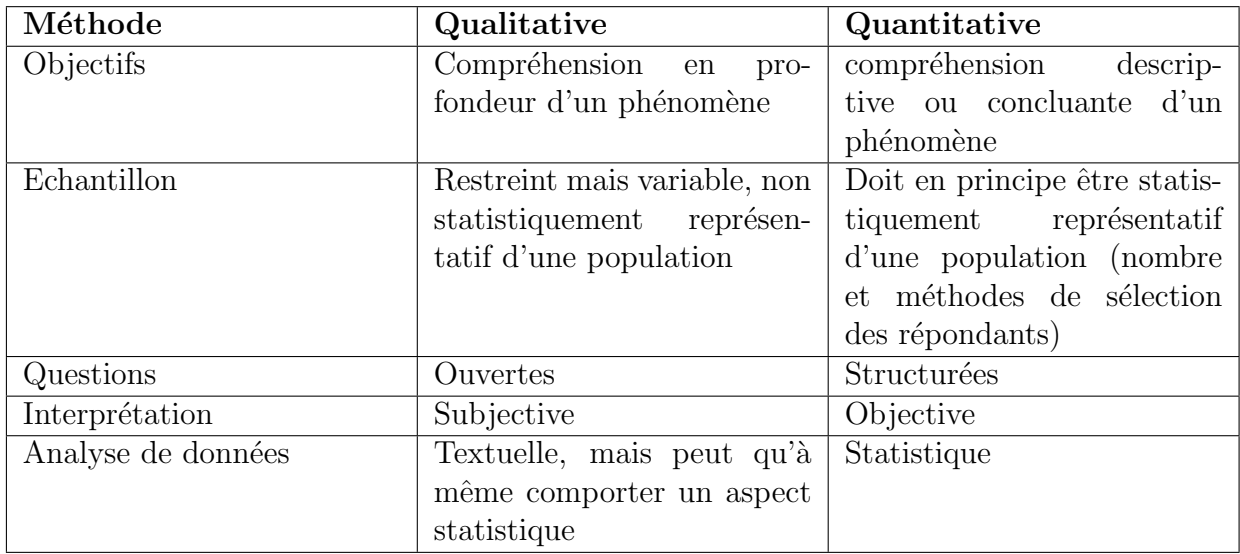

**Table 3.1:** Méthode qualitative vs méthode quantitative (Duguay, 2013)

# 3.2 LA DEMARCHE METHODOLOGIQUE

Pour obtenir des résultats fiables, un auteur qui réalise un travail de recherche qui se veut scientifique doit absolument utiliser une méthodologie ou démarche méthodologique.

Il nous incombe donc d'appliquer une méthodologie qui va se structurer de la façon suivante : la population cible, l'échantillonnage, technique de collecte de données, description de l'outil de collecte des données, durée de l'enquête.

# 3.2.1 Population cible

Selon [\(Talor, 2005\)](#page-107-1), la population cible peut se définir comme étant des individus ou l'ensemble des objets présentant des caractéristiques communes intéressant le chercheur dans son étude. La population est constituée par l'ensemble des sujets, unités ou objets qui sont potentiellement concernés par l'enquête. En fonction de l'étude, la population peut être constituée d'un ensemble de personnes, d'organisations ou d'objets matériels.

La population cible dans ce travail sont des personnes à qui sont destinés ce didacticiel en occurrence les élèves de la classe de sixième de l'ESG du sous-système francophone du Cameroun. Pour cela, nous avons pris pour échantillon cible les élèves de l'institut Victor Hugo et ceux du lycée classique de Ntui. Ceci dans le but d'avoir des résultats en milieu urbain ainsi qu'en milieu rural où l'accès aux TIC dans l'apprentissage est négligeable. Faut également rappeler que les enseignants jouent un rôle prépondérant dans l'utilisation de ce didacticiel; car ceux-ci ont fait l'objet d'un entretien dans le but d'am´eliorer la qualit´e du didacticiel dans le processus enseignement/apprentissage.

# 3.2.2 Technique d'échantillonnage

Selon [\(Ardilly, 2004\)](#page-104-3), L'échantillonnage est la sélection d'une partie dans un tout qui produit une série d'échantillons à étudier.

Dans son livre, il met en évidence six techniques d'échantillonnage mais dans le cadre de ce travail, nous n'allons utiliser que deux d'entre elles: L'échantillonnage aléatoire simple pour la sélection des élèves et l'échantillonnage par choix raisonné pour celui des enseignants.

La sélection qui est faite sur les élèves repose sur la stratégie suivante:

- Identification des classes de sixième des établissements de notre population,
- S'élection dans chaque établissement des classes et élèves de sixième devant participés au test,
- Un élève de chaque établissement est donc sélectionner aléatoirement pour faire un choix sur la base d'un tirage sans remise d'au plus deux classes et des élèves de sixième de son établissement.

Ce travail a permis de retenir quatre classes de sixième comme le montre le tableau [3.2:](#page-44-0)

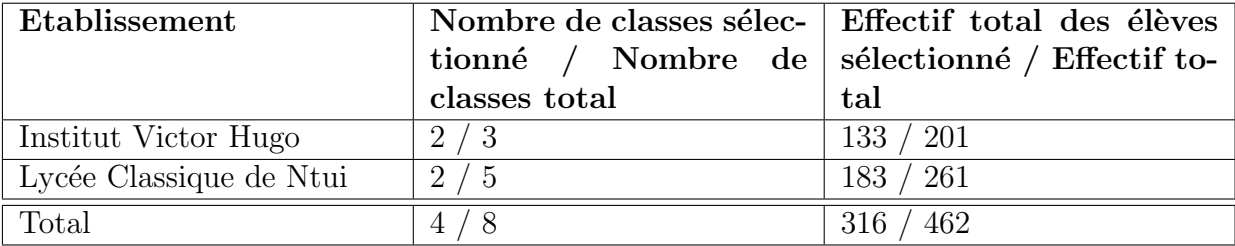

<span id="page-44-0"></span>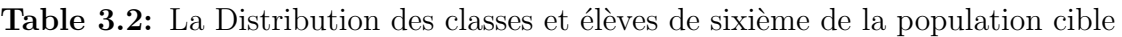

Pour ce qui est de la sélection des enseignants, nous avons opté pour la technique d'échantillonnage par choix raisonné. Son principe est de procéder par un choix raisonné sur les enseignants de chaque établissement en tenant compte de leur importance dans le phénomène étudié et des caractéristiques de leur profil.

Par conséquent, notre population cible dans cette partie sont des professeurs de Biologie de l'ESG du sous-système francophone qui enseignent le cours de SVTEEHB en classe de sixième. Ce travail a permis de retenir quatre enseignants d'SVTEEHB comme le montre le tableau [3.3:](#page-45-0)

<span id="page-45-0"></span>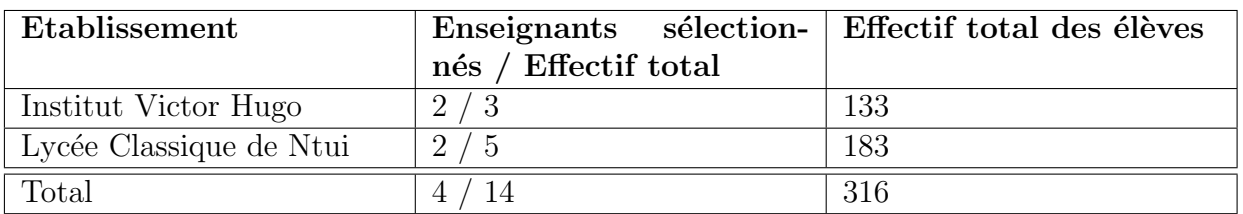

Table 3.3: Distribution de l'échantillon des enseignants par établissement

## 3.2.3 Technique de collecte de données

Après avoir échantillonné, nous devons trouver une méthode qui nous permettra de collecter les données relatives aux questions spécifiques de notre thème. Selon Ayache et Dumez (2011), l'instrument de collecte des données doit permettre d'étudier en profondeur le fait c'est-à-dire « d'établir des liens avec des théories qui n'étaient pas présentes à l'origine de la recherche et qui sont apparues durant la recherche ».

Ceci dit, dans le cadre de notre travail, nous utiliserons deux méthodes de collecte de données en fonction de la population cible. Le questionnaire pour les élèves et l'entretient pour les enseignants.

Le questionnaire permet de collecter les données de façon méthodique. Ces données permettent d'analyser les questions de recherches relatives à notre thème. Notre questionnaire est structuré de la façon suivante :

- Une introduction visant à préciser ou présenter l'enquête qui sera menée,
- Une première partie permettant d'identifier les différents répondants de notre échantillon.
- Une deuxième partie permettant de cerner l'environnement d'apprentissage de la SVTEEHB ainsi que l'état d'intégration des TIC dans la dite discipline,
- Enfin, Une dernière partie permettant de percevoir l'appropriation par les élèves de la classe de sixième du concept qui est celui des formes et sources d'énergie.

L'entretien est une technique de collecte de données qualitative qui nous permet de recueillir les données brutes sur le terrain. C'est aussi une discussion et un échange entre deux personnes. Dans le cadre de notre recherche, nous allons utiliser les entretiens semi-directifs qui comportent un mode d'investigation qui comprend une grille des thèmes structurés et préalablement définis ; son but est de retenir les points de vue des personnes sur un sujet donné. Ce guide d'entretien est composé de :

- Le préambule : destiné à préciser l'objet du projet aux enquêtés,
- $\bullet$  Une première partie relative à l'identification des enseignants,

• Une deuxième partie concerne les questions relatives aux centres d'intérêt de notre recherche.

# 3.2.4 Description de l'outil de collecte des données

La collecte des données dans le cadre de cette étude s'est effectuer au travers d'un entretient semi-directif; qui veut que les enquêteurs soient en interaction directe avec les enquêtés. Cette approche permet d'obtenir auprès d'une population précise une ou plusieurs informations fiables.

# 3.2.5 La durée de l'enquête

L'investigation que nous avons effectuée auprès des enseignants et des élèves ne nous a pas pris trop temps compte tenu de la méthode utilisée (entretien et questionnaire). Notre enquête s'est déroulée du 09 au 26 mars 2019;

# 3.3 Ingénierie pédagogique : Implémentation des différentes phases du modèle ADDIE

Il sera question pour nous dans cette partie, d'utiliser un modèle pédagogique déjà ´elaborer, pour ´etudier, concevoir, r´ealiser et adapter des dispositifs d'enseignement, de formation ou de cours. Ceci dans un but de permettre aux apprenants d'atteindre leurs objectifs de cours, d'´evaluer leurs besoins ainsi que de l'efficacit´e de leur programme de formation. Par conséquent, la méthode ADDIE qui est l'une des méthodes d'ingénierie pédagogique les plus utilisée, nous permettra à coup sûr de mener à bien ce travail au travers de ses différentes phases très explicites qui sont l'analyse, le design, le développement, l'implémentation et l'évaluation.

# 3.3.1 L'analyse

Il sera question dans cette sous partie, d'analyser les besoins des apprenants et des enseignants dans le but d'identifier le problème à résoudre. Ainsi, nous pouvons recenser un ensemble de besoins en rapport avec la séquence qui est notre thème d'étude :

- Identification des besoins de formation : Pour ce faire, une décente sur le terrain marquée par une collecte de données sera nécessaire pour mener à bien ce travail,
- Identification du public cible : à l'aide du matériel de collecte de données susmentionné, nous allons déterminer à qui est destiné le didacticiel, l'environnement d'étude (infrastructures disponibles, campagne ou ville) et les caractéristiques des apprenants  $(\hat{a}ge, \hat{a}ge, \hat{a}ge)$
- Identification des ressources disponibles : ceci afin de permettre L'élaboration des contenus d'apprentissage et une prise en main de l'environnement dans lequel l'outil sera déployé,

• Identification des moyens mis à notre disposition pour le développement du projet : ceci ne concerne que les ressources qui vont permettre la conception et la réalisation du didacticiel.

<span id="page-47-0"></span>Le tableau [3.4](#page-47-0) nous permettra de prendre en compte les différentes contraintes du milieu afin de mener à bien notre travail.

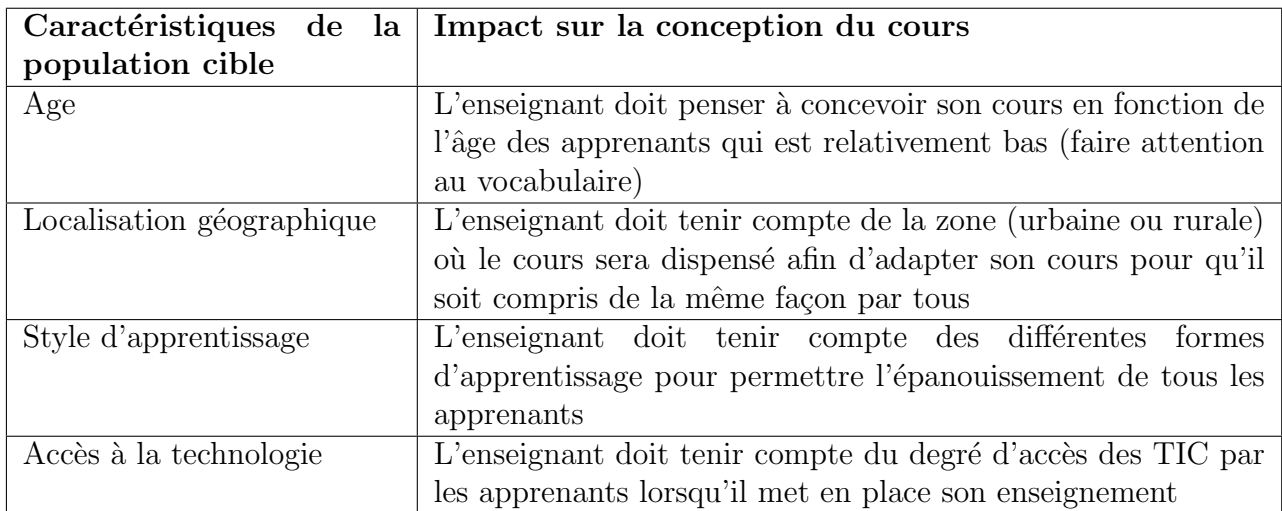

Table 3.4: Description des contraintes du milieu d'apprentissage

# 3.3.2 La phase du design

Au niveau du design, nous allons voir :

- Les objectifs d'apprentissage en nous basant sur les livres au programme et le projet p´edagogique officiel d'SVTEEHB,
- Ensuite nous mettrons sur pied des stratégies et moyens pédagogiques qui nous permettrons d'atteindre nos objectifs,
- $\bullet$  Enfin, un scénario pédagogique sera mis sur pied et le premier livrable sera testé pour vérifier la qualité de la démarche,

# 3.3.3 La phase de développement.

Selon [\(Basque, 2004\)](#page-104-4), Cette phase consiste à mettre en forme le système d'apprentissage ou le didacticiel à l'aide de divers outils (papier, crayon, appareil photographique, caméscope, caméra télé, traitement de texte, éditeur graphique, logiciel de programmation, etc.). Ainsi, nous allons :

- Identifier les contenus pédagogiques (cours, exercices et animations) en rapport avec nos leçons, qui seront insérés dans le didacticiel.
- Mettre sur pied un moyen (Une scénarisation des activités pédagogiques) permettant de tester l'acquisition de savoirs par les apprenants.

# 3.3.4 La phase d'implantation

Dans cette partie, nous allons mettre le didacticiel à la disposition des élèves et des enseignants pour que ceux-ci effectuent différents tests et proposent si le besoin se fait ressentir différentes améliorations du produit.

# 3.3.5 La phase d'évaluation

Une évaluation sera faite auprès de l'échantillon des élèves de chaque lycée pour tester leur performance sur l'utilisation du didacticiel.

# 3.4 Méthode d'ingénierie de développement logiciel: La méthode XP

La méthode  $\mathbf{XP}$  est une méthode de gestion de projet qui met en œuvre les principes de développement agile; en d'autres termes, elle se concentre sur les besoins des élèves et ses relations avec l'équipe projet. Elle peut être définie en plusieurs phases allant de l'exploration des besoins jusqu'à la mort du projet.

# La phase d'exploration

Cette phase nous permettra de définir les fonctionnalités sous forme de cas d'utilisation sur la base des besoins exprimés par les élèves de la classe de sixième. Ensuite, nous définirons une priorité pour chaque cas d'utilisation avant de nous pencher sur l'aspect technique qui nous permettra de faire ressortir l'architecture du système et les limites au niveau de chaque solution de celui-ci.

| Activités                    |         | Description                    | Résultats                |
|------------------------------|---------|--------------------------------|--------------------------|
| Elaboration des user-stories |         | Il s'agit des principaux be-   | Liste des user-stories   |
|                              |         | soins exprimés par le client   |                          |
| Elaboration                  | de      | Il s'agit ici des grandes par- | cas d'utilisation global |
| <i>l'architecture</i>        | globale | ties du système qui constru-   |                          |
| du système                   |         | iront les métaphores du pro-   |                          |
|                              |         | jet                            |                          |

**Table 3.5:** Activités et résultats de la phase d'exploration

## La phase de planification

Au cours de cette phase, l'élève ou l'enseignant et ceux qui sont chargés de concevoir l'application s'electionnent les stories à réaliser dans la première livraison et les livraisons suivantes. Cette phase sera également consacrée à la planification des releases, la date à laquelle elle devra être prête et au choix sur la quantité de cas d'utilisation qui seront développées au cours de l'itération à venir

| Activités                     | Description                                  | Résultats                                                                                    |
|-------------------------------|----------------------------------------------|----------------------------------------------------------------------------------------------|
|                               |                                              | Définition des priorités aux [Ici élève/enseignant et   Liste des user-stories avec priorité |
| user-stories                  | développeurs définissent                     |                                                                                              |
|                               | des priorités aux user-                      |                                                                                              |
|                               | stories                                      |                                                                                              |
| Planification des différentes |                                              | Il s'agit ici de construire Différentes livraisons avec leurs                                |
| livraisons                    | les différentes livraisons en   user-stories |                                                                                              |
|                               | fonction des priorités at-                   |                                                                                              |
|                               | tribuées aux user stories                    |                                                                                              |

**Table 3.6:** Activités et résultats de la phase de planification

#### La phase de construction incrémentale de la livraison

Cette phase est programmée pour le développement de la première version de notre application et ceci sous forme d'itérations avec un ensemble de fonctionnalités qui doivent subir avec succès des tests fonctionnels associés. Les itérations de livraison sont ensuite planifiées en petites itérations d'une à quatre semaines.

**Table 3.7:** Activités et résultats de la phase de construction incrémentale

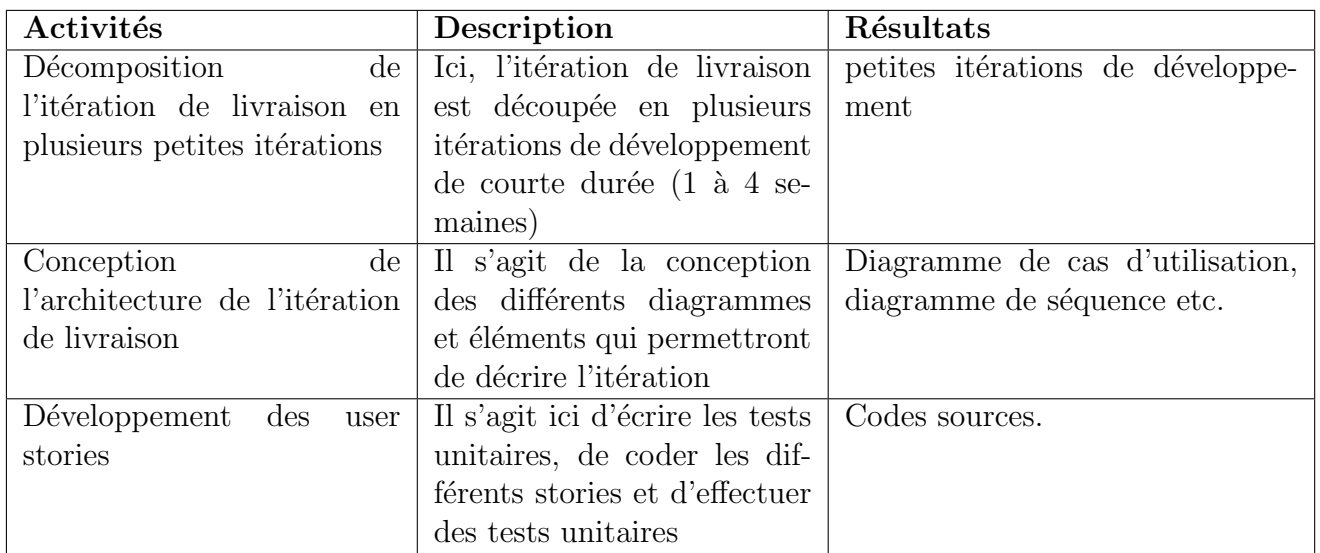

#### La phase de mise en production

Dans cette phase, les itérations produites vont permettre de renforcer le feedback. Les tests effectués au cours de cette phase vont permettre d'affiner l'itération, d'améliorer les performances et d'offrir aux futurs utilisateurs un système parfaitement fonctionnel.

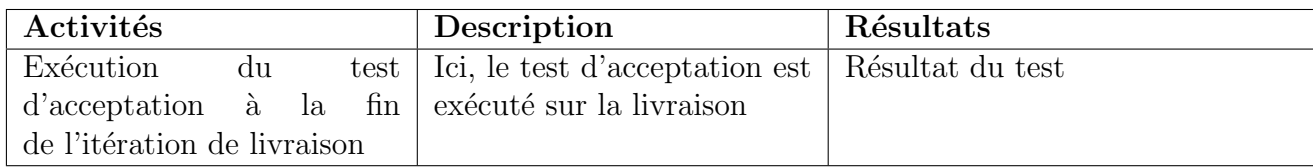

**Table 3.8:** Activités et résultats de la phase de mise en production

#### La phase de maintenance

Il s'agira ici de faire fonctionner le système et d'ajouter de nouvelles fonctionnalités au projet par l'ajout d'une nouvelle itération.

| Activités                   | Description                              | Résultats                      |
|-----------------------------|------------------------------------------|--------------------------------|
| Ajout d'une nouvelle itéra- | L'ajout d'une nouvelle                   | Nouveaux user-stories à livrer |
| tion                        | itération se fait par la                 |                                |
|                             | répétition des phases de                 |                                |
|                             | planification, construction              |                                |
|                             | et mise en production pour               |                                |
|                             | les livraisons suivantes $(2 \text{ à})$ |                                |
|                             | n). L'élève/l'enseignant et              |                                |
|                             | l'équipe de développement                |                                |
|                             | peuvent également revenir                |                                |
|                             | sur la planification                     |                                |

Table 3.9: Activités et résultats de la phase de maintenance

#### La phase de la mort du projet

Cette phase met fin au projet. Elle a lieu lorsque tous les besoins du client sont satisfaits ou que le système n'est plus capable de recevoir des modifications. Ce qui explique le fait que le client n'arrive plus à écrire des user stories supplémentaires.

En résumé, Le modèle de développement XP emprunte aux méthodes itératives (spiral) et incrémental), les livraisons fréquentes et met un accent important sur la rapidité et la sécurité au cours du développement sans pour autant négliger les tests qui se font à chaque livraison.

# 3.5 Ressources Logicielles, Matérielles et humaines utilisés

# 3.5.1 langages de programmation

Notre didacticiel est de type web animation, pour éveiller la curiosité des apprenants. Pour cela, nous utiliserons le langage ActionScript 3 qui nous permettra de créer nos interfaces et les interactions qui existeront entre elles.

# 3.5.2 Autres logiciels utilisés

.

Comme logiciels, nous utiliserons Adobe Animate CC 2017 qui nous permettra de monter des simulations, le logiciel Adobe Photoshop CC 2018 pour le montage des objets (logos, image boutons, fonds d'écrans) qui seront intégrées à notre didacticiel et le navigateur Internet explorer 8.

Nous utiliserons également le logiciel Microsoft office Excel, pour effectuer les statistiques sur les données recueillies en ce qui concerne le questionnaire pour les élèves.

# 3.5.3 Ressources matériels et humaines

Pour le développement et les différents tests applicatifs, nous utiliserons un ordinateur portable intégrant un système d'exploitation Windows 8.1, un modem qui nous permettra d'effectuer nos recherches sur Internet et un téléphone androïde 6.1.

Ce logiciel étant destiné à des fins éducatives, le choix des différents intervenants est important pour la production d'une application de qualité :

- Un concepteur : qui sera chargé de développer l'application,
- Les enseignants de **SVTEEHB** de la classe de sixième : dont le rôle sera de nous renseigner sur les contenus dispensés en classe de sixième
- Un analyste pédagogique : dont le rôle sera de définir les contenus pédagogiques de l'application,
- les élèves de la classe de sixième : qui sont réparties dans deux établissements et dont le rôle sera de répondre aux questions du questionnaire qui sera établi pour collecter leurs besoins et difficultés dans l'apprentissage des formes et sources d'énergie.

# Chapter 4 Résultats et discussions

Dans ce chapitre, il sera question pour nous de présenter les résultats obtenus de l'enquête qui a été faite sur le terrain, de l'ingénierie pédagogique et celui développement logiciel. Nous présenterons également les résultats ergonomiques du didacticiel et ceux obtenus après les tests du didacticiel. Enfin nous commenterons ces différents résultats.

# 4.1 Présentation des résultats de l'enquête

Chaque individu (apprenant) de l'échantillon a été enquêter suivant la même procédure d'enquête. Nous avons d'abord dû présenter le questionnaire durant 3 minutes ensuite nous avons expliqués la méthode de remplissage. Le but de réalisation de cette enquête  $\acute{e}$ tait de répondre à deux questions :

- les difficultés rencontrées par les élèves, dans l'apprentissage des formes et sources d'énergie;
- $\bullet$  les préférences et les besoins des élèves dans un didacticiel à développer pour faciliter l'apprentissage des formes et sources d'énergie.

## 4.1.1 Analyse de l'enquête au niveau des élèves

Le tableau [3.2](#page-44-0) vu dans le chapitre précédent, nous a montré les proportions de classes et d'élèves sélectionnés par échantillonnage aléatoire simple devant participés à cette enquête. De même, le tableau [4.1](#page-52-0) classe en fonction du sexe les élèves ayant participés à cette enquête.

#### <span id="page-52-0"></span> $4.1.1.1$  analyse de l'identité des élèves

| Lycée                            | Nombre | $de \mid$ Nombre | $de \,   \,$ Effectif | total | de l |
|----------------------------------|--------|------------------|-----------------------|-------|------|
|                                  | filles | filles           | l'échantillon         |       |      |
| Lycée Classique de Ntui et   115 |        | 201              | 316                   |       |      |
| L'institut Victor Hugo           |        |                  |                       |       |      |

**Table 4.1:** participants questionnaire  $\acute{e}$ lève

<span id="page-53-0"></span>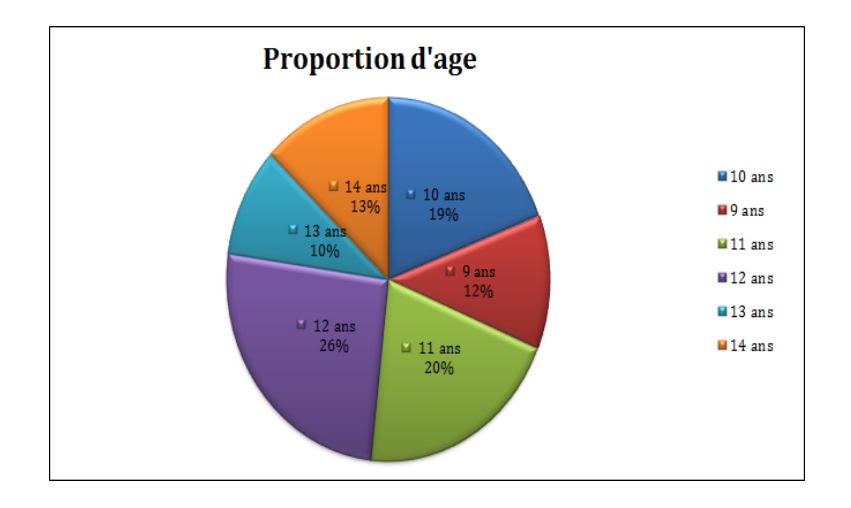

Figure 4.1: Résultat question S1Q01 destiné aux élèves

<span id="page-53-1"></span>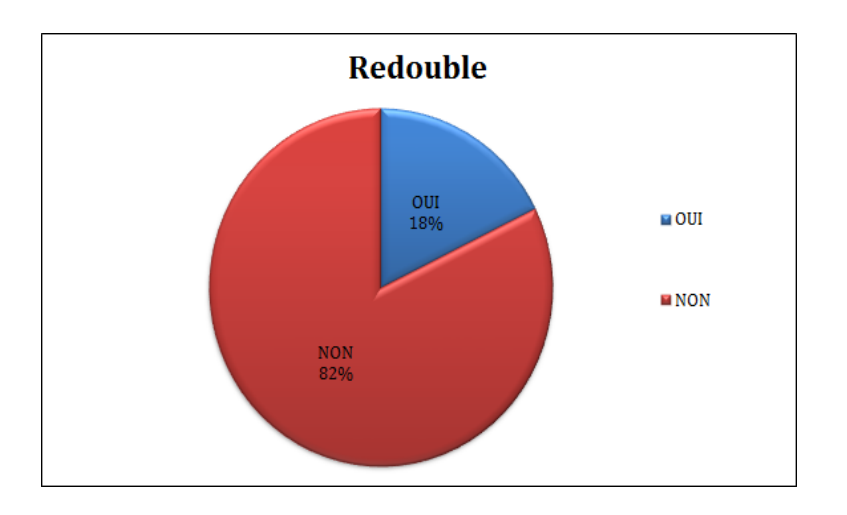

Figure 4.2: Résultat question  $S1Q02$  destiné aux élèves

Au vu des figures [4.1](#page-53-0) et [4.2,](#page-53-1) nous constatons que l'échantillon est relativement jeune avec une moyenne d'âge de 11 ans. Nous constatons également que le taux des  $\acute{e}$ lèves redoublants est relativement bas. Ceci dit, ce taux fait référence à 90% des élèves du lycée Classique de Ntui.

#### 4.1.1.2 Questions relatives aux difficultés dans l'apprentissage de la séquence.

<span id="page-54-0"></span>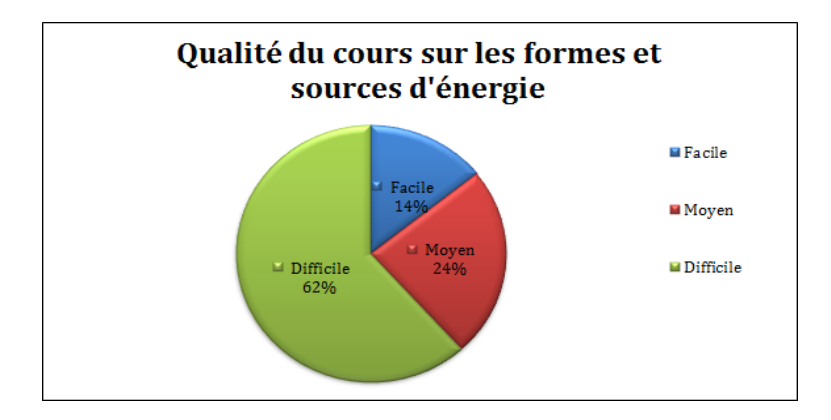

Figure 4.3: Résultat question S2Q01 destiné aux élèves

<span id="page-54-1"></span>La figure [4.3,](#page-54-0) nous montre qu'environ  $62\%$  (soit 195 élèves sur 316) des élèves trouve le cours sur les formes et sources d'énergie relativement difficile.

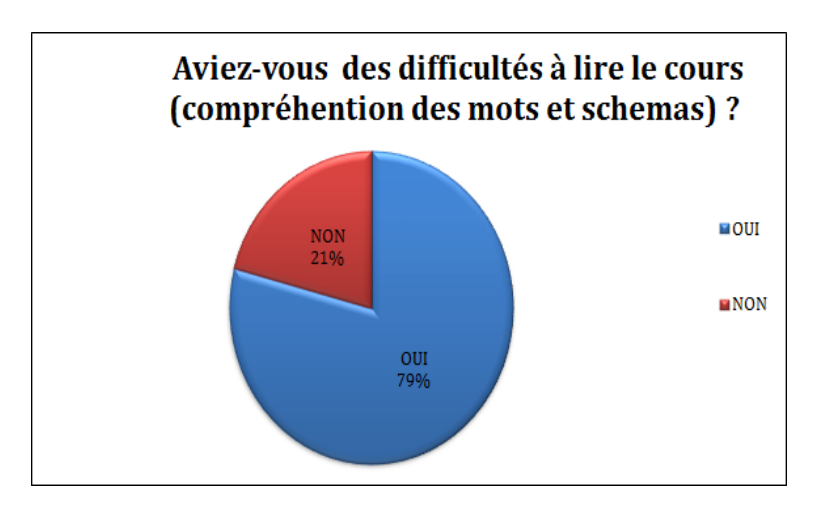

Figure 4.4: Résultat question S2Q02 destiné aux élèves

La figure [4.4](#page-54-1) montre que plus de  $75\%$  (soit 250 élèves sur 316) des élèves ont eu du mal à comprendre le cours.

<span id="page-55-0"></span>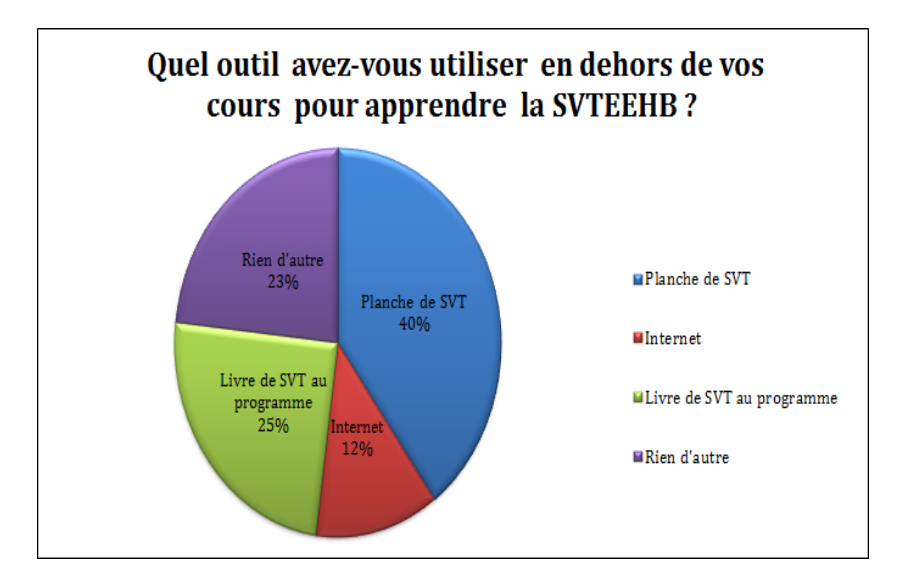

Figure 4.5: Résultat question S2Q03 destiné aux élèves

<span id="page-55-1"></span>D'après la figure [4.5,](#page-55-0) on constate qu'environ  $80\%$  (soit 250 élèves sur 316) des élèves utilisent au moins un outil leur permettant de comprendre leurs cours de SVTEEHB.

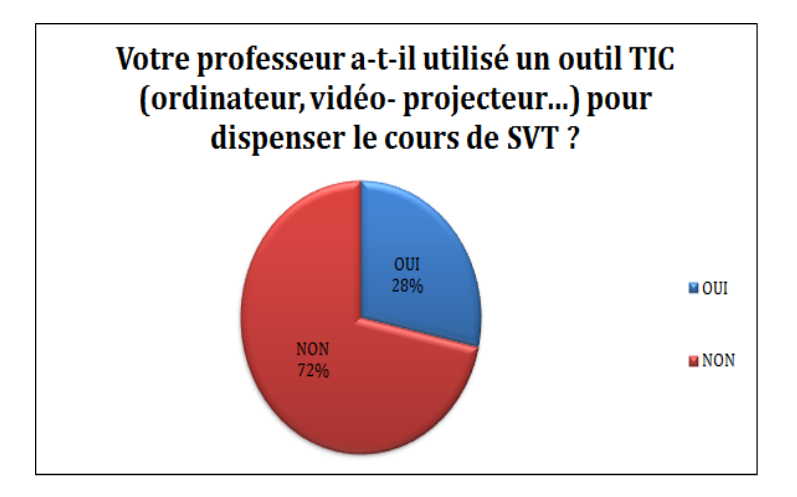

Figure 4.6: Résultat question S2Q04 destiné aux élèves

Nous constatons au vu de la figure [4.6](#page-55-1) qu'environ  $70\%$  (soit 226 élèves sur 316) des élèves ne se sont pas imprégnés des outils TIC à l'école.

<span id="page-56-0"></span>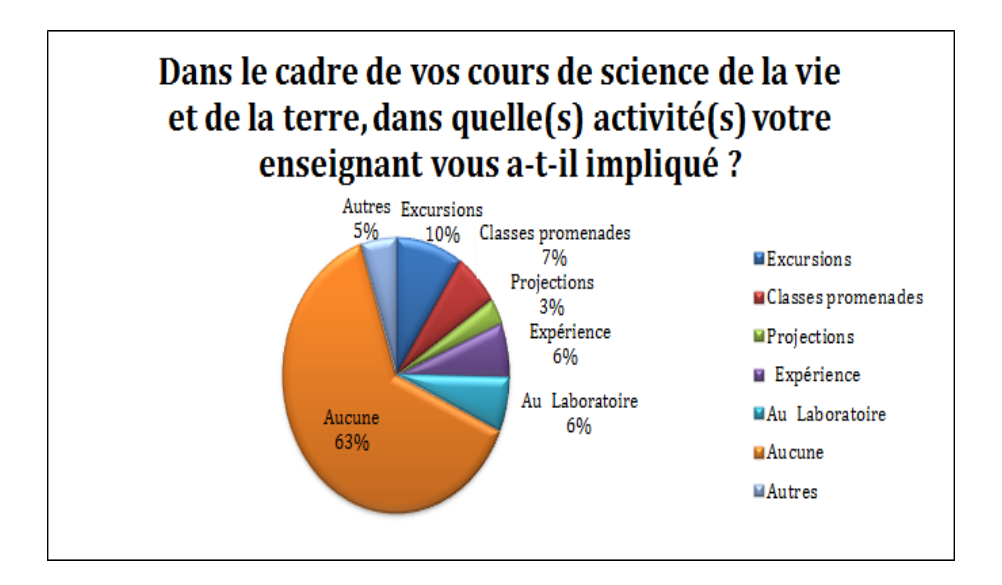

**Figure 4.7:** Résultat question S2Q05 destiné aux élèves

Au vu de la figure [4.7,](#page-56-0) nous constatons que plus de  $60\%$  (soit 200  $\acute{e}$ lèves sur 316) des élèves n'ont pas pratiqués d'activités d'apprentissage dans le cadre de leur cour sur les formes et sources d'énergie.

<span id="page-56-1"></span>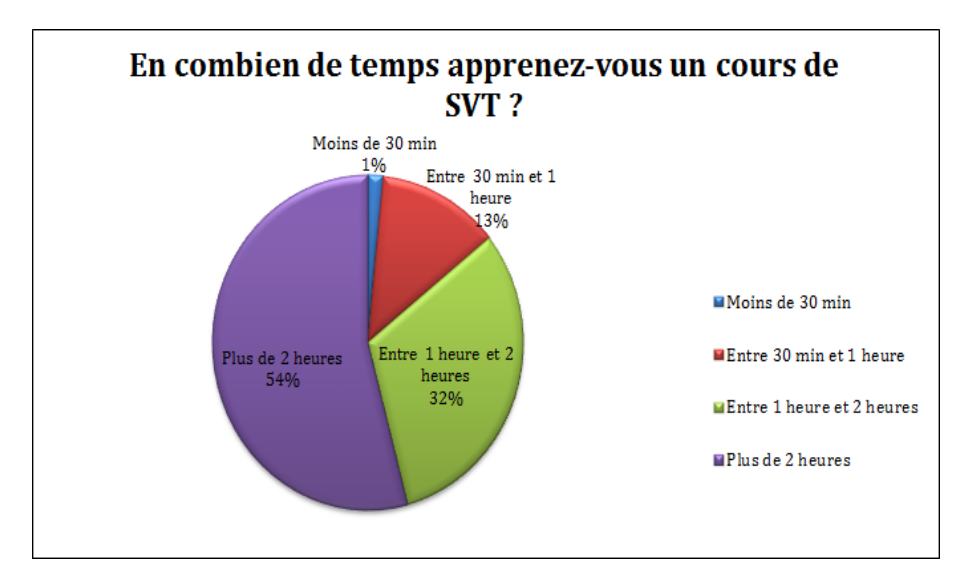

Figure 4.8: Résultat question S2Q06 destiné aux élèves

Au regard de la figure [4.8,](#page-56-1) il en ressort que plus de  $80\%$  (soit 276  $\acute{e}$ lèves sur  $316$ ) des élèves ont besoin de beaucoup plus de temps (soit 2h ou 1h30) pour pouvoir assimiler un cours d'science de la vie et de la terre (SVT), par contre le reste des  $20\%$  (soit 45  $\acute{e}$ lèves sur 316) des  $\acute{e}$ lèves ont besoin d'au plus une heure pour pouvoir le faire

<span id="page-57-0"></span>4.1.1.3 Questions relatives aux préférences des apprenants et l'utilisation des TIC

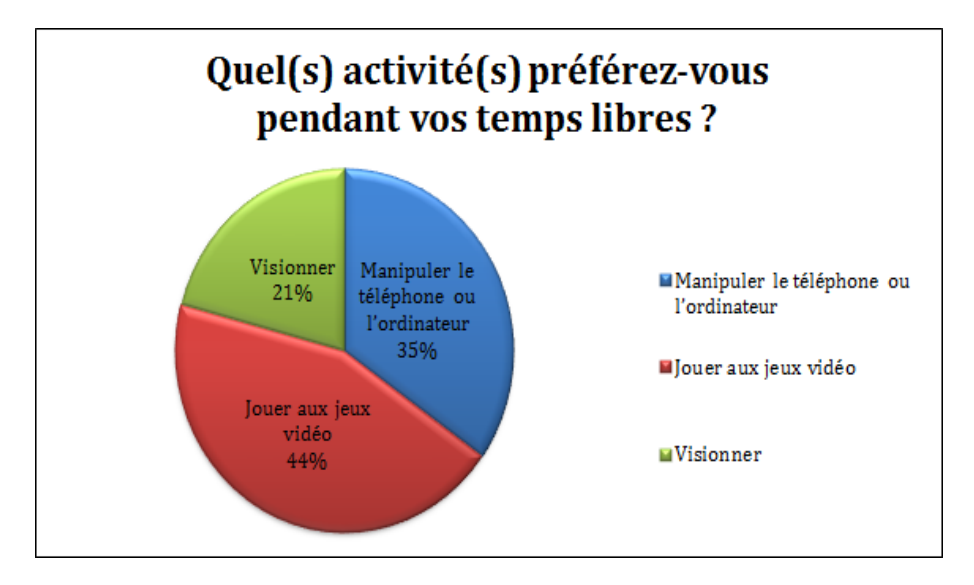

Figure 4.9: Résultat question S3Q07 destiné aux élèves

Nous constatons d'après la figure [4.9,](#page-57-0) qu'environs  $80\%$  (soit 250 élèves sur 316) des élèves aiment jouer aux jeux vidéos et manipuler leur téléphone. Le reste au contraire aiment visionner.

<span id="page-57-1"></span>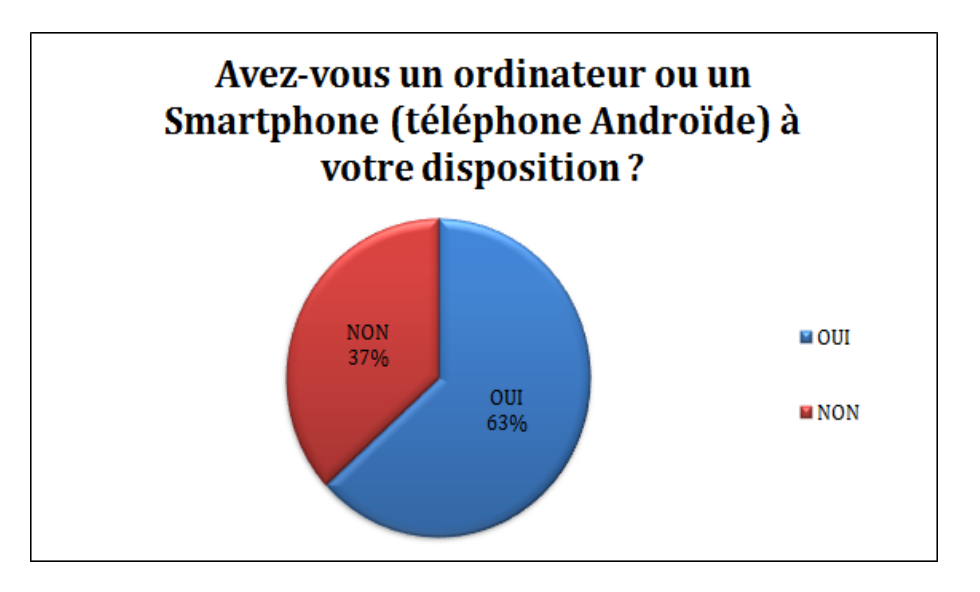

**Figure 4.10:** Résultat question S3Q08 destiné aux élèves

La figure  $4.10$  nous montre que, plus de la moitié des élèves (soit  $63\%$ ) possède un ordinateur ou un smartphone et le reste (soit  $37\%$ ) ne possède aucun de ces outils.

<span id="page-58-0"></span>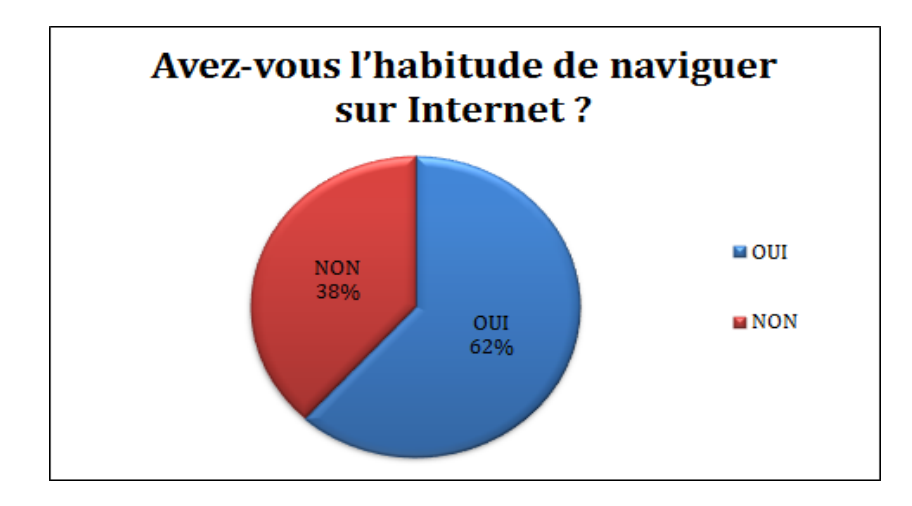

**Figure 4.11:** Résultat question S3Q09 destiné aux élèves

<span id="page-58-1"></span>la figure [4.11](#page-58-0) nous montre que, plus de la moitié des élèves (soit  $62\%$ ) utilise Internet et le reste (soit 38%) ne l'utilise pas.

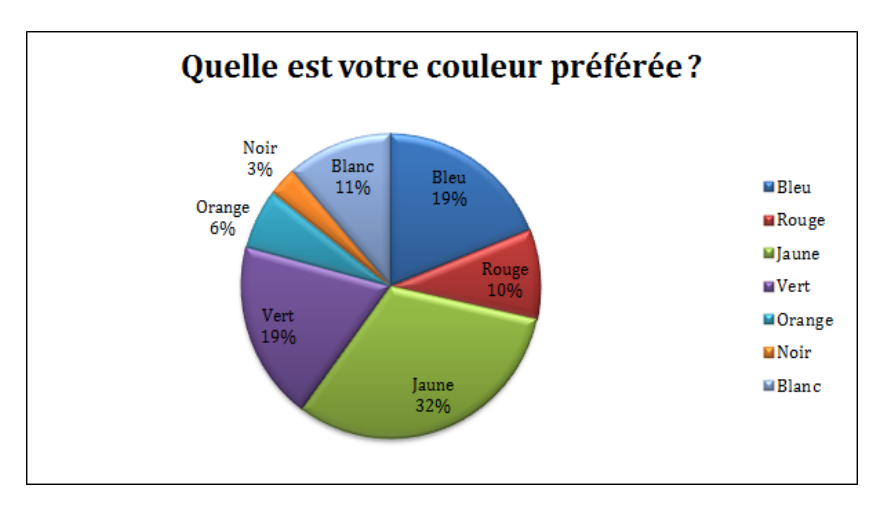

Figure 4.12: Résultat question S3Q10 destiné aux élèves

Quant au choix de la couleur préférée, la figure [4.12](#page-58-1) le jaune s'avère être la couleur de prédilection avec  $32\%$  de préférence par les élèves, par la suite, c'est les couleurs vert et bleu qui suivent avec  $19\%$  de préférence chacun.

# 4.1.2 Analyse de l'enquête au niveau des enseignants

Le tableau [3.3](#page-45-0) vu dans le chapitre précédent, nous a montré les proportions des enseignants sélectionnées par échantillonnage à choix raisonné devant participés à cette enquête. De même, le tableau [4.2](#page-59-0) classe en fonction du sexe les enseignants ayant participés à cette enquête.

<span id="page-59-0"></span>

| Lycée                                                     | Nombre<br>femmes | $de \mid$ Nombre<br>d'hommes | Effectif<br>l'échantillon | total | de |
|-----------------------------------------------------------|------------------|------------------------------|---------------------------|-------|----|
| Lycée Classique de Ntui et   01<br>L'institut Victor hugo |                  | 03                           | 04                        |       |    |

Table 4.2: participants entretient enseignant

Quatre enseignants nous ont permis d'effectuer une collecte de données dans les des deux (02) lycées susmentionnés. Cette collecte de données basée sur l'entretien visait principalement à faire ressortir les difficultés que les élèves rencontrent lors de l'apprentissage de la SVTEEHB et les préférences des enseignants dans un didacticiel.

Tous les enseignants sont d'accord que la principale difficulté rencontrée par les ´el`eves dans l'apprentissage du cours d'SVTEEHB, serait dˆu aux effectifs pl´ethoriques qui ne favorisent pas un environnement propice d'enseignement/apprentissage.

Certains enseignants (soit 95% d'entre eux) de notre échantillon pensent également que l'une des difficultés rencontrée par ces élèves, est le manque de contact permanent avec les ressources pédagogiques en vigueurs pour l'apprentissage de la SVTEEHB; ceci dû à l'insuffisance voir l'absence de ces ressources.

Un enseignant d'SVTEEHB du lycée classique de Ntui du nom de Monsieur TASSI REMOND (avec 12 ans d'expérience) affirme que, « Le lycée ne disposent pas de laboratoires encore moins de salles multimédias pour pouvoir observer et vivre véritablement des expériences sur la transformation de la matière. Raison pour laquelle nous utilisons pour la plupart du temps des planches qui ne sont pas toujours très expressives ». En plus de cela, 80% (soit 03 enseignants sur 4) d'entre eux pensent que, les heures (soient 02 heures par semaine en classe de sixième) allouées à l'enseignement de cette discipline ne permettent pas à coup sûr d'appliquées les méthodes conventionnelles d'enseignement. C'est dans cette même foulé qu'une enseignante de l'institut Victor Hugo du nom de Madame Mvegue Hortence (14 ans d'expérience) déclare que « Ne disposant pas assez de temps pour pouvoir boucler le programme d'SVTEEHB, ceci à cause de la densité des cours par rapport au nombre d'heures allou´ees, nous sommes parfois oblig´es de dispenser juste l'essentiel ». Alors, les élèves sont les premiers qui subissent cette façon de faire.

En ce qui concerne les outils utilisés par les enseignants,  $90\%$  d'entre eux disent utiliser des supports tels que les textes et photographies en fonction de la leçon qui est dispensée.

Nous constatons alors que, les enseignants ne font usage que des supports physiques et pas d'outils TIC qui leurs permettraient de moderniser leur enseignement. Comme le rappelle Monsieur KOM Eric du lycée classique de Ntui(08 ans d'expérience) : « Les conditions qui prévalent actuellement dans nos salles de classes du fait du manque d'électricité n'encourage pas l'utilisation d'outils TIC dans l'enseignement de la SVTEEHB. Malgr´e cela, nous faisons des efforts en utilisant des smartphones ceci dans le but de moderniser notre enseignement. ». Nombreux sont ces enseignants (02 enseignants sur 03) de notre échantillon, qui ont partagé les propos de Monsieur KOM et ont soulevé la révolution que ferait l'usage de ces outils ou d'un didacticiel qui traite à la fois de l'enseignement, et aussi de l'apprentissage d'une leçon.

En ce qui concerne leurs préférences dans un didacticiel, les animations, les vidéos et les exercices sous forme de jeux éducatifs, sont les activités qu'ils aimeraient intégrer dans un didacticiel pour captiver l'attention des apprenants.

# 4.2 Résultats de l'ingénierie pédagogique basée sur le modèle ADDIE

Nous présentons ici les résultats aboutis, dans chaque étape de résolution des problèmes liés au développement du didacticiel afin que celui-ci réponde aux besoins des potentiels utilisateurs et cadre avec les programmes d'enseignement.

#### 4.2.1 Résultats de la phase d'Analyse

#### 3.2.1.1 Analyse des besoins de la formation

La collecte de données a été réalisé dans deux  $(O2)$  établissements : l'institut Victor Hugo de la ville de Yaoundé et le Lycée classique de Ntui de la ville de Ntui. Cette enquête nous a permis de faire ressortir les problèmes que font faces les apprenants de la classe de sixième dans la compréhension de la séquence qui porte sur les formes et sources d'énergie. Ces derniers n'arrivent pas à développer des compétences qui les permettrons d'utiliser à bon et sciant les bonnes pratiques prônées par l'utilisation des formes et sources d'énergie. En dehors de cela, l'insuffisance voire l'absence de ressources matérielles appropriées permettant de simuler et visualiser la manifestation de ces concepts, rend la compréhension du cours très difficile par ces apprenants.

#### 4.2.1.2 Compétences à développer

L'enquête que nous avons réalisée à l'aide du questionnaire chez les élèves, nous a permis de constater les lacunes dont les apprenants pouvaient faire l'objet dans l'apprentissage de la séquence qui porte sur les formes et sources d'énergie. A partir de ce constat, Lorsque l'apprenant terminera son apprentissage `a l'aide de l'outil DIDAC-FSE, il devra développer des savoirs, savoir-être et savoir-faire sur cette séquence-là.

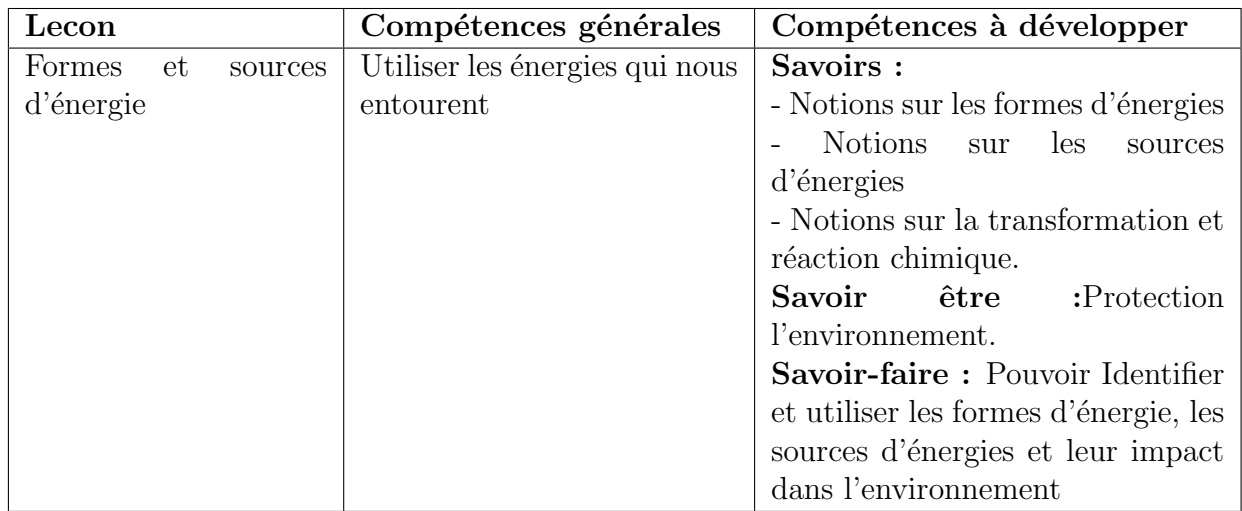

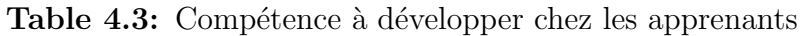

#### 4.2.1.3 Présentation de la population cible

Les apprenants de la classe de sixième de l'enseignement général, considérés ici comme notre public cible, ont sollicité sous la supervision de leur enseignant d'SVTEEHB, la mise sur pied d'un outil TIC qui rendra leur cours plus ludique et facilement compréhensible. Alors un échantillon composé d'apprenants d'âge moyen entre 10 et 11 ans, de sexes masculin et féminin, provenant d'établissements différents, a été sélectionné pour pouvoir collecter différents besoins de ces derniers. Le didacticiel déjà réaliser, différents tests devront être effectués par notre échantillon; et pour cela, les apprenants pris dans cet échantillon devront avoir des prérequis sur la séquence pour pouvoir interagir avec le dit didacticiel (cours, activités jeux...).

#### 4.2.1.4 Environnement d'apprentissage

Comme ressources matérielles recensées à l'institut Victor Hugo, qui pourrais servir à différents tests du didacticiel :

- $-$  Une salle d'informatique comprenant environ 30 machines opérationnelles,
- $-$  Un vidéo projecteur.

Au Lycée Classique de Ntui nous avons recensé :

- $-1$  salle d'informatique comprenant environ 20 machines opérationnelles,
- $-$  un Vidéo projecteur.

#### 4.2.1.5 Contraintes de la formation

Dans cette sous-section, nous allons parler des différents blocages et obligations que nous avons rencontrés tout au long de ce travail :

- $-$  Contrainte temporelle : Le temps étend un facteur important pour l'analyse et la conception d'une application, une période de huit mois allant de Septembre 2018 à Mai 2019, nous a été alloué pour mener à bien ce travail. Mais, nous faisons faces aux contraintes liées à la tenue des cours et des examens à l'école normale supérieure de Yaoundé qui nous ont véritablement retardés dans notre travail.
- $-$  Contrainte liée au programme d'enseignement : Lors de notre enquête, Nous avons remarqués que dans les établissements de notre échantillon, la séquence sur laquelle notre étude est menée à savoir les formes et sources d'énergie n'est pas véritablement dispensée ou alors est juste survolée.

#### 4.2.1.6 Ressources existantes

Comme ressources matérielles recensées, pour mener à bien notre travail, nous pouvons avoir :

- $-$  Ressources matérielles : les différents matériels que nous avons utilisés pour réaliser nos taches sont :
	- ∗ Un Smartphone (t´el´ephone andro¨ıde) : pour effectuer les recherches rapides sur Internet,
	- ∗ Un ordinateur portable : pour effectuer des recherches approfondies, l'enregistrement des différentes tâches et la réalisation de notre didacticiel,
	- ∗ Les feuilles de papier : qui nous ont permis de r´ealiser les esquisses des croquis et schémas afin de visualiser ce que nous pensions réaliser.
- Ressources documentaires : nous pouvons avoir ici :
	- ∗ Les mémoires des promotions précédentes,
	- ∗ Les livres, articles et vid´eos vus sur internet,
	- ∗ Le programme officiel en SVTEEHB de la classe de sixième de l'ESG du sous-système francophone du Cameroun,
	- ∗ Le livre de SVTEEHB de la classe de sixième Collection Univers.
- Ressources logicielles : Nous avons utilisés comme logiciels :
	- ∗ Latex : pour la saisie de notre travail,
	- ∗ Microsoft PowerPoint 2013 : pour la présentation de notre travail
	- ∗ Microsoft Excel 2013 : pour l'étude des données collectées chez les élèves.
	- ∗ Adobe Animate CC 2018 : Pour la r´ealisation de notre didacticiel.
- $-$  Ressources humaines: Pour la réalisation de DIDAC-FSE, une équipe a été mise sur pied. Cette équipe est composée de :

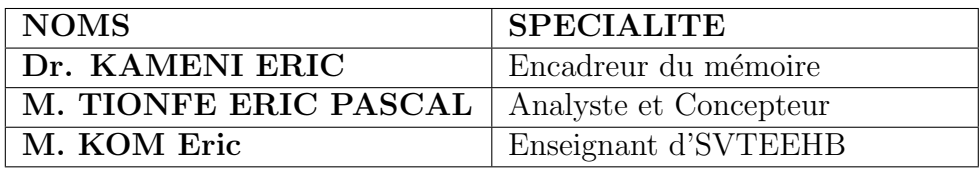

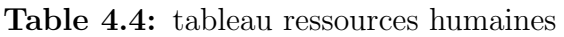

Faudrait noter que ce travail ne serait pas possible sans l'implication des différents enseignants de notre échantillon.

#### 4.2.1.7 Apport de l'outil dans le processus d'aide à l'apprentissage

Le résultat de nos différent enquêtes nous a montré que le cours se fait généralement sous forme magistrale et très peu utilisent des planches pour expliquer leurs leçons.

Le didacticiel apportera une plus-value dans la mesure où, l'enseignant ne fournira plus tellement d'efforts pour pouvoir illustrer certains concepts, mais surtout, l'élève ne se contentera plus seulement du cours magistral, mais pourra  $également faire l'expérience d'une représentation réelle de son cours au travers des$ images, des vidéos, des animations et des simulations.

## 4.2.2 Résultats de la phase de Design

Durant cette partie, nous allons développer par rapport aux objectifs d'apprentissage, le contenu d'apprentissage, qui sera par la suite dispens´e tout au long de l'enseignement. Alors, des scénarios pédagogiques et des stratégies d'apprentissage seront mise sur pieds suivant une structuration pédagogique. Selon les envies des apprenants, le choix des médias d'apprentissages sera fait.

#### 4.2.2.1 Objectifs d'apprentissage

Notre séquence porte sur Les formes et sources d'énergie en classe de sixième de l'ESG. Cependant, nous l'avons structurée en une compétence générale et des compétences spécifiques regroupées en savoir, savoir-faire et savoir-être.

L'objectif général de cette séquence est de montrer aux élèves comment utilisés les énergies qui nous entourent.

#### 4.2.2.2 Structuration du contenu d'apprentissage

Notre projet repose sur une séquence qui regroupe trois leçons. Parmi ces trois leçons, celle qui porte sur la combustion et environnement a été jugé comme leçon à problème par les apprenants, car ils ne parvenaient pas à développer des compétences sur cette leçon. Nous avons donc structuré cette séquence ainsi qui suit :

## SEQUENCE: FORMES ET SOURCES D'ENERGIE

| Compétence générale                | Compétences à développer                     |  |  |
|------------------------------------|----------------------------------------------|--|--|
| Utiliser les énergies qui nous en- | Savoirs:                                     |  |  |
| tourent                            | - Notions sur les formes d'énergie           |  |  |
|                                    | - Notions sur les sources d'énergie          |  |  |
|                                    | - Notions sur les dangers des combustions    |  |  |
|                                    | - Notions sur les dégâts causés par les com- |  |  |
|                                    | bustions                                     |  |  |
|                                    | Savoir-être : Protection de l'environnement  |  |  |
|                                    | Savoir-faire: identifier les différentes     |  |  |
|                                    | formes d'énergies et leur impact dans        |  |  |
|                                    | <i>l'environnement</i>                       |  |  |

Table 4.5: tableau des compétences

Les figures  $4.3, 4.4, 4.5, 4.6, 4.7, 4.8$  $4.3, 4.4, 4.5, 4.6, 4.7, 4.8$  $4.3, 4.4, 4.5, 4.6, 4.7, 4.8$  $4.3, 4.4, 4.5, 4.6, 4.7, 4.8$  $4.3, 4.4, 4.5, 4.6, 4.7, 4.8$  $4.3, 4.4, 4.5, 4.6, 4.7, 4.8$  nous ont permis de recenser les difficultés que font faces les apprenants dans l'apprentissage des formes et sources d'énergie.

#### 4.2.2.3 Stratégies pédagogiques

La transmission de savoirs ne suffit toujours pas dans le processus d'apprentissage, il faut mettre sur pied des stratégies d'apprentissage qui permettrons à l'apprenant de comprendre facilement sa leçon. Alors, la stratégie que nous avons développée pour notre séquence est la suivante.

 $-$  Approches pédagogiques

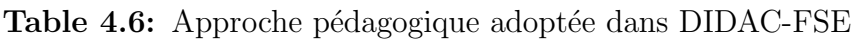

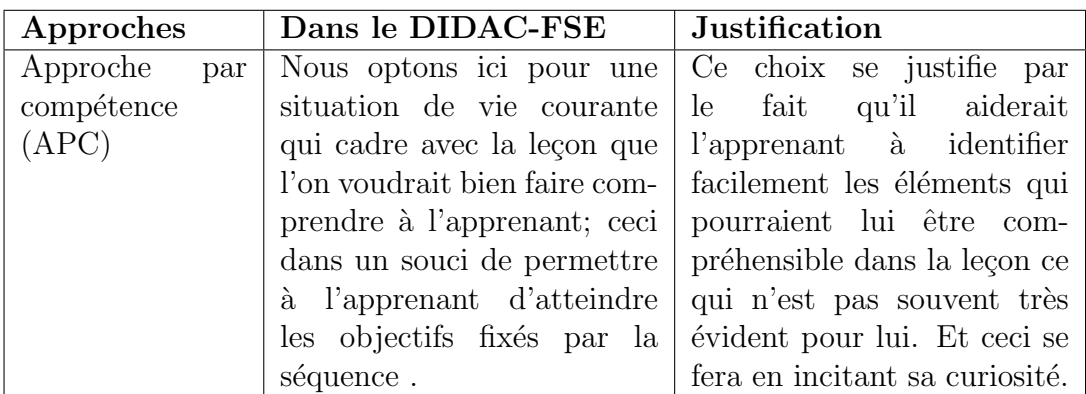

• Démarches pédagogiques

| Démarches    | Dans l'application au Justification |                             |
|--------------|-------------------------------------|-----------------------------|
| pédagogiques | <b>DIDAC-FSE</b>                    |                             |
| Démarche dé- | Situation de vie courante.          | acquis,<br>A<br>travers ses |
| ductive      |                                     | l'apprenant pourra faire    |
|              |                                     | le lien entre ce<br>que     |
|              |                                     | l'enseignant lui dira et    |
|              |                                     | ces potentiels souvenirs    |
|              |                                     | d'auparavant                |

Table 4.7: Démarche pédagogique adoptée dans DIDAC-FSE

 $\bullet$  Méthodes d'enseignement adoptées dans DIDAC-FSE

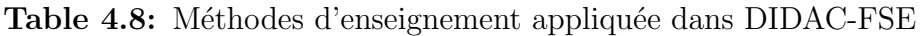

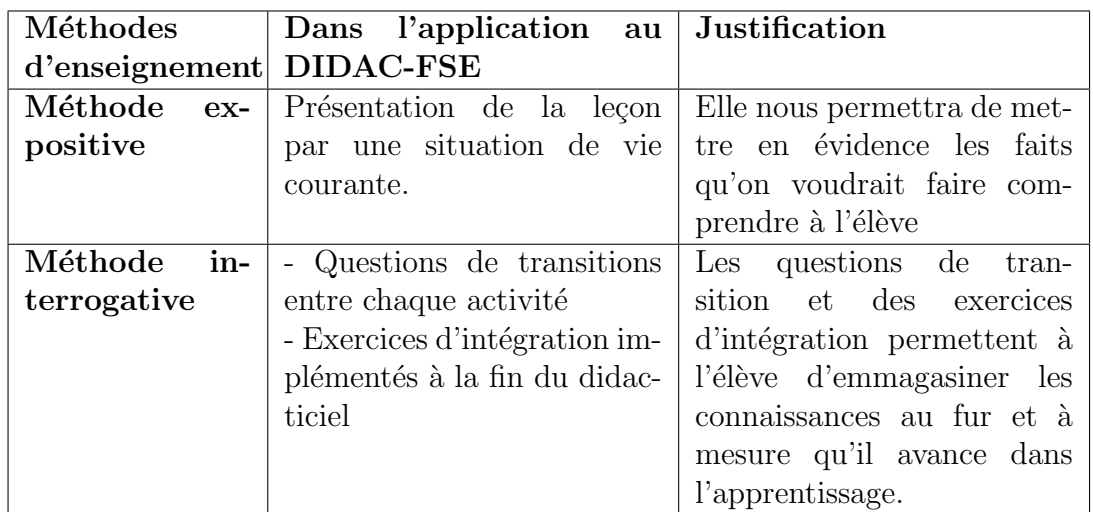

• Activités d'apprentissage

| Activités            | Description                                                 | Objectifs                                       |
|----------------------|-------------------------------------------------------------|-------------------------------------------------|
|                      |                                                             | d'apprentissage                                 |
| des<br>Rappels       | Notions de cours précédents                                 | Rappel à l'apprenant des                        |
| notions              |                                                             | notions de cours précé-                         |
|                      |                                                             | dents afin de lui permettre                     |
|                      |                                                             | d'acquérir de nouvelles.                        |
| Test des pré-        | Evaluer les acquis des ap-                                  | le<br>Juger<br>niveau<br>$\mathrm{d}\mathrm{e}$ |
| requis               | prenants                                                    | l'apprenant                                     |
|                      |                                                             | Remettre<br>à<br>niveau                         |
| Situation            | Problème de la vie réelle                                   | l'apprenant.<br>Présenter à l'apprenant un      |
| problème             |                                                             | problème en rapport avec la                     |
|                      |                                                             | séquence dont il devra trou-                    |
|                      |                                                             | ver la solution.                                |
| Compétences          | Savoirs faire                                               | permettre l'apprenant de                        |
|                      |                                                             | connaitre les aptitudes qu'il                   |
|                      |                                                             | aura à développer à la fin de                   |
|                      |                                                             | la séquence.                                    |
| Objectifs            | objectifs d'apprentissage                                   | Présenter les objectifs de                      |
|                      |                                                             | la leçon afin de montrer à                      |
|                      |                                                             | l'élève où on va et ce qu'on                    |
|                      |                                                             | attend de lui.                                  |
| Les<br>formes        | Nous présenterons à l'aide                                  | - Définition du terme En-                       |
| d'énergie            | simulations<br>$\operatorname{les}$<br>dif-<br>des          | ergie                                           |
|                      | férentes formes d'énergie                                   | Définition et explica-                          |
|                      |                                                             | tion des différentes formes                     |
| Les                  |                                                             | d'énergie.<br>Définition                        |
| sources<br>d'énergie | Nous présenterons à l'aide<br>des vidéos et images les dif- | et explica-<br>tion des différentes formes      |
|                      | férentes sources d'énergie                                  | d'énergie.                                      |
| Combustion           | Nous présenterons à l'aide                                  | - Définition d'une réaction                     |
| Environ-<br>et       | des vidéos et images les dan-                               | chimique                                        |
| nement               | gers sur la combustion                                      | - Notion sur les réactifs et                    |
|                      |                                                             | produits lors d'une réaction                    |
|                      |                                                             | chimique                                        |
|                      |                                                             | $\mbox{-}$ Importance de la combus-             |
|                      |                                                             | tion de l'environnement                         |
|                      |                                                             | - Dangers de la combustion                      |
|                      |                                                             | de l'environnement.                             |

Table 4.9: Activités d'apprentissage appliquées dans DIDAC-FSE

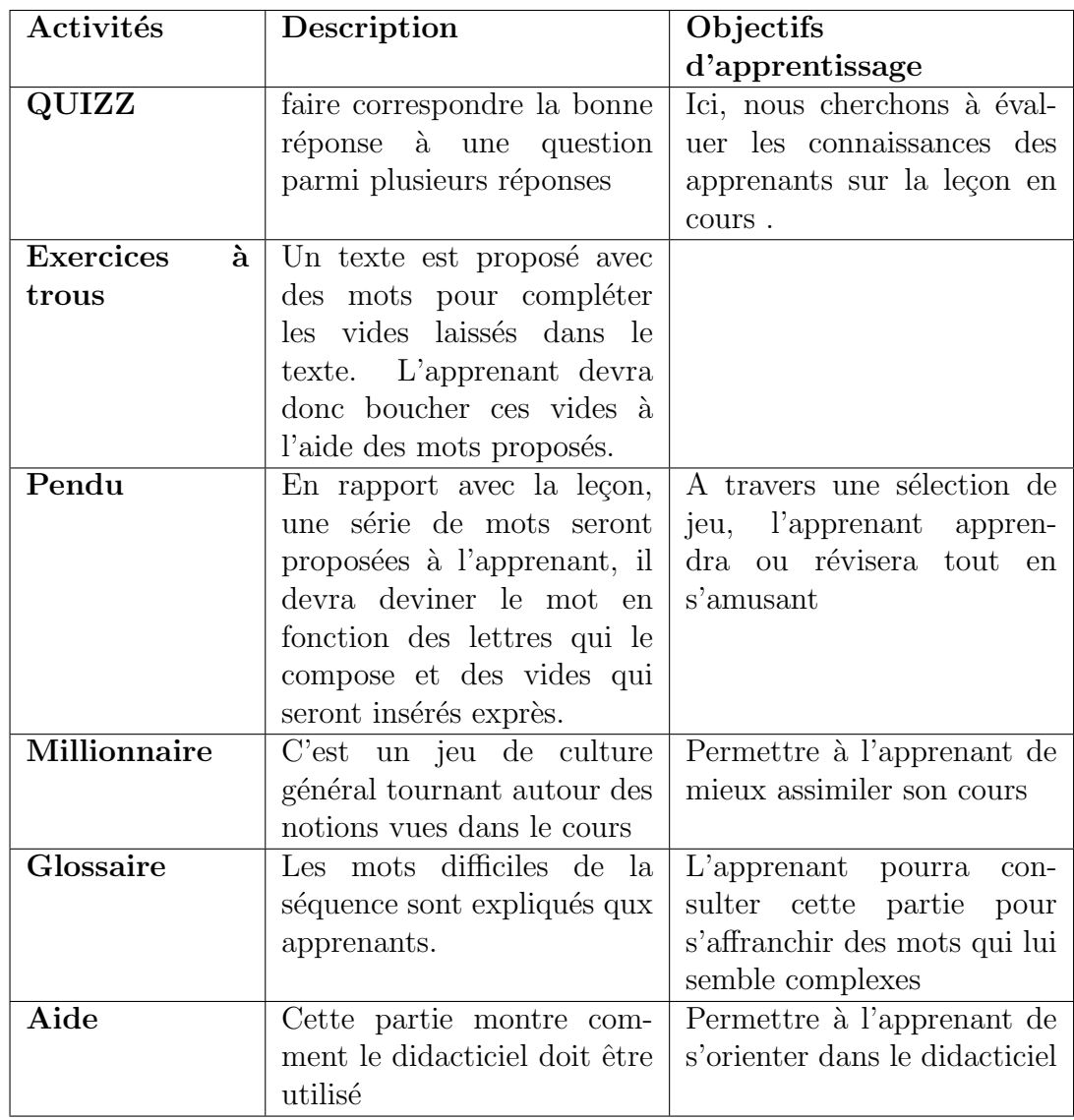

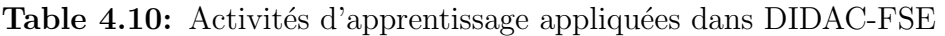

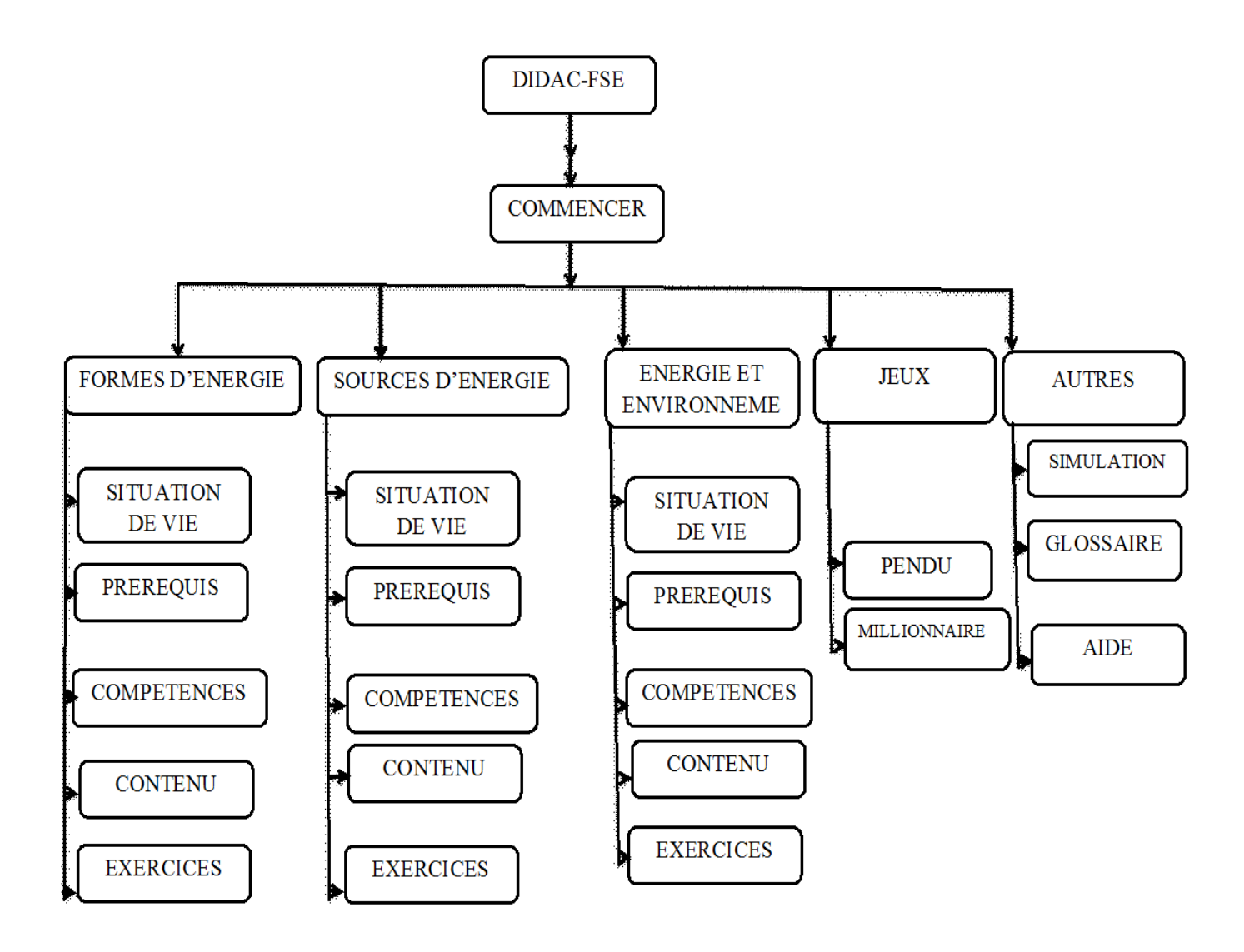

Figure 4.13: Diagramme de navigation dans le DIDAC-FSE

## 4.2.3 Résultats de la phase de Développement

Dans cette phase, nous mettrons en place les scénarios pédagogiques avec l'ensemble des contenus d'apprentissage: leçons, activités; sans oublier les outils qu'on utilisera.

#### 4.2.3.1 Scénarios pédagogiques

Pour chaque activité susmentionnée dans la phase du design, nous présenterons un scénario possible qui mettra l'élève en relation avec le didacticiel.

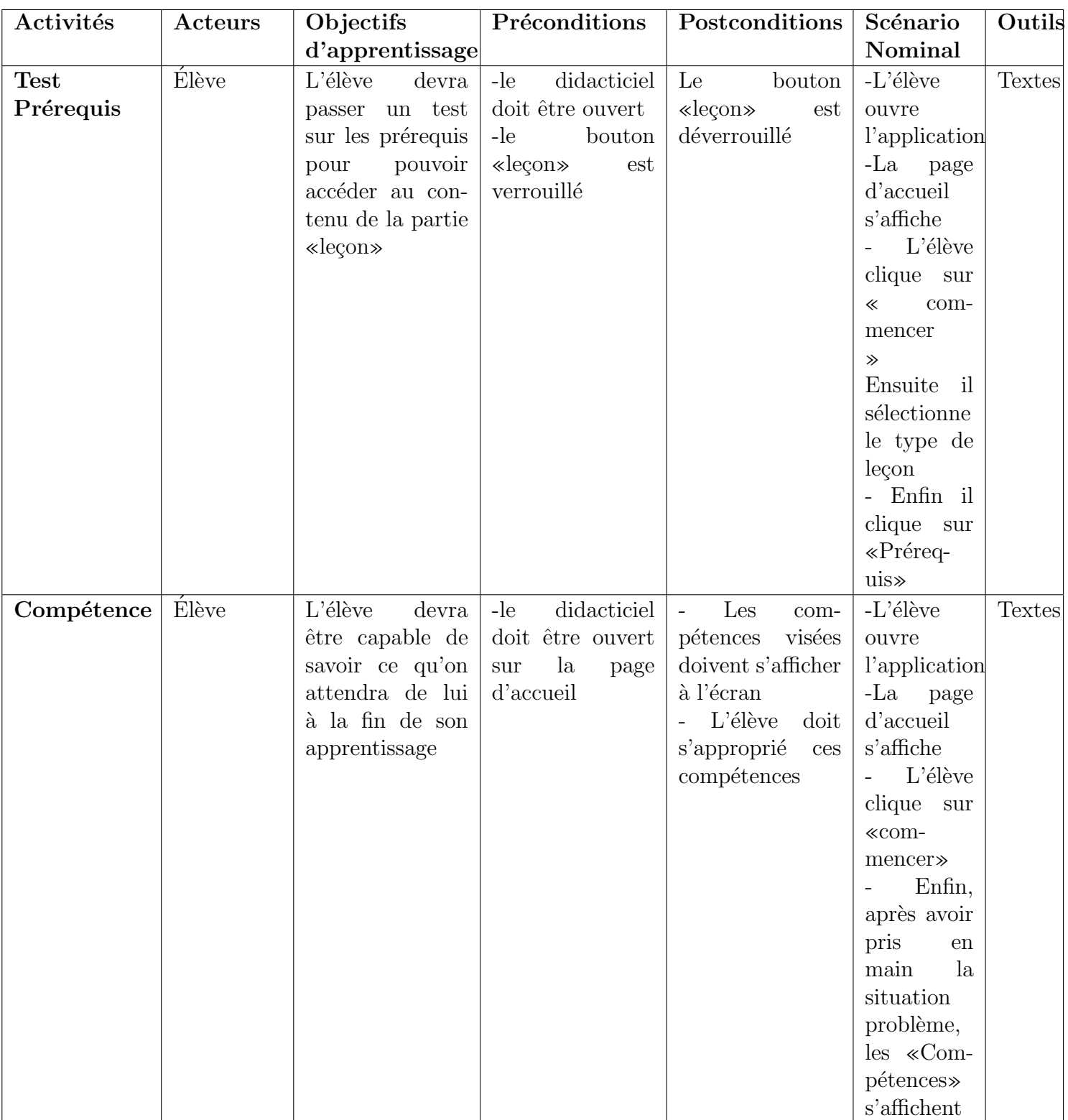

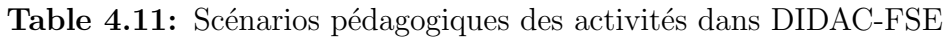

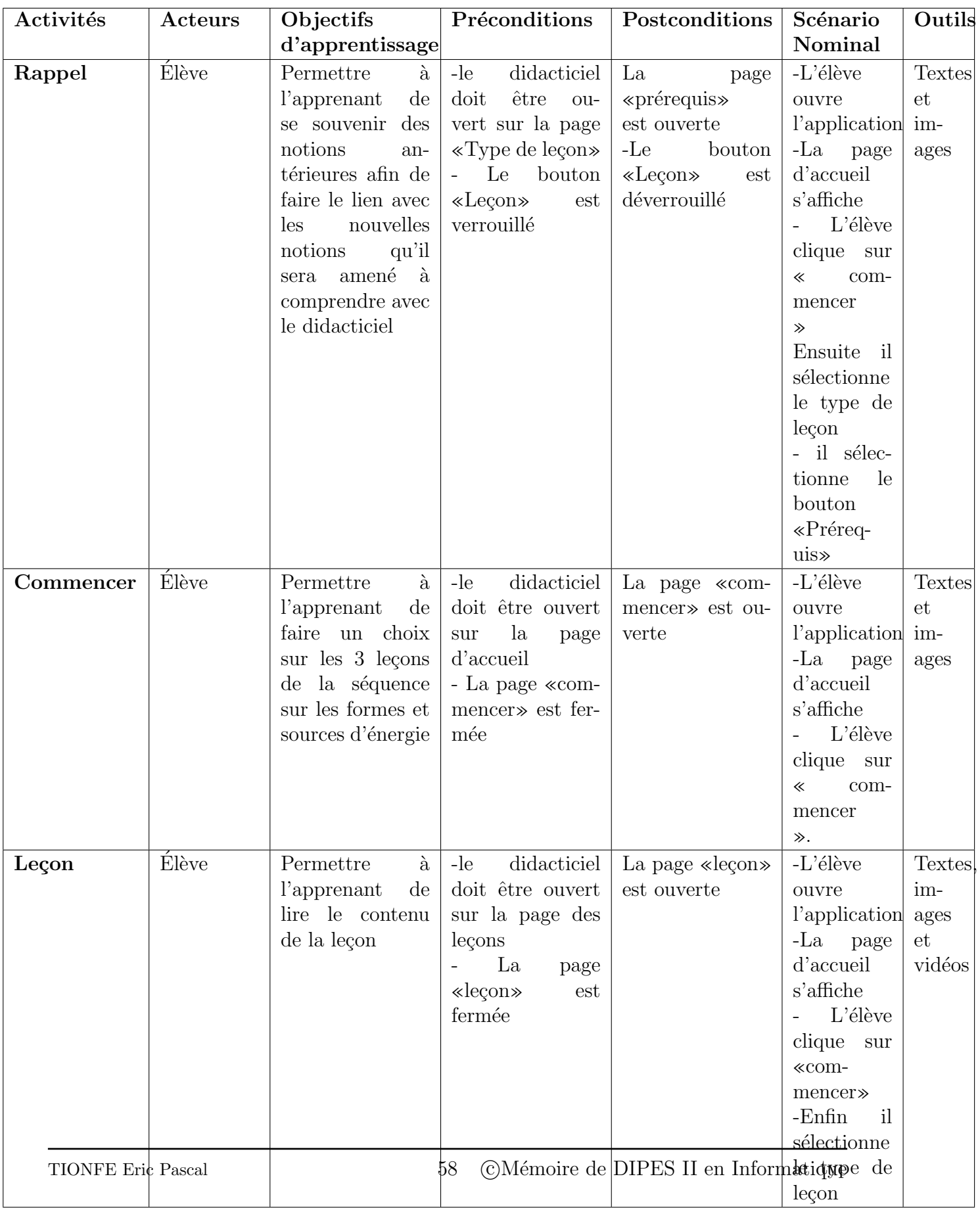

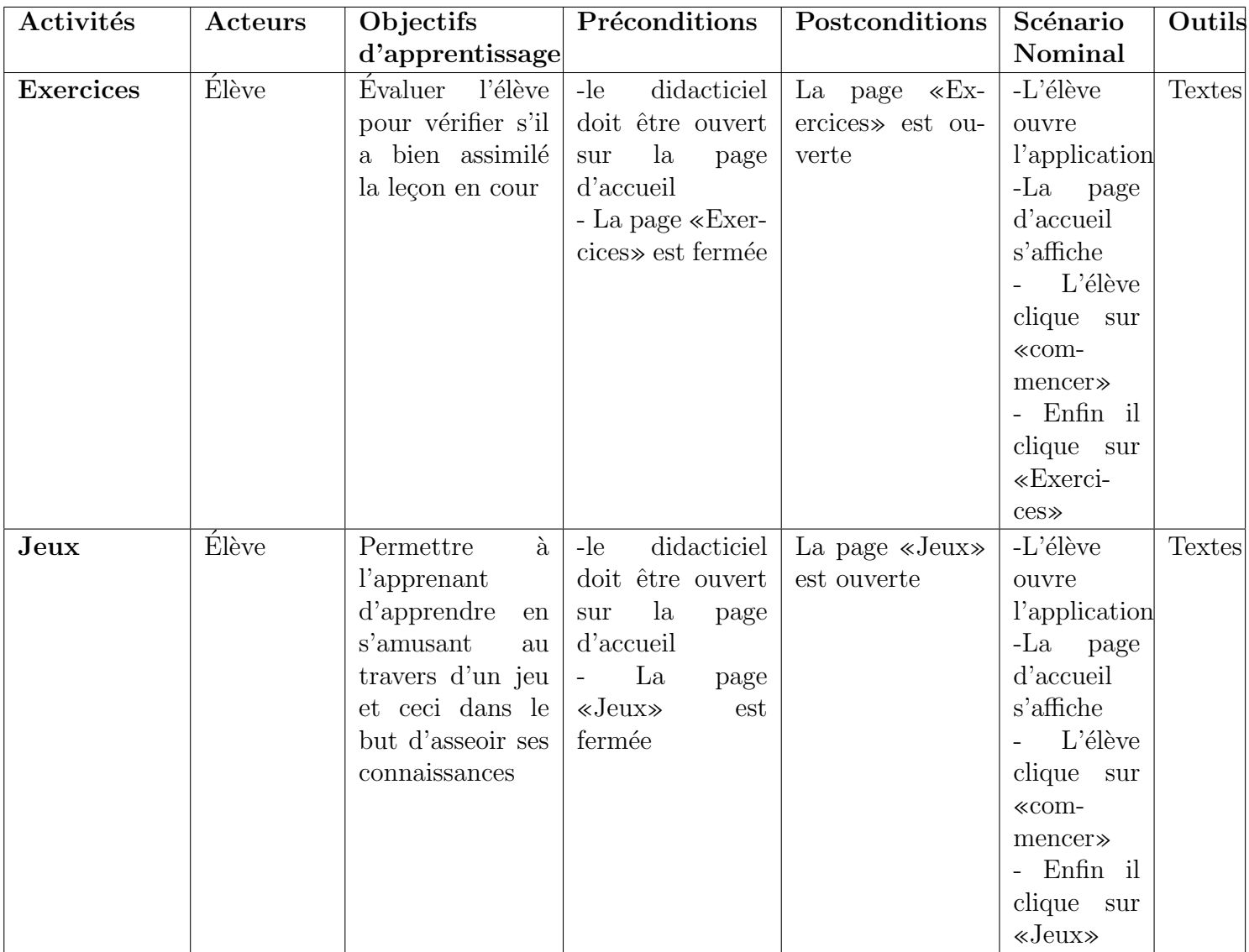

#### 4.2.3.2 Développement des contenus

Ici, nous présenterons le contenu des leçons qui seront abordés dans le didacticiel. Et ceux-ci sont structurés comme suit :

Séquence : Formes et sources d'énergies

#### Situation problème d'entrée de la séquence

Ici nous présenterons une situation de vie qui cadre avec le domaine d'apprentissage. Ceci dans le but de permettre à l'apprenant de faire un rapprochement entre cette situation de vie et son cours qui sera développé.

Cette séquence regroupe trois leçons structurée comme suit :

Leçon 1 : LES FORMES D'ENERGIES : CALORIFIQUE, ELECTRIQUE, CHIMIQUE
#### Compétences visées

Ici, nous présenterons les compétences que l'élève devra développer à la fin de cette lecon.

#### Présentation de la leçon

Le cours présenté à l'élève comprendra: la définition du terme ENERGIE, L'importance de l'énergie dans la vie courante et les différentes formes d'énergie que nous pouvons avoir. La présentation de cette leçon se fera au travers des textes, images et vidéos afin de mieux illustrer ces différentes formes d'énergie. Tout ceci sera fait sur la base des difficultés et des préférences des apprenants.

#### Exercices d'application

Qui permettrons à l'élève d'asseoir ses connaissances au vu de la leçon qui vient d'être présentée.

Leçon 2 : LES SOURCES D'ENERGIES, LES COMBUSTIBLES (la biomasse, le pétrole, le gaz...), LES SOURCES D'ENERGIE RENOUVELABLE (le vent, les cours d'eau, les marées, le soleil...)

#### Compétences visées

Ici, nous présenterons les compétences que l'élève devra développer à la fin de cette leçon.

#### Présentation de la leçon

Le cours présenté à l'élève sera défini par les différentes sources d'énergie. La présentation de cette leçon se fera au travers des textes, images, simulations et surtout vidéos. Tout ceci sera fait sur la base des difficultés et des préférences des apprenants.

#### Exercices d'application

Qui permettrons à l'élève d'asseoir ses connaissances au vu de la leçon qui vient d'être présenter

Leçon 3 : ENERGIE ET ENVIRONNEMENT : CAS DES COMBUSTIONS (identification des produits et des réactifs, équations littérales des réactions)

#### Compétences visées

Ici, nous présenterons les compétences que l'élève devra développer à la fin de la lecon.

#### Présentation de la leçon

Le cours présenté à l'élève comprendra: la définition des termes COMBUSTION ET REACTION CHIMIQUE, l'identification des réactifs et des produits lors d'une combustion, l'importance et les dégâts des combustions. La présentation de cette leçon se fera au travers des textes, images et vidéos afin de mieux illustrer ces différentes formes d'énergie. Tout ceci sera fait sur la base des difficultés et des préférences des apprenants.

#### Exercices d'application

Qui permettrons à l'élève d'asseoir ses connaissances au vu de la leçon qui vient d'être présentée.

#### 4.2.3.3 Evaluation des contenus

Elle sera une sorte d'évaluation Formative, où l'apprenant sera appelé à montrer qu'il a acquis des compétences sur la séquence qui porte sur les formes et sources d'énergie avant d'effectuer une remédiation.

## 4.2.4 Résultats de la phase d'Implantation

L'implantation s'est effectuer dans les établissements que nous avons pris comme  $\acute{e}$ chantillon à savoir L'institut Victor Hugo et le Lycée classique de Ntui.

le didacticiel a été installer sur 15 machines dont 09 à l'institut Victor Hugo et 06 au Lycée Classique de Ntui. 08 élèves au Lycée classique de Ntui et 12 à L'institut Victor Hugo se sont portés volontaires pour tester le didacticiel DIDAC-FSE, et ceci malgré le fait qu'ils ´etaient en p´eriode d'examens. Ce processus d'implantation s'est fait sur la supervision des enseignants et surtout pour tester le didacticiel sur la base des difficultés et des préférences qu'avaient spécifiées les apprenants.

### 4.2.5 Résultats de la phase d'évaluation

Cette phase a permis de faire évaluer le produit auprès de notre échantillon afin de vérifier s'il répondait à leurs attentes. Pour ce faire, nous avons mis à la disposition des  $\acute{e}$ lèves un ensemble de machines avec le didacticiel déjà installé et un formulaire qui leur permettra de donner leurs appréciations après utilisation.

# 4.3 Résultats de la méthode de développement logiciel : XP

#### 4.3.1 La phase d'élaboration

#### 4.3.1.1 Activité 1 : élaboration des user-stories

Au niveau de la phase d'analyse de notre modèle ADDIE, nous avons effectués une d´ecente sur le terrain. Cela nous a permis de recueillir l'ensemble des besoins des enseignants et des élèves qui peuvent être structurés comme suit:

#### – Besoins fonctionnels:

En tant que élève, il doit pouvoir :

- ∗ Consulter les le¸cons : il aura le choix de consulter soit celle qui porte sur les formes d'énergie, soit celle qui porte sur les sources d'énergie, ou encore celle qui porte sur la combustion et environnement,
- ∗ Faire les exercices : Faire les exercices `a trous ET les QCM,
- ∗ Simuler les dégâts causés par les combustions de l'environnement
- ∗ Jouer en apprenant : jouer au Pendu et au Millionnaire,
- ∗ Consulter le glossaire,

∗ Consulter l'aide.

#### – Besoins non fonctionnels:

- ∗ Les contenus du didacticiel doivent ˆetre clairs, pr´ecis et concis ;
- ∗ La navigation `a l'int´erieur du didacticiel doit ˆetre fluide (rapide)
- ∗ Le temps de réponse du système doit être optimal.

#### $4.3.1.2$  Activité  $2:$  Elaboration de l'architecture globale du système

Il s'agit pour nous ici, de décrire avec clarté les différents besoins exprimés par les apprenants encore appelés user-stories et qui vont faire partir de notre système global. Sur ce, nous avons recensés les principaux user-stories de notre système dont l'acteur principal est l'élève.

Définition des principaux user-stories:

- $-$  Consulter les leçons ;
- Faire les exercices ;
- Jouer ;
- Consulter le glossaire ;
- Consulter l'aide.

Le tableau suivant permet de décrire les besoins des élèves ou user-stories

Table 4.12: description des user-stories et condition d'acceptation

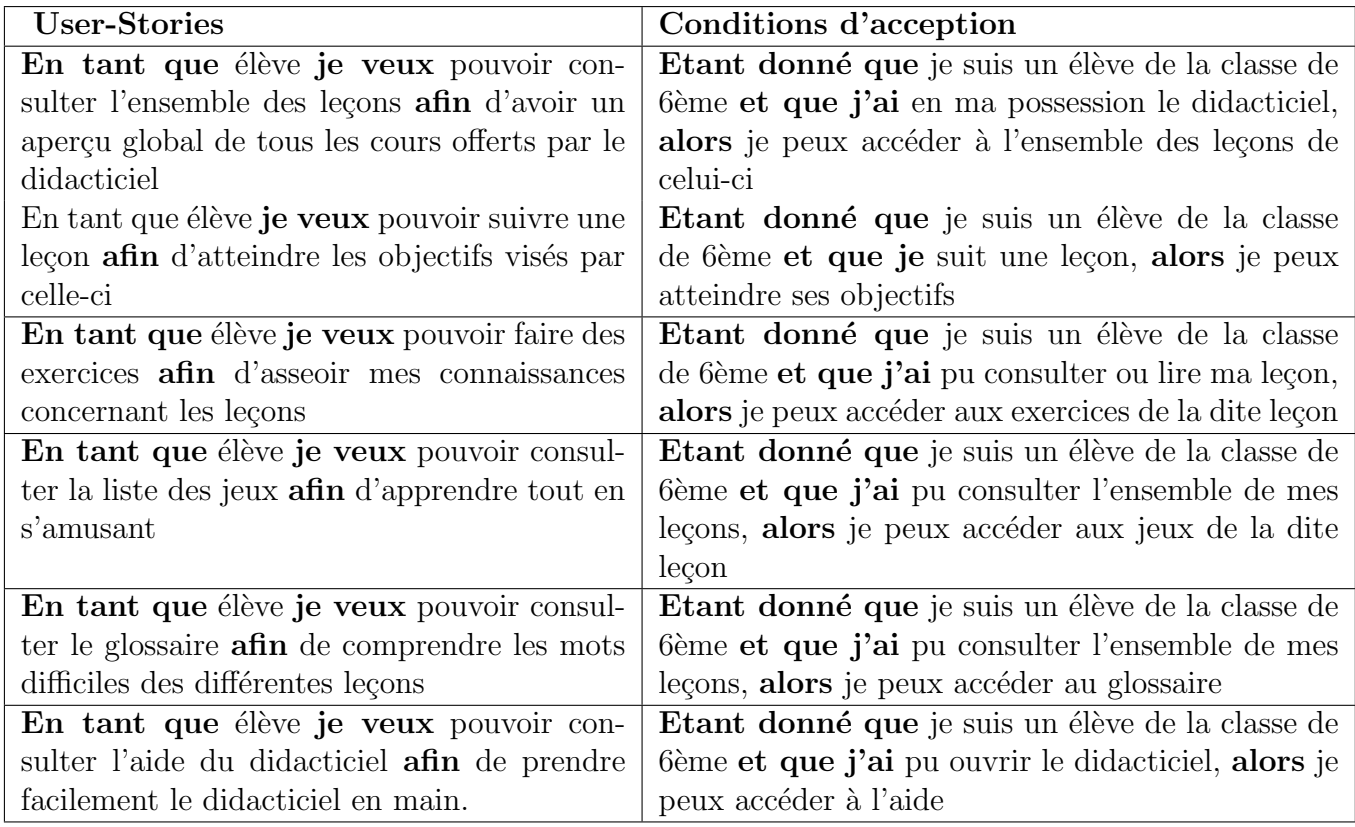

# 4.3.2 La phase de planification

#### $4.3.2.1$  Activité  $1$ : Attribution des priorités aux user-stories

Ici, les priorités sont attribuées aux user-stories pour déterminer celui qui sera le plus prioritaire. Nous avons structuré cela en fonction des numéros, ceux qui ont les plus petits numéros sont les plus prioritaires.

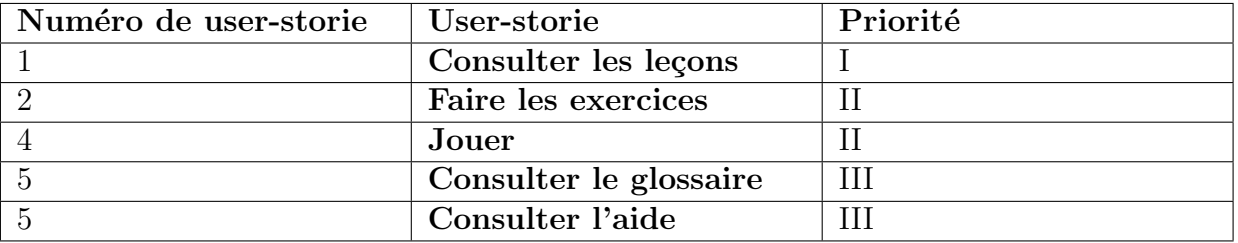

#### Table 4.13: Attribution des priorités aux user-stories

#### 4.3.2.2 Activité 2: Planification des différentes livraisons

Nous allons présenter ici, l'ensemble des livraisons qui constitueront les itérations de notre projet. On mettra dans les premières livraisons, les user-stories les plus prioritaires.

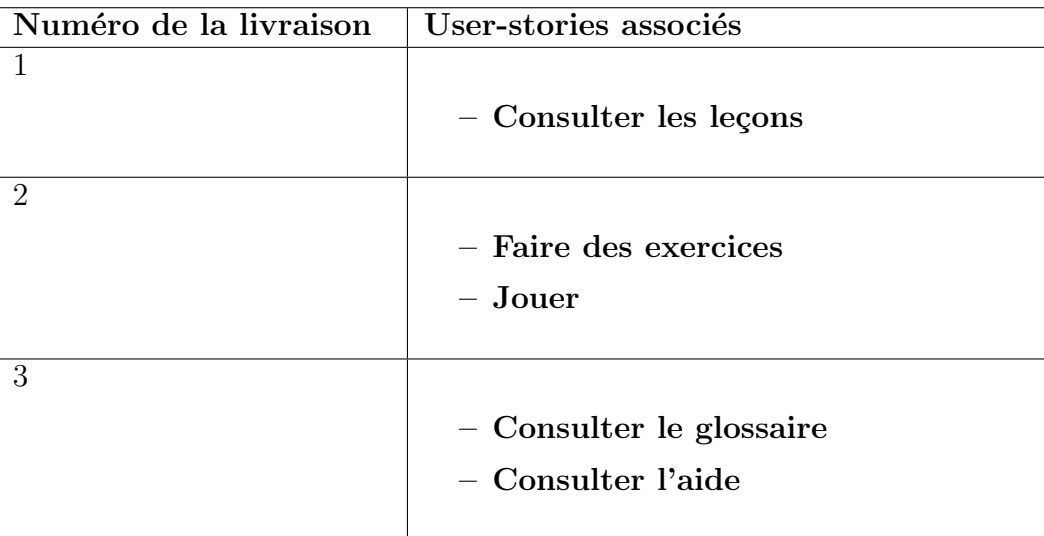

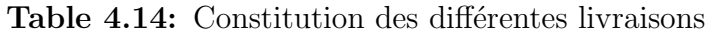

## 4.3.3 La phase de construction incrémentale de la livraison

Chaque itération de livraison est décomposé en petites itérations appelées itérations de développement. Pour chaque itération de livrable, nous ferons une conception qui aboutira à la réalisation du code et des différents tests.

#### 4.3.3.1 Première itération de livraison

#### Activité 1 : Décomposition de l'itération de livraison en plusieurs petites itérations

Cette première itération de livraison étant constituée des user-stories « Consulter les leçons » et « Simuler » peut être décomposé en trois itérations de développement comme le montre le tableau ci-dessous.

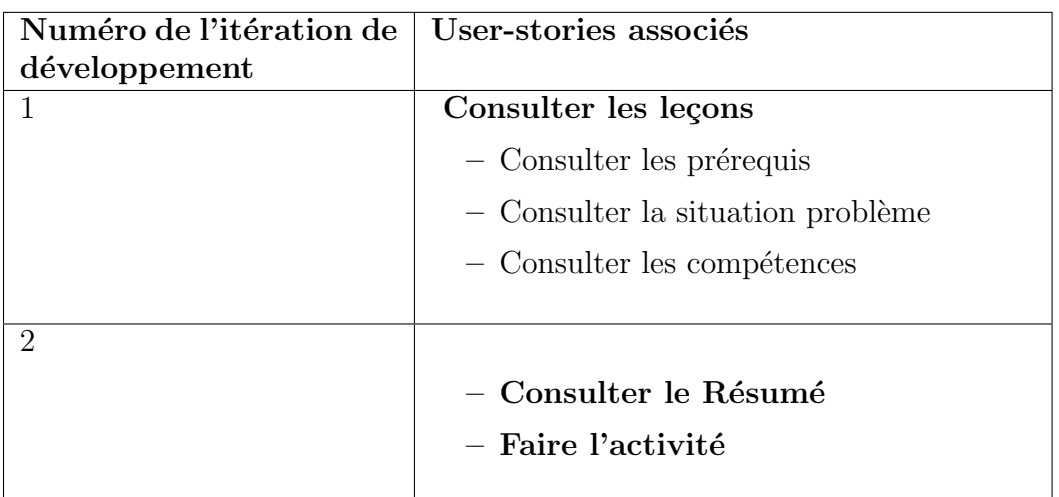

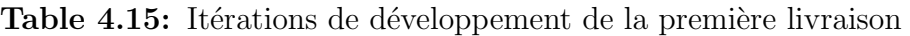

#### Activité 2 : Conception de la livraison

Cette conception s'effectue en décrivant les différents cas d'utilisation du système.

– Description du cas d'utilisation Consulter\_leçon

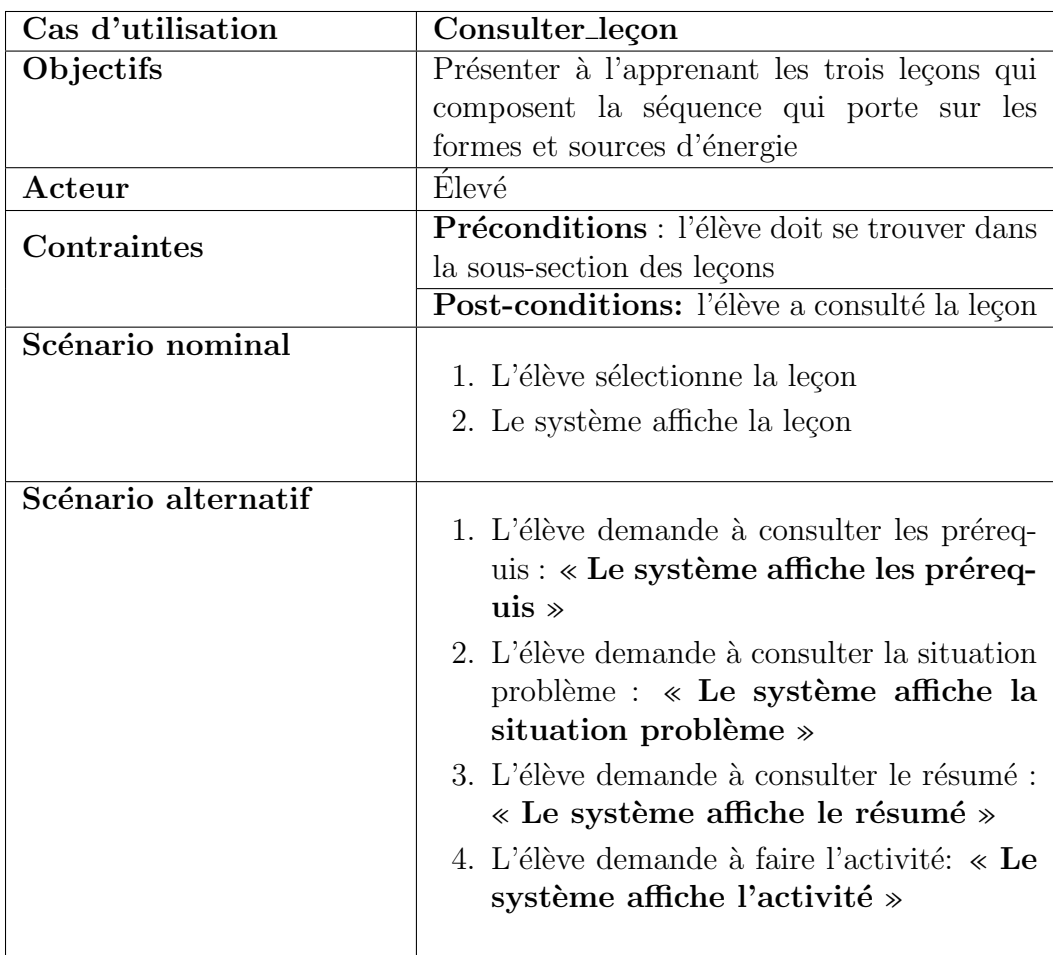

Table 4.16: Description du cas d'utilisation Consulter\_leçon

– Description du cas d'utilisation Consulter-prérequis

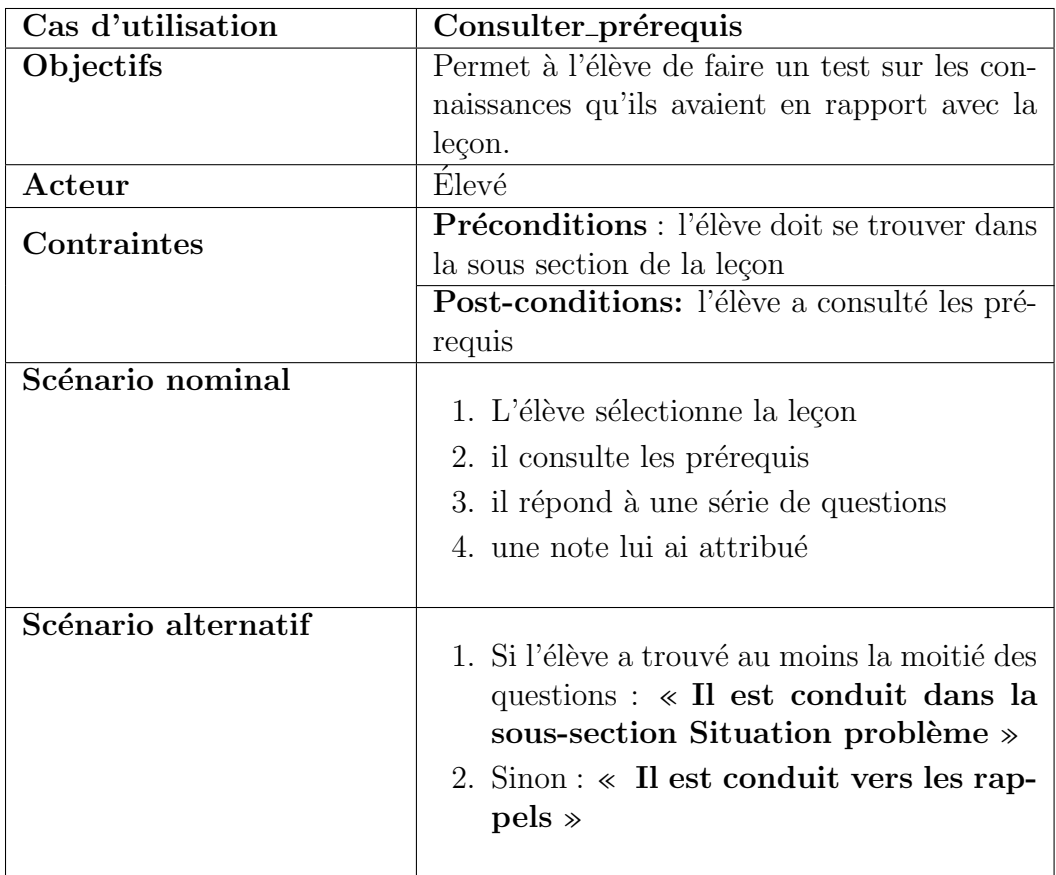

Table 4.17: Description du cas d'utilisation Consulter\_prérequis

– Description du cas d'utilisation  $\bf{Consider\_S}$ ituation $\bf{Problem}$ 

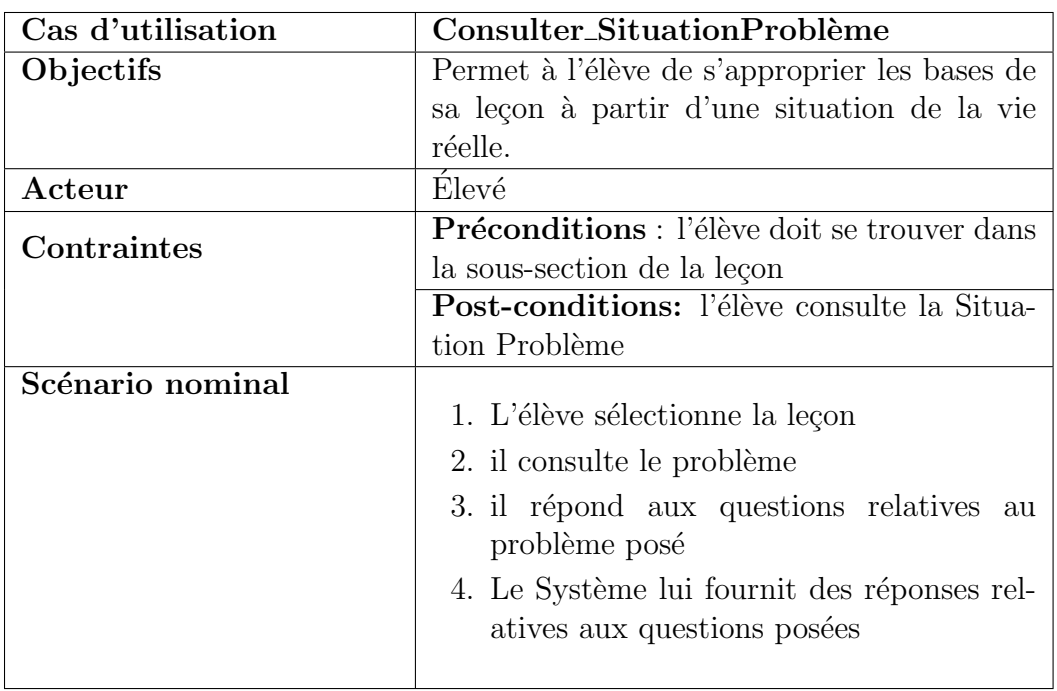

Table 4.18: Description du cas d'utilisation Consulter\_SituationProblème

#### – Description du cas d'utilisation Consulter\_resumé

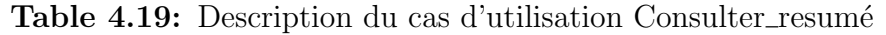

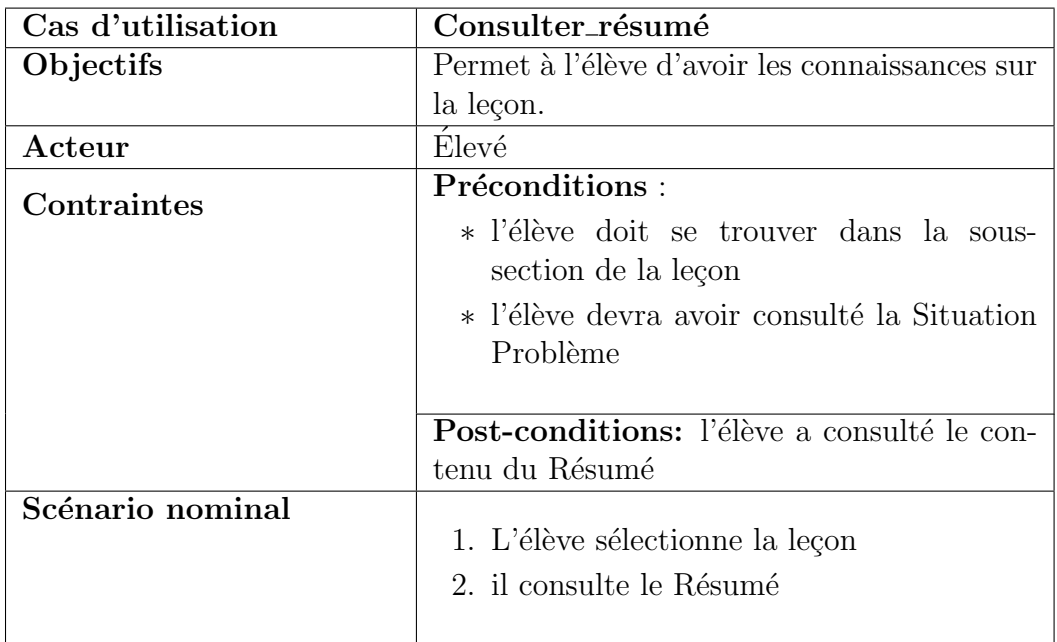

 $-$  Description du cas d'utilisation Faire\_activité

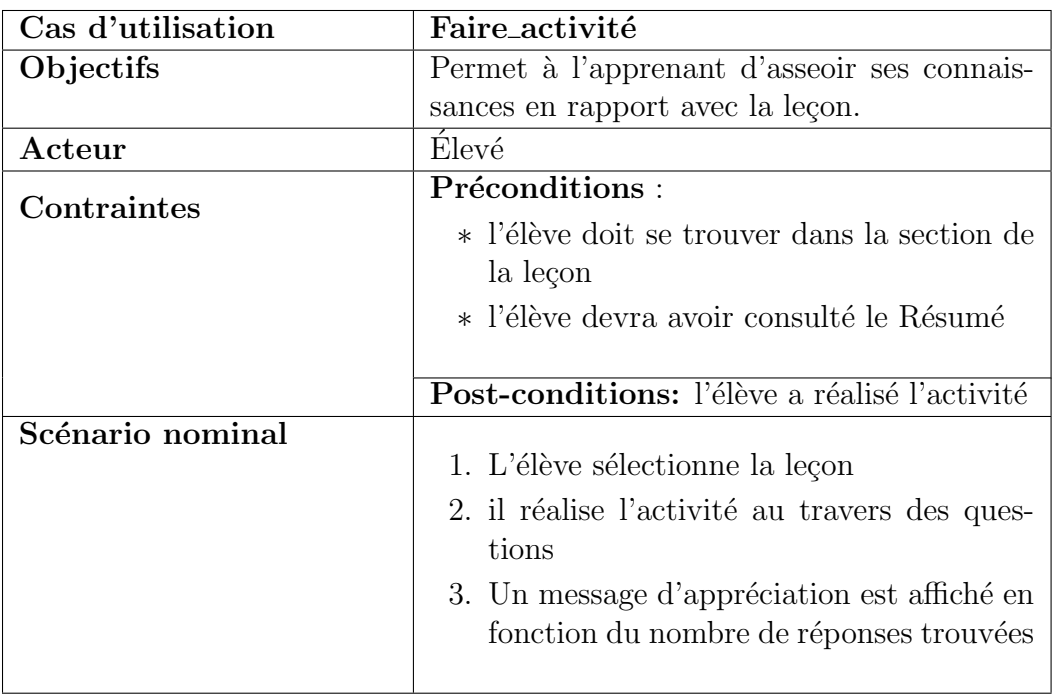

Table 4.20: Description du cas d'utilisation Faire\_activité

#### – Description du cas d'utilisation Simuler

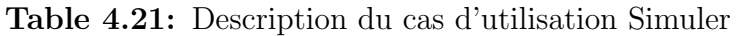

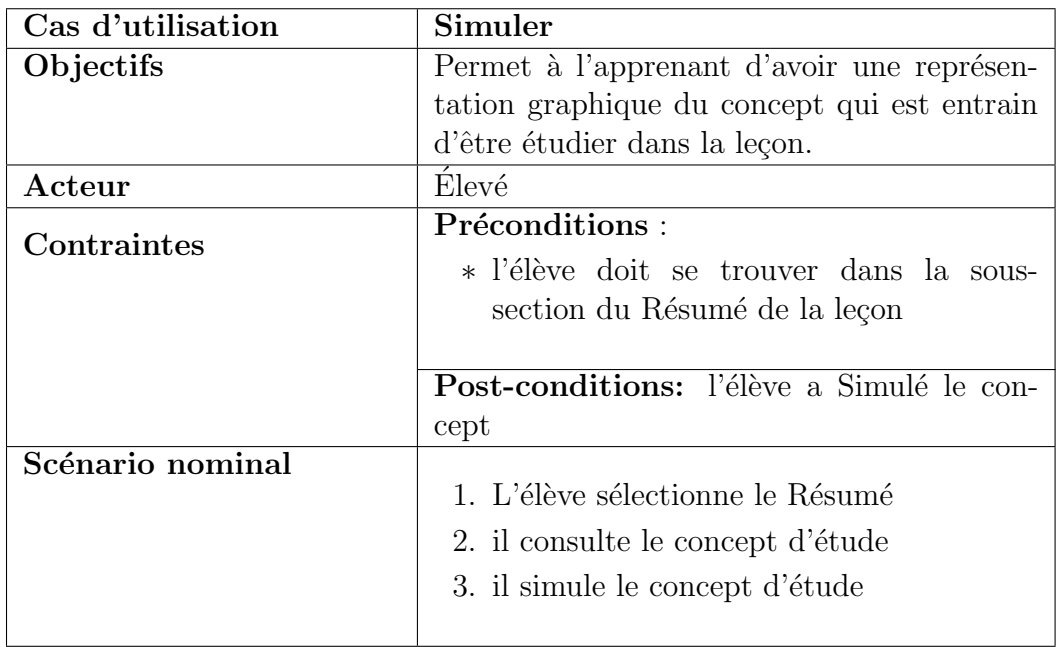

#### Activité 3 : Codage et tests unitaires

Les langages de programmations qui ont été utilisé pour réaliser ce didacticiel ont été susmentionné dans la partie 3.1.1. Les tests unitaires pour chaque fonction développée ont été réalisé à l'aide du framework Junit et nous a permis d'obtenir comme résultat, l'ensemble des codes sources de la livraison.

#### 4.3.3.2 Deuxième itération de livraison

#### Activité 1 : Décomposition de l'itération en petites itérations de développement

Cette deuxième itération de livraison étant constituée des user-stories « Faire Exercice  $\gg$  et  $\ll$  Jouer  $\gg$  est décomposé en deux itérations de développement comme le montre le tableau ci-dessous.

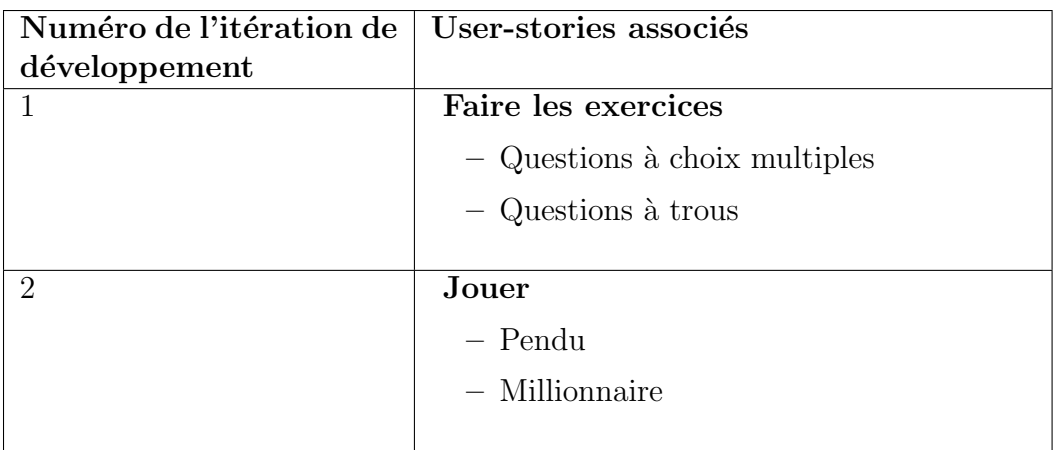

Table 4.22: Itérations de développement de la deuxième livraison

## Activité 2 : Conception de la livraison

– Description du cas d'utilisation Faire exercice

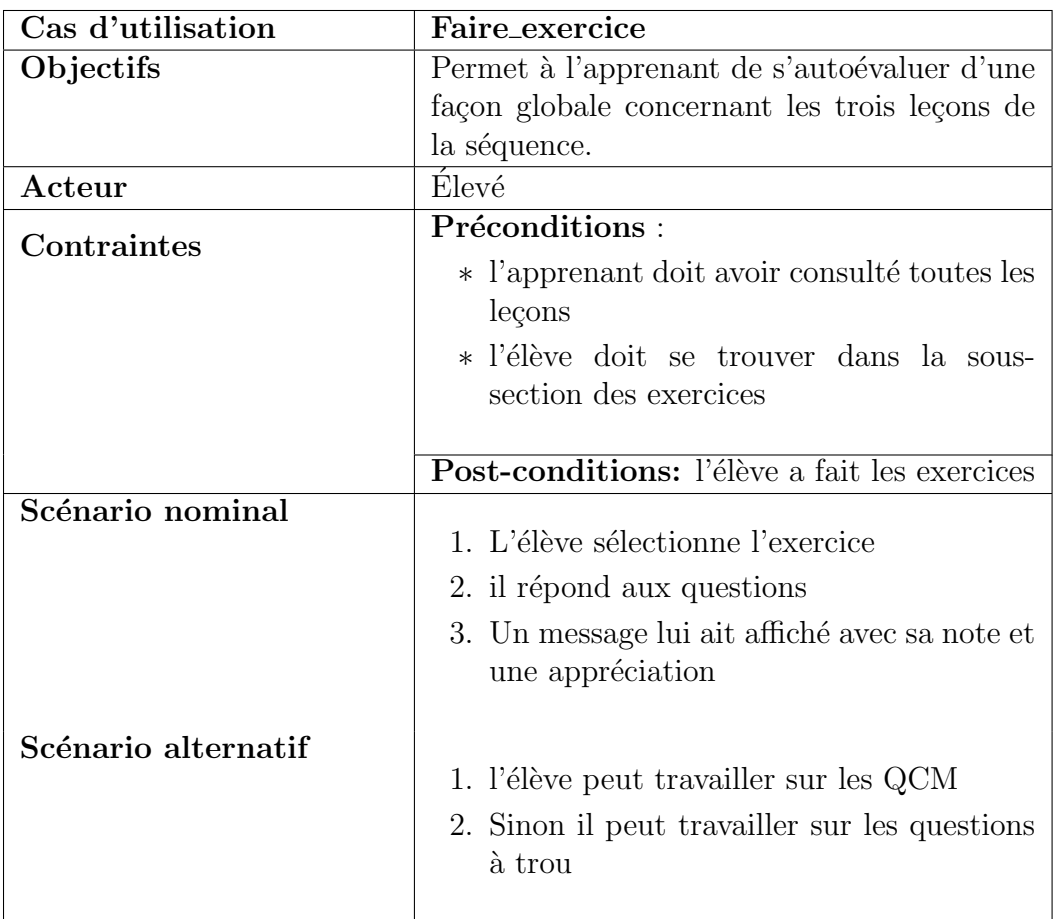

Table 4.23: Description du cas d'utilisation Faire exercice

– Description du cas d'utilisation Faire QCM

| Cas d'utilisation | Faire_QCM                                                                                                    |  |  |  |  |  |  |
|-------------------|----------------------------------------------------------------------------------------------------|--|--|--|--|--|--|
| Objectifs         | Permet à l'apprenant de choisir la bonne                                                                                                    |  |  |  |  |  |  |
|                   | réponse parmi plusieurs choix.                                                                                                    |  |  |  |  |  |  |
| Acteur            | Élevé                                                                                                    |  |  |  |  |  |  |
| Contraintes       | Préconditions :<br>* la question est affichée                                                                                                    |  |  |  |  |  |  |
|                   | <b>Post-conditions:</b> l'élève a répondu à la<br>question                                                                                                    |  |  |  |  |  |  |
| Scénario nominal  | 1. Le système affiche la question<br>2. l'élève coche la réponse qu'il juge être la<br>bonne<br>3. A la fin, une note lui ai attribué avec les<br>réponses aux questions ratées. |  |  |  |  |  |  |

Table 4.24: Description du cas d'utilisation Faire QCM

#### – Description du cas d'utilisation Faire Question `a Trou

Table 4.25: Description du cas d'utilisation Faire Question `a Trou

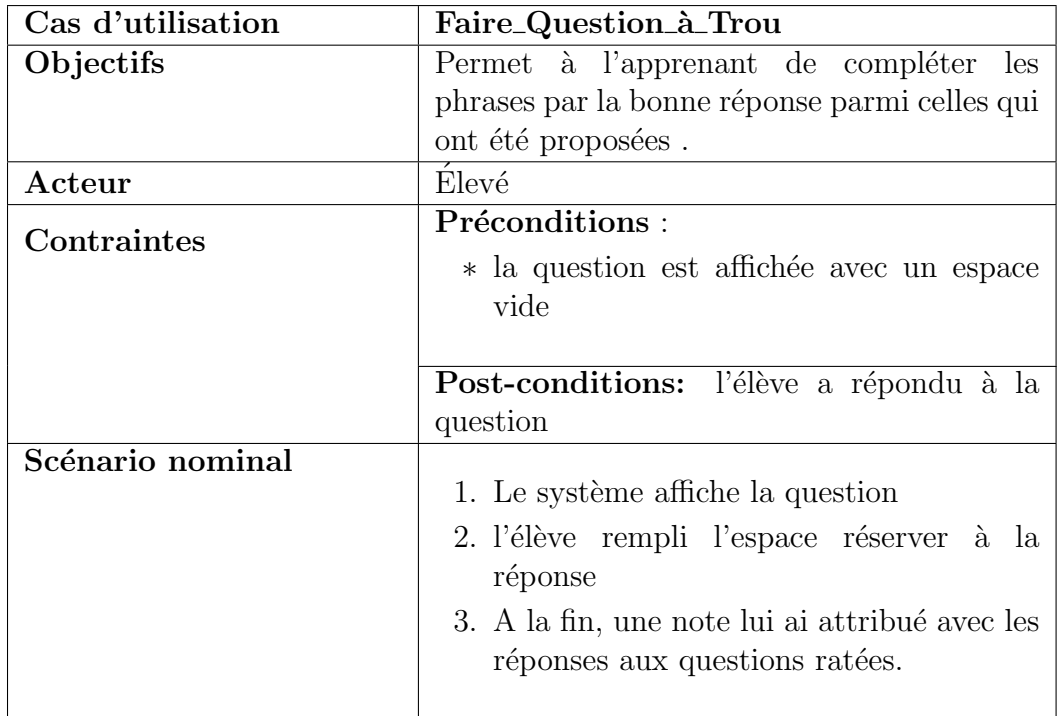

– Description du cas d'utilisation Jouer

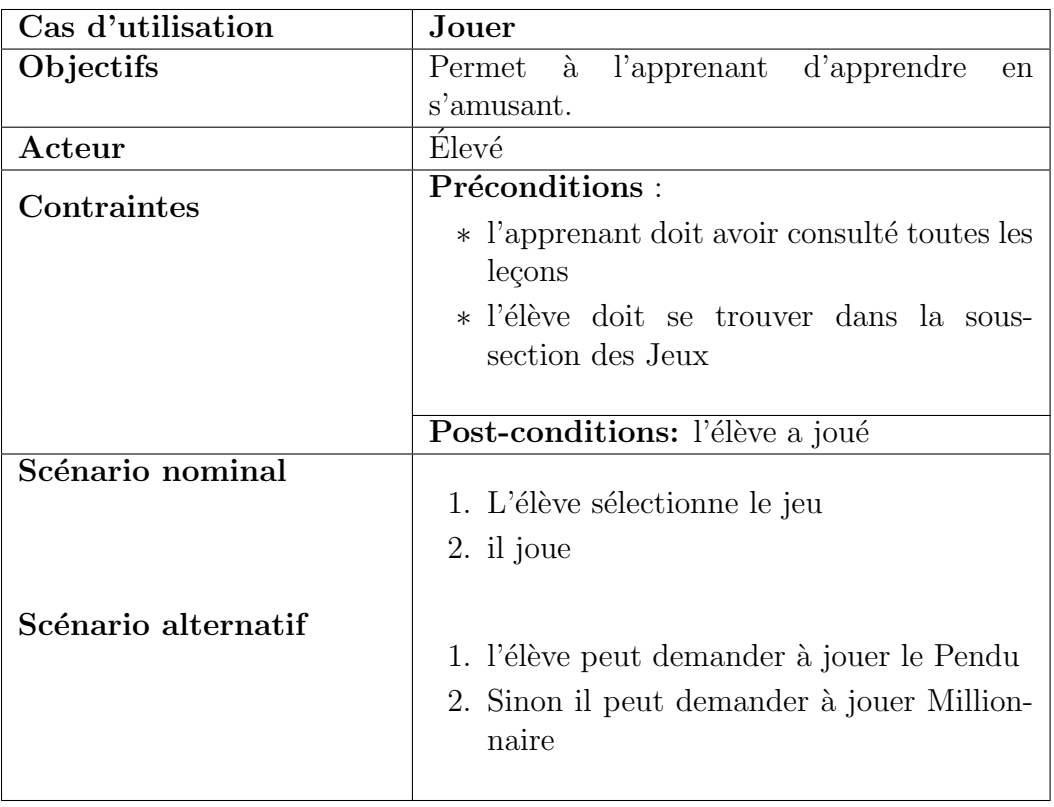

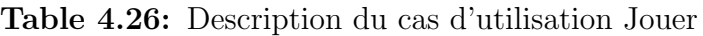

 $-$  Description du cas d'utilisation  ${\bf Jouer\_Pendu}$ 

| Cas d'utilisation   | Jouer_Pendu                                       |  |  |  |  |  |
|---------------------|---------------------------------------------------|--|--|--|--|--|
| Objectifs           | Permet à l'apprenant de deviner un mot avec       |  |  |  |  |  |
|                     | les vides qui y sont insérés.                     |  |  |  |  |  |
| Acteur              | Élevé                                             |  |  |  |  |  |
| Contraintes         | Préconditions :                                   |  |  |  |  |  |
|                     | * le mot est affiché avec des trous               |  |  |  |  |  |
|                     |                                                   |  |  |  |  |  |
|                     | <b>Post-conditions:</b> l'élève a proposé un mot  |  |  |  |  |  |
| Scénario nominal    |                                                   |  |  |  |  |  |
|                     | 1. La question est affichée par le système        |  |  |  |  |  |
|                     | 2. l'élève complète les espaces vides             |  |  |  |  |  |
|                     |                                                   |  |  |  |  |  |
| Scénario alternatif |                                                   |  |  |  |  |  |
|                     | 1. Si l'élève répond bien à la question $\ll \Pi$ |  |  |  |  |  |
|                     | passe à l'étape suivante $\gg$ et il gagne        |  |  |  |  |  |
|                     | les points                                        |  |  |  |  |  |
|                     | 2. Sinon « Il réessaye » en perdant les           |  |  |  |  |  |
|                     | points ou il consulte l'aide sans perdre          |  |  |  |  |  |
|                     | de points                                         |  |  |  |  |  |
|                     |                                                   |  |  |  |  |  |

Table 4.27: Description du cas d'utilisation Jouer Pendu

– Description du cas d'utilisation Jouer Millionnaire

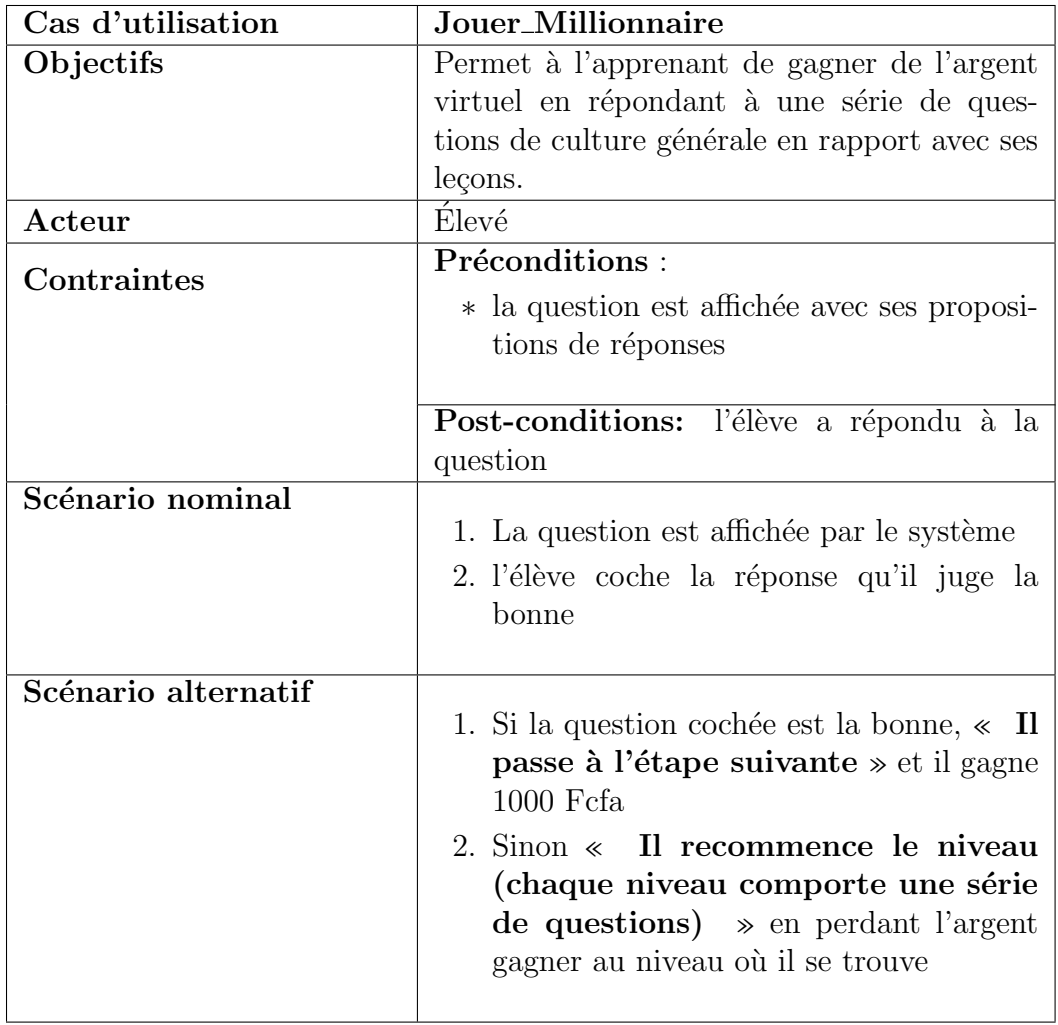

Table 4.28: Description du cas d'utilisation Jouer Millionnaire

#### Activité 3 : Codage et tests unitaires

Nous avons procédé ici de la même manière que pour la livraison précédente en ce qui concerne le codage et les tests unitaires.

#### 4.3.3.3 Troisième itération de livraison

#### Activité 1 : Décomposition de l'itération en petites itérations de développement

Cette Troisième itération de livraison étant constituée des user-stories « Consulter aide  $\ast$  et  $\ast$  Consulter glossaire  $\ast$  est décomposé en deux itérations de développement comme le montre le tableau ci-dessous.

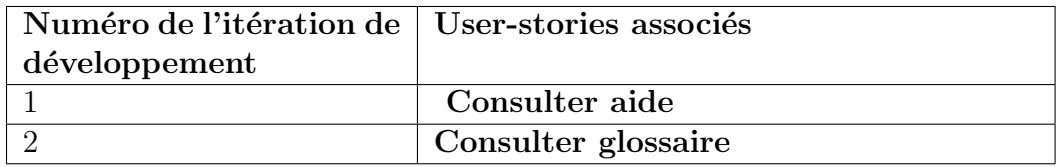

Table 4.29: Itérations de développement de la troisième livraison

#### Activité 2 : Conception de la livraison

– Description du cas d'utilisation Consulter aide

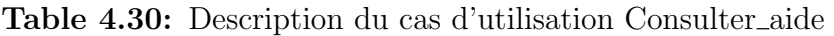

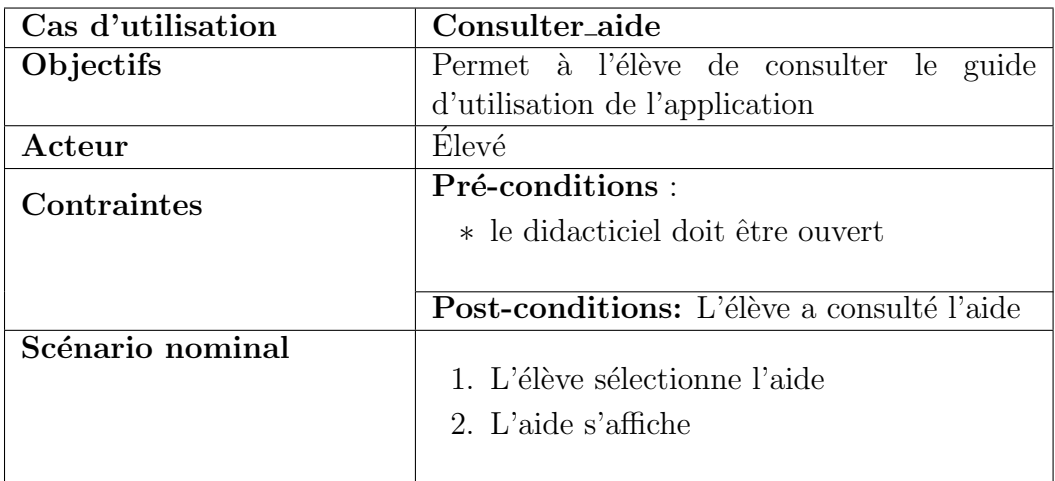

– Description du cas d'utilisation Consulter Glossaire

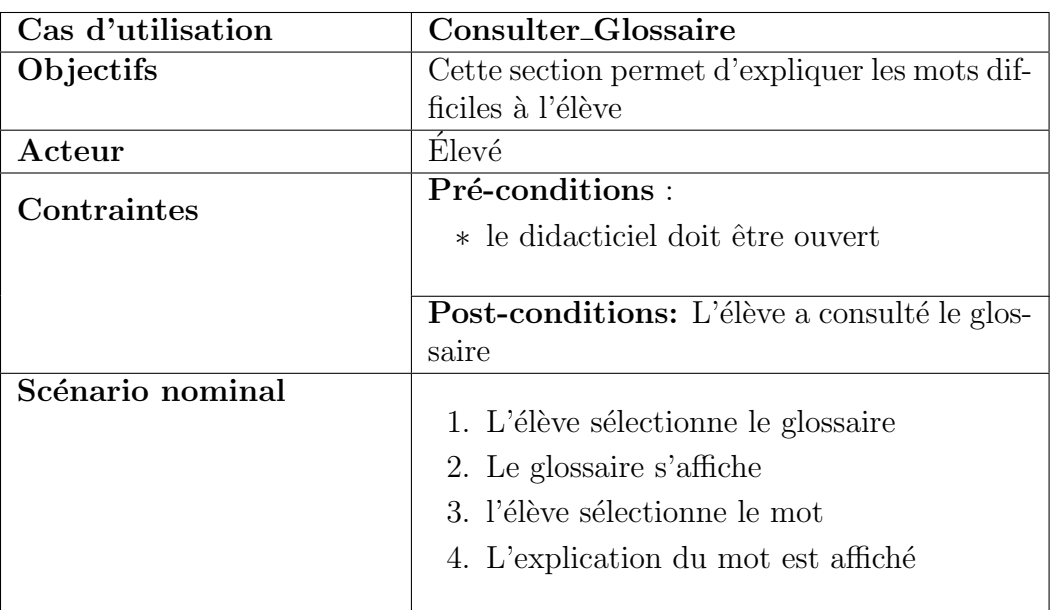

Table 4.31: Description du cas d'utilisation Consulter Glossaire

#### Activité 3 : Codage et tests unitaires

Nous avons procédé ici de la même manière que pour la première livraison en ce qui concerne le codage et les tests unitaires.

# 4.3.4 La phase de mise en production

Les tests d'acceptation ont été réalisé ici à la fin de chaque itération de livraison. Ceci nous a permis d'avoir des résultats satisfaisants au vu de l'analyse qui a été effectuée.

## 4.3.5 La phase de maintenance

Cette phase nous a permis d'ajouter une nouvelle itération à la fin de chaque itération de livraison; ce qui nous a permis d'avoir de nouveaux user-stories `a livrer.

# 4.3.6 La phase de la mort du projet

Les besoins exprimés par les élèves et les enseignants étant atteint, cette phase vient donc mettre fin au projet.

Après avoir présenté les résultats de l'ingénierie du développement pédagogique et ceux de l'ingénierie de développement logiciel, il convient pour nous de faire un point sur l'aspect ergonomique et fonctionnel qui sont des parties importantes de notre travail.

# 4.4 Charte graphique

## 4.4.1 La typographie

Pour la saisie des caractères contenus dans DIDAC-FSE, nous avons utilisés les polices Arial Black, Lucida Console et Calibri contenus dans le logiciel Adobe Animate CC 2018. En ce qui concerne la taille de la police nous avons utilisés les tailles :  $16px$ , 20px, 40px.

## 4.4.2 Les couleurs

Le choix des couleurs s'est fait non seulement à cause des préférences des utilisateurs mais aussi à cause du thème choisi et du critère de lisibilité. Nous avons donc choisis pour DIDAC-FSE, la couleur verte qui représente les énergies renouvelables, la couleur kaki qui représente la biomasse et la couleur jaune qui représente l'énergie solaire.

# 4.4.3 Maquettes et mode de navigation

#### Maquettes

:

Le modèle de page choisi est un modèle en cinq zones comme le montre la figure ??

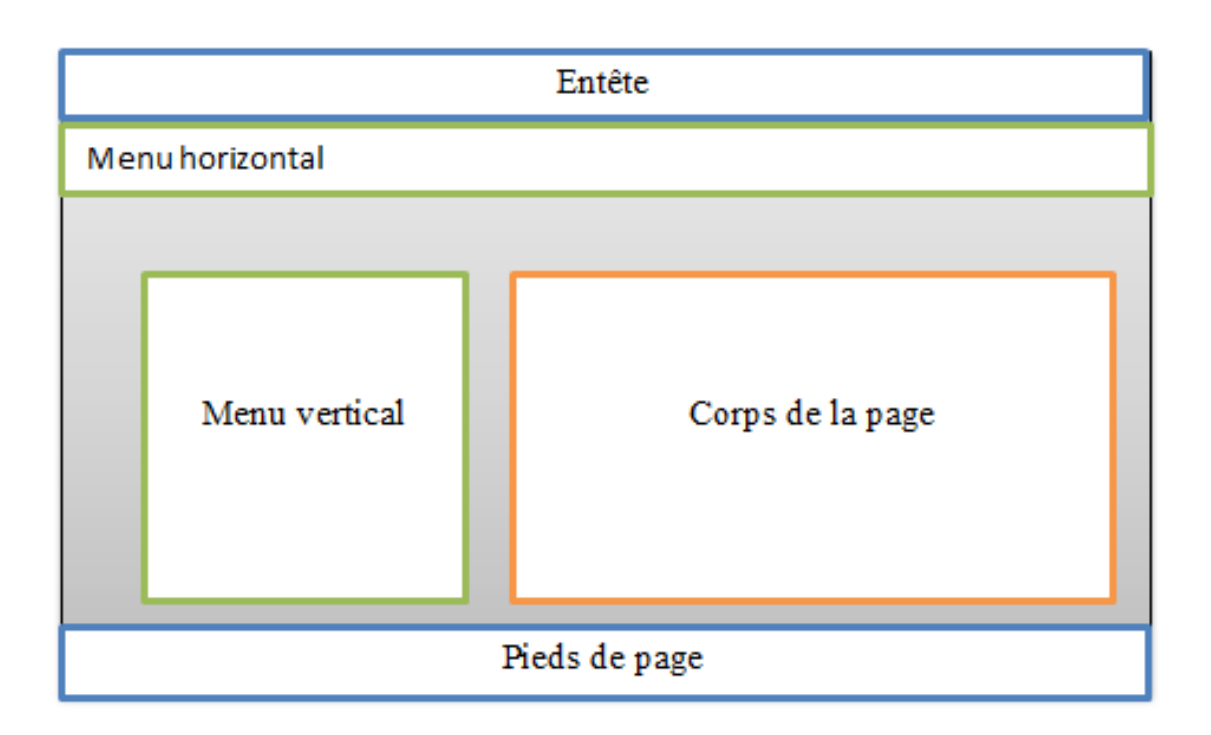

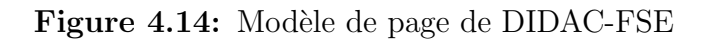

Les maquettes des pages choisis pour DIDAC-FSE sont les suivantes :

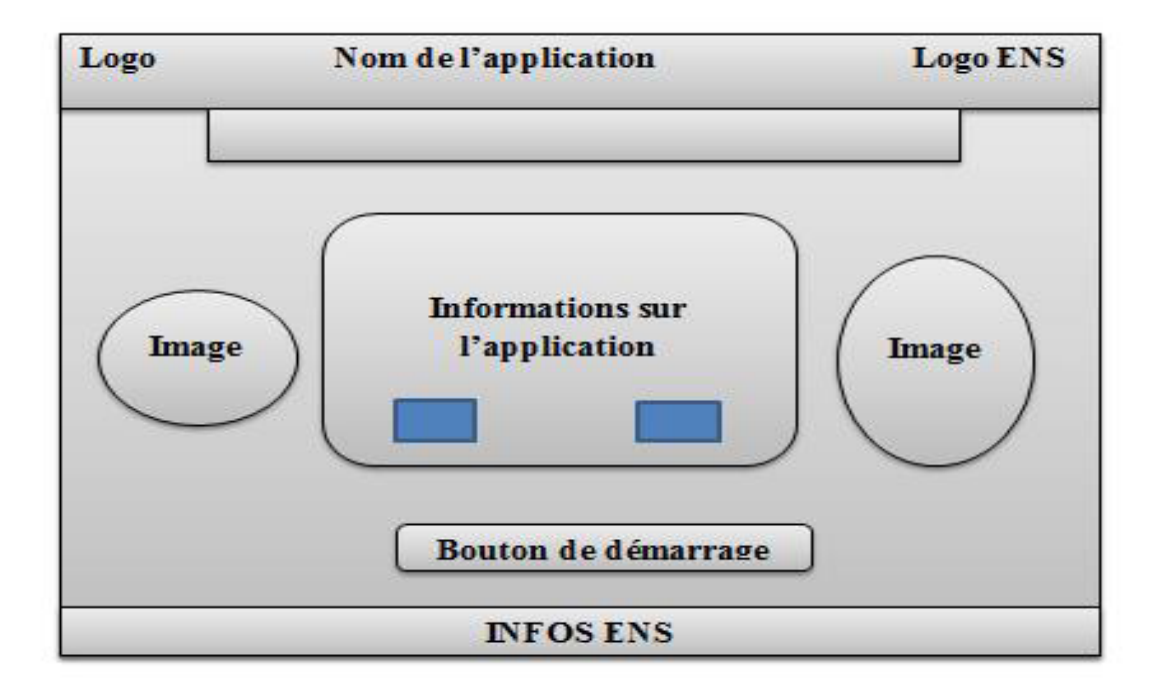

Figure 4.15: Maquette de la page d'accueil de DIDAC-FSE

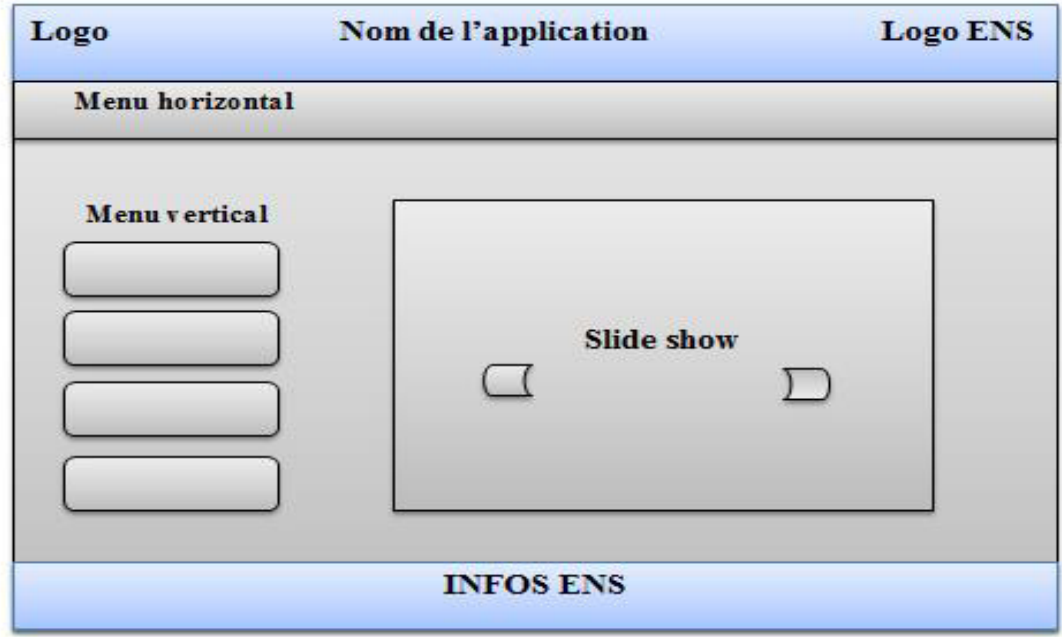

Figure 4.16: Maquette de la page d'une leçon de DIDAC-FSE

#### Mode de navigation

Pour DIDAC-FSE, nous avons choisi le mode de navigation en toile d'araignée. Il permet à l'utilisateur de naviguer au hasard d'une page à l'autre en utilisant les liens. Il est représenté par la ?? :

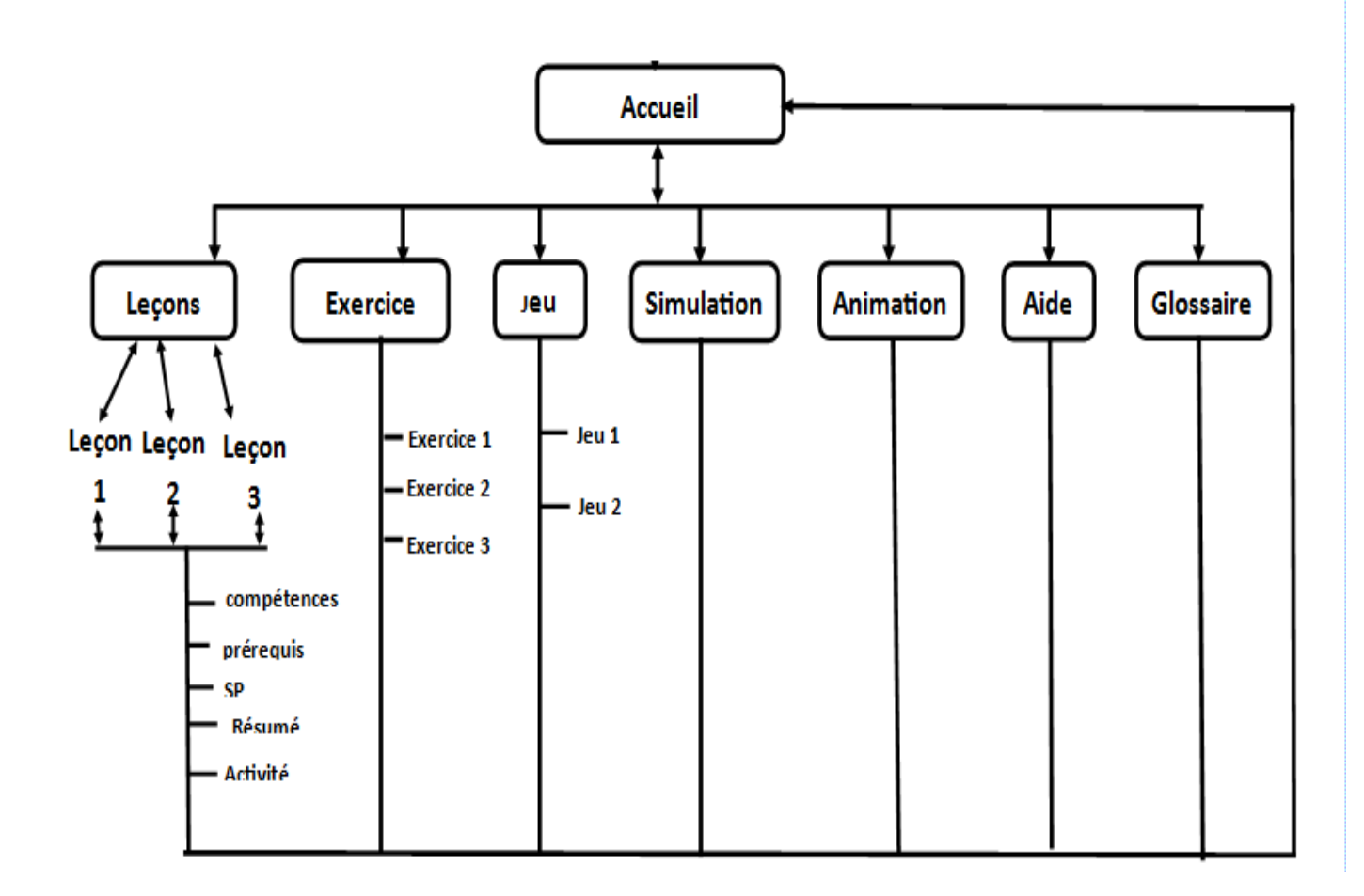

Figure 4.17: Mode de navigation dans le DIDAC-FSE

## 4.4.4 Quelques vues de DIDAC-FSE

#### Vue de la fenêtre d'accueil

<span id="page-92-0"></span>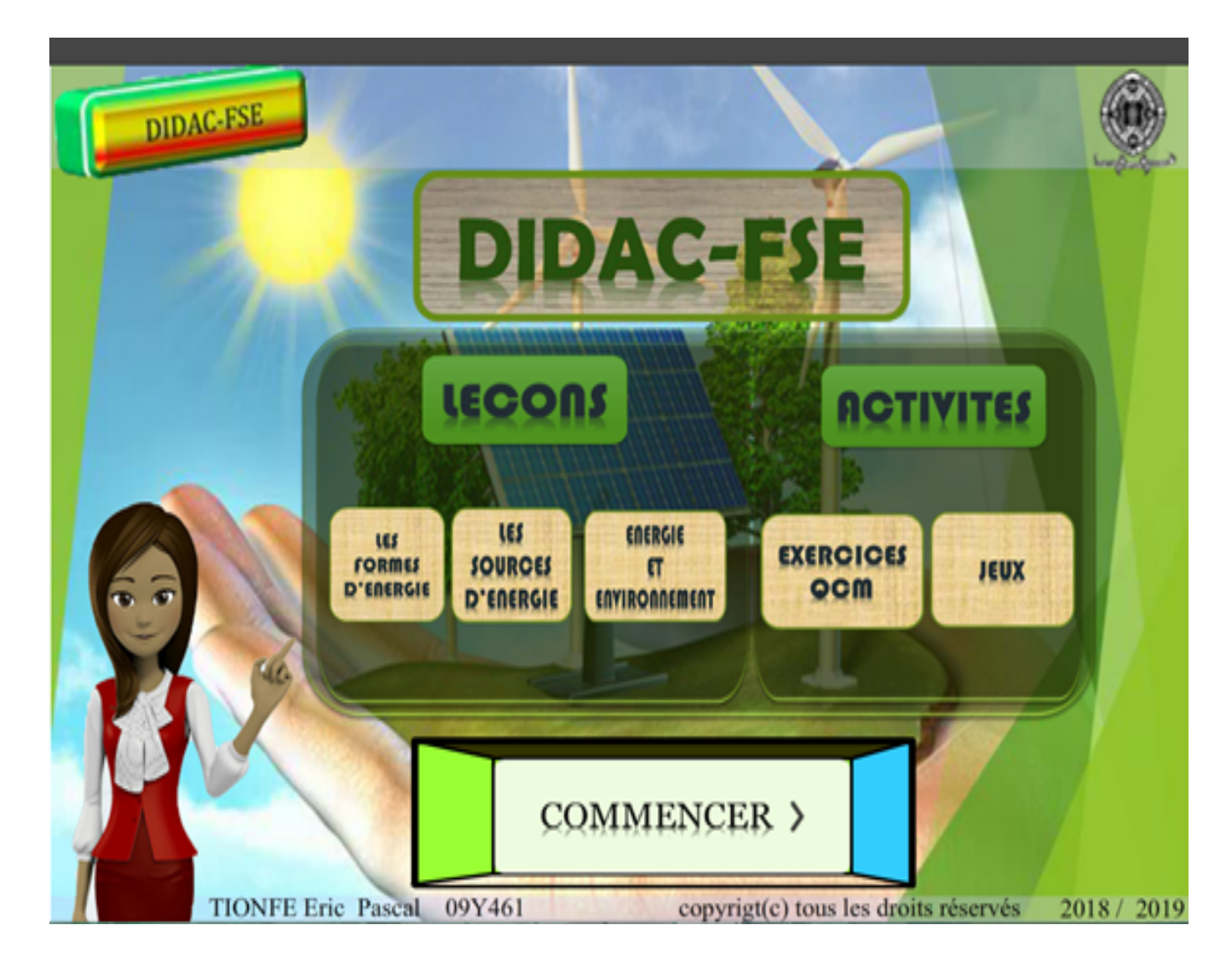

Figure 4.18: Fenêtre d'accueil de DIDAC-FSE

la figure [4.18,](#page-92-0) présente la fenêtre d'accueil de DIDAC-FSE. Cette fenêtre présente les différents modules qui sont développés dans le didacticiel.

#### Vue de la fenêtre secondaire

<span id="page-93-0"></span>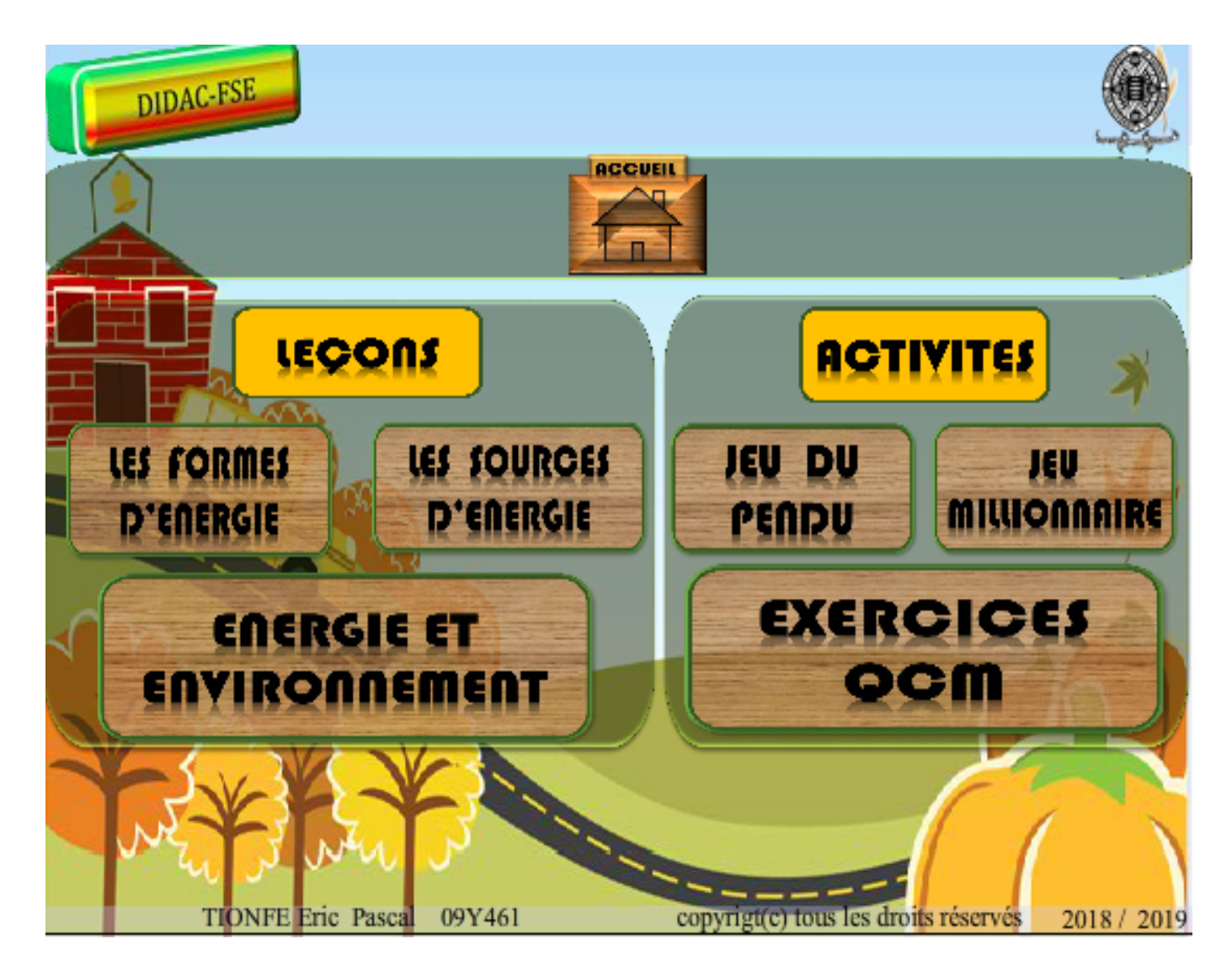

Figure 4.19: Fenêtre secondaire de DIDAC-FSE

la figure [4.19,](#page-93-0) présente la fenêtre secondaire de DIDAC-FSE. Cette fenêtre propose les leçons et les activités qui pourront être mené par l'apprenant.

#### Vue de la fenêtre de la leçon

<span id="page-94-0"></span>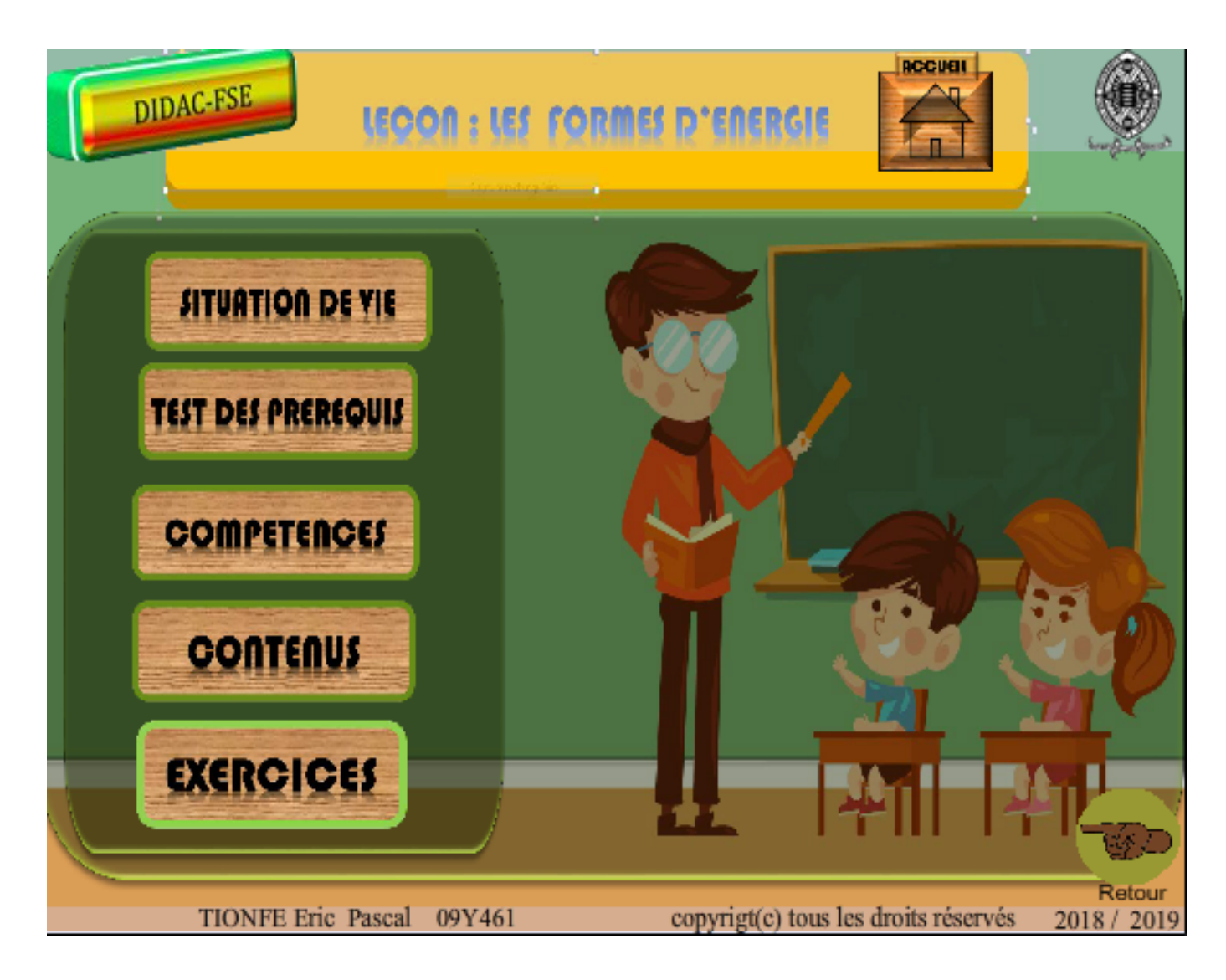

Figure 4.20: Fenêtre secondaire de DIDAC-FSE

la figure [4.20,](#page-94-0) présente la fenêtre de la leçon qui porte sur les formes d'énergie de DIDAC-FSE. Cette fenêtre propose les différentes partie de la leçon.

#### Vue de la fenêtre situation problème

<span id="page-95-0"></span>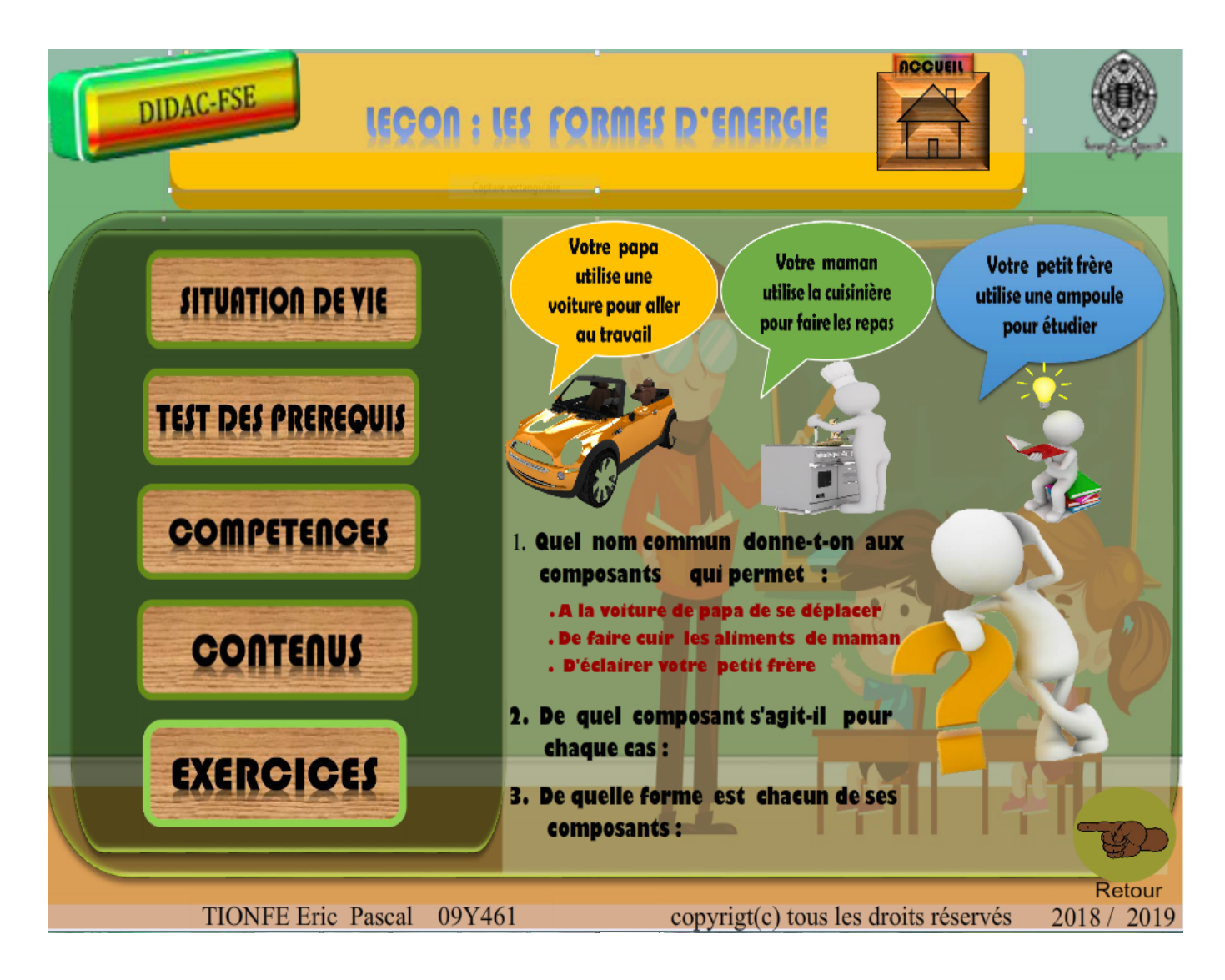

Figure 4.21: Fenêtre secondaire de DIDAC-FSE

la figure [4.21,](#page-95-0) présente la fenêtre de la situation problème du cours sur les formes d'énergie de DIDAC-FSE. Cette fenêtre met l'apprenant face à un problème de le vie réelle et celui-ci est appeler à le résoudre.

#### Vue de la fenêtre des prérequis

<span id="page-96-0"></span>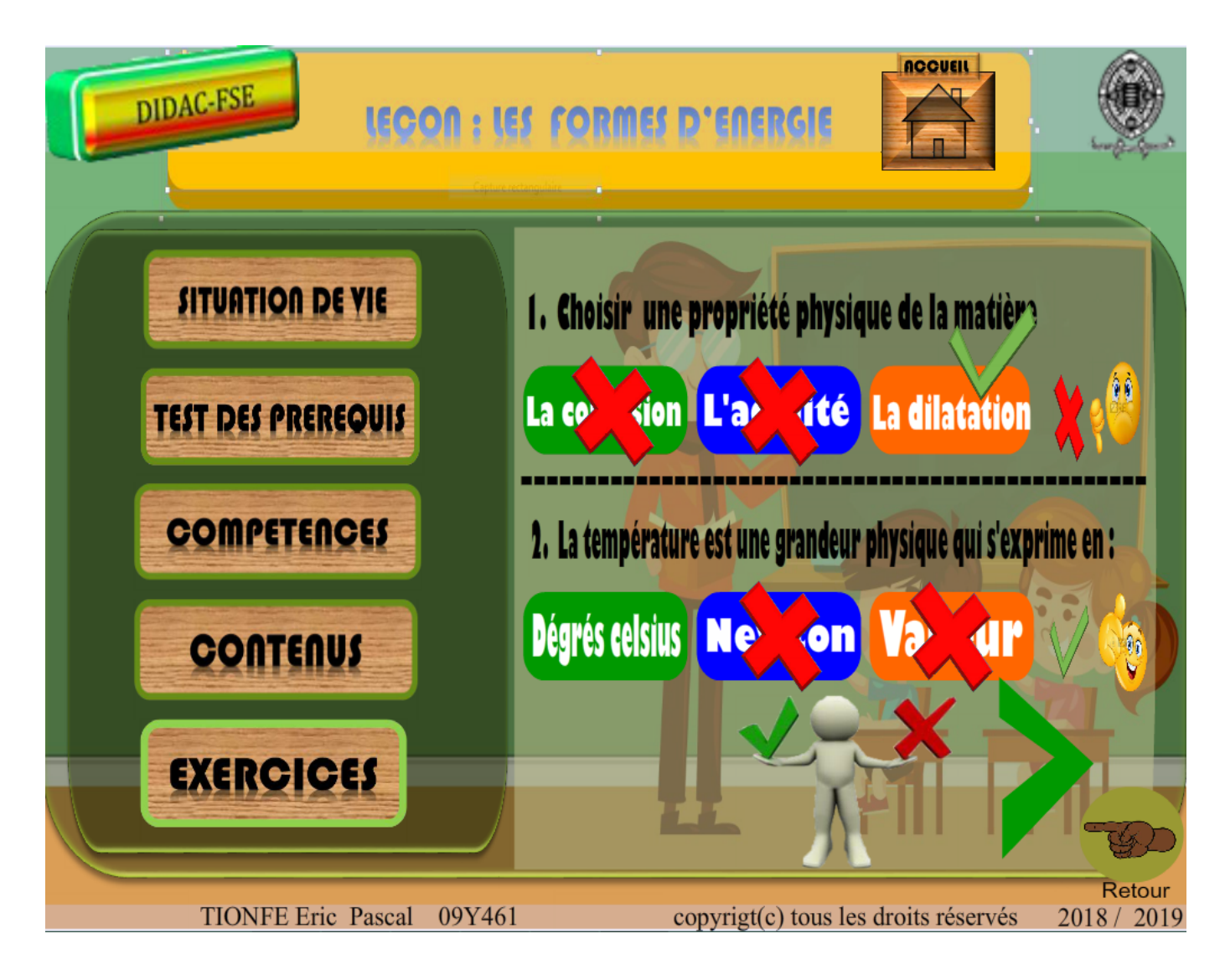

Figure 4.22: Fenêtre secondaire de DIDAC-FSE

la figure [4.22,](#page-96-0) présente la fenêtre des prérequis du cours sur les formes d'énergie de DIDAC-FSE. Cette fenêtre teste les connaissances de l'apprenant sur les leçons précédentes ou sur celles qui lui permettrons d'aborder facilement la leçon en cour.

#### Vue de la fenêtre simulation

<span id="page-97-0"></span>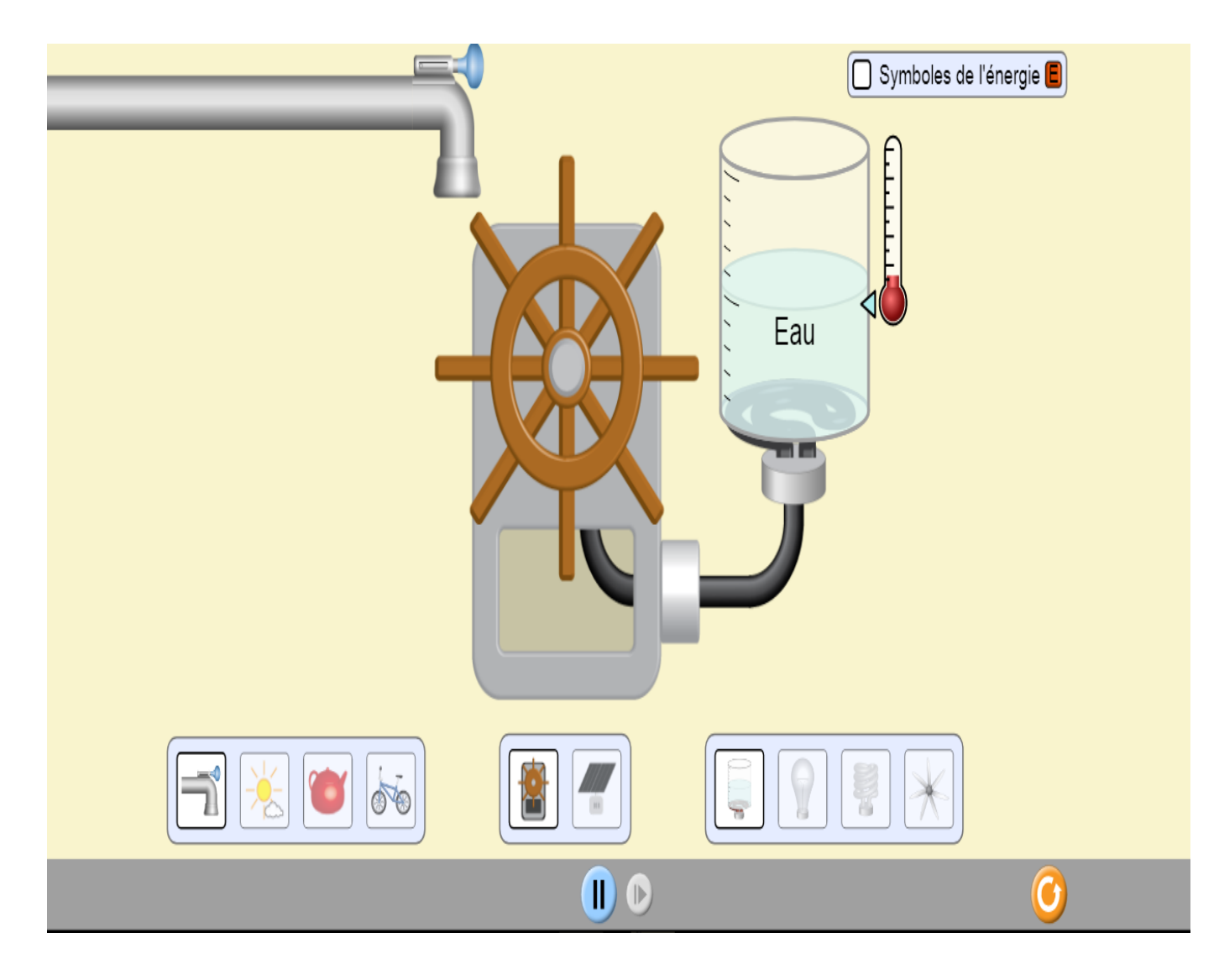

Figure 4.23: Fenêtre secondaire de DIDAC-FSE

la figure [4.23,](#page-97-0) présente la fenêtre simulation de DIDAC-FSE. Cette simulation met l'apprenant face à une expérience qu'il devra réaliser. Cette expérience comporte les différents outils permettant de mettre en évidence les formes et sources d'énergie. L'apprenant pourra alors utiliser ces différents outils, pour pouvoir voir l'énergie qui est  $\acute{e}m$  is est celle qui est produite par une transformation.

# 4.5 Test du didacticiel

Après la réalisation du didacticiel, ce dernier a été remis aux élèves de l'échantillon pour être testé. Ce test était basé sur deux points : le test ergonomique effectué par les  $\acute{e}$ lèves, et le test fonctionnel effectué par l'analyste. Les résultats obtenus sont les suivants.

# 4.5.1 Résultats du test des fonctionnalités

Après avoir effectué ce test, nous avons obtenu les résultats suivants:

<span id="page-98-0"></span>

| Test réalisé          | Mauvais | Passable | Assez Bien                | Bien        | Très Bien |
|-----------------------|---------|----------|---------------------------|-------------|-----------|
| Consulter             |         |          |                           | X           |           |
| Lecon                 |         |          |                           |             |           |
| <b>Faire Exercice</b> |         |          | X                         |             |           |
| Simuler               |         |          |                           | $\mathbf x$ |           |
| Consulter ani-        |         |          |                           |             | Х         |
| mations               |         |          |                           |             |           |
| Consulter aide        |         |          | $\boldsymbol{\mathrm{X}}$ |             |           |
| Consulter jeux        |         |          |                           | Х           |           |

Table 4.32: Résultats du test des fonctionnalités

Le tableau [4.32,](#page-98-0) permet de constater que les modules comportant les images et animations ont été aboutis à la perfection. Les élèves pourront donc manipuler aisément ces différents modules.

# 4.5.2 Réalisation du didacticiel sur le plan ergonomique

L'évaluation du didacticiel sur le plan ergonomique a été réalisée par un échantillon de 20 élèves de la classe de 6ème (12 élèves de l'Institut Victor Hugo et 08 autres du lycée classique de Ntui). Ces élèves se sont portés volontaires pour tester le didacticiel. Le tableau [4.33](#page-98-1) a permis de recueillir les informations remplient par les élèves à l'aide d'une grille d'évaluation.

<span id="page-98-1"></span>

| Critères d'évaluation            | <b>Questions</b>                          |             | Appréciation            |                |                                   |          |                         |
|----------------------------------|-------------------------------------------|-------------|-------------------------|----------------|-----------------------------------|----------|-------------------------|
|                                  |                                           |             | Pas du tout<br>d'accord | Pas d'accord   | Ni en<br>désaccord<br>ni d'accord | D'accord | Tout a fait<br>d'accord |
| Guidage                          | 1. La navigation dans                     | Effectif    | 00                      | 00             | 04                                | 06       | 10                      |
| (incitation)                     | l'application me parait simple            | Pourcentage | $0\%$                   | $0\%$          | 20%                               | 30%      | 50%                     |
| Guidage                          | 2. Le texte et les images                 | Effectif    | 00                      | 00             | $00\,$                            | 08       | 12                      |
| lisibilité)                      | sont faciles à lire                       | Pourcentage | $0\%$                   | $0\%$          | $0\%$                             | 40%      | 60%                     |
| Charge de travail                | 3. Les pages sont surchargées             | Effectif    | 08                      | 06             | 06                                | 00       | $00\,$                  |
|                                  | avec le texte et les images               | Pourcentage | 40%                     | 30%            | 30%                               | $0\%$    | $0\%$                   |
| (densité informationnelle)       | 4. Utiliser cette application m'a         | Effectif    | 14                      | 06             | $00\,$                            | 00       | 00                      |
|                                  | fatiguée                                  | Pourcentage | 70%                     | 30%            | $0\%$                             | $0\%$    | $0\%$                   |
| Contrôle explicite               | 5. Je peux contrôler                      | Effectif    | 00                      | 00             | $00\,$                            | 04       | 16                      |
| (Contrôle utilisateur)           | le défilement d'images dans l'application | Pourcentage | $0\%$                   | 0%             | $0\%$                             | 20%      | 80%                     |
| Adaptabilité                     | 6. J'ai appris à utiliser                 | Effectif    | 00                      | 00             | 02                                | 08       | 10                      |
| (Respect du niveau d'expérience) | cette application rapidement              | Pourcentage | $0\%$                   | $0\%$          | 10%                               | 40%      | 50%                     |
| Homogénéité et cohérence         | 7. Les pages de l'application             | Effectif    | $_{00}$                 | 0 <sup>0</sup> | $00\,$                            | 02       | 18                      |
|                                  | ont pratiquement la même structure        | Pourcentage | $0\%$                   | 0%             | $0\%$                             | 10%      | 90%                     |
| Signification des codes          | 8. Le vocabulaire utilisé                 | Effectif    | 00                      | 00             | $00\,$                            | 06       | 14                      |
| et dénominations                 | dans l'application est simple             | Pourcentage | $0\%$                   | $0\%$          | $0\%$                             | 30%      | 70%                     |

**Table 4.33:** Résultats du test de l'ergonomie

Les figures  $4.24$ ,  $4.25$  et  $4.26$ , permettent d'observer plus précisément les résultats de quelques questions du tableau [4.33.](#page-98-1) Ces questions faisant partir des principaux besoins et préférences des apprenants dans un didacticiel :

<span id="page-99-0"></span>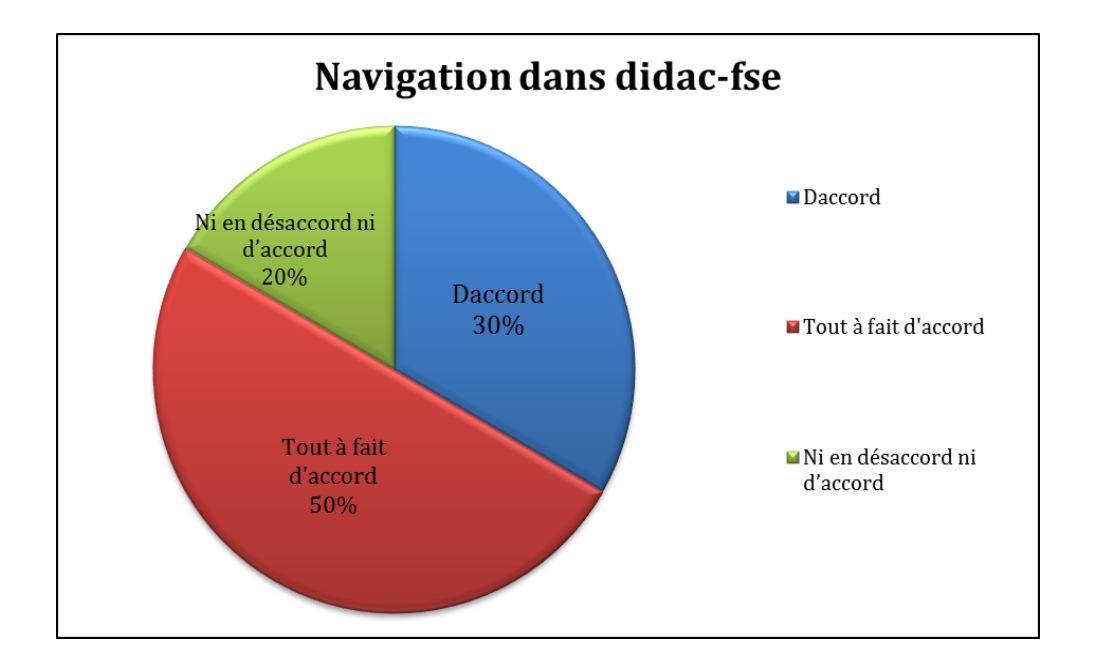

Figure 4.24: Résultats de la navigation dans Didac-fse

 $D'$ après le résultat de la figure [4.24,](#page-99-0) plus de la moitié des élèves sont humblement satisfait sur la qualité de la navigation du DIDAC-FSE. Ceux qui sont neutres, ne savent pas vraiment utilis´es les outils TIC.

<span id="page-99-1"></span>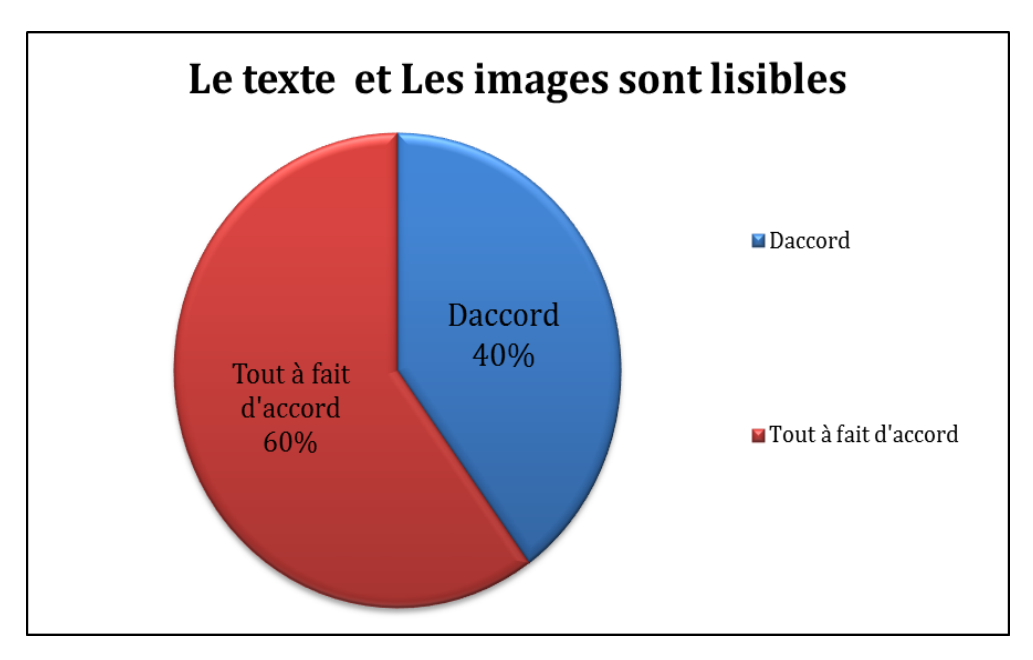

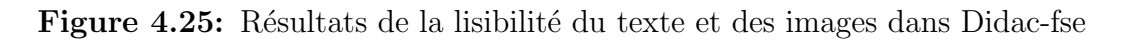

Le résultat de la figure [4.25](#page-99-1) nous montres que, les couleurs utilisées pour le texte et la qualité des images ont été bien choisies car la totalité des élèves est satisfait.

<span id="page-100-0"></span>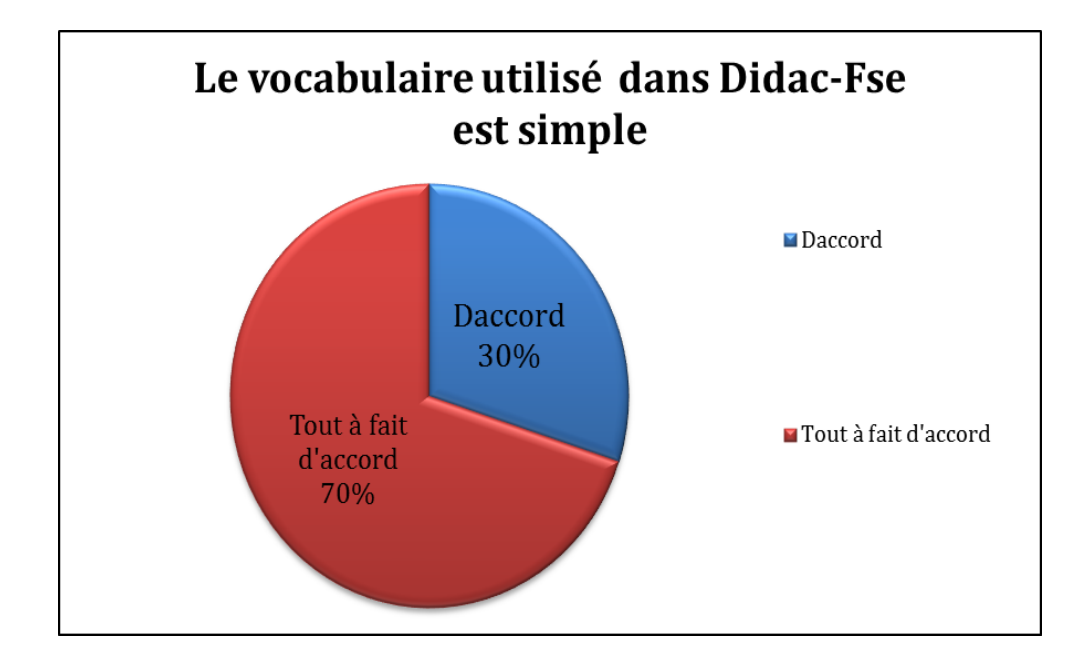

Figure 4.26: Résultats de la facilité d'utilisation de Didac-fse

Le résultat de la figure [4.26](#page-100-0) nous montres que, les élèves comprennent bien les mots utilisés dans le didacticiel.

# 4.6 Discussions

Les résultats obtenus par évaluation des fonctionnalités du didacticiel, nous a permis de constater qu'ils répondent aux attentes de l'analyste. Ce qui nous amène à dire que cet aspect important a bien été respecté.

En ce qui concerne l'aspect ergonomique, certains points au niveau des résultats des figures  $4.25$  et  $4.26$  ont marqué notre attention :

- Pour ce qui est de la figure [4.25,](#page-99-1)  $80\%$  des élèves sont au moins D'accord que la navigation dans DIDAC-FSE est très satisfaisante. Par rapport à ce résultat, nous pouvons dire que les élèves n'auront pas de difficultés à utiliser ce didacticiel.
- Pour la figure [4.26,](#page-100-0) 100% des élèves sont au moins D'accord que le texte et les images dans DIDAC-FSE sont très clairs et lisibles. Ce qui nous amène à dire que ce didacticiel sera très attractif pour les élèves. De ce fait, ce résultat viens pallier aux problèmes de planches illisibles et de manque de laboratoires dans les établissements.

# Chapter 5 Implications sur le système éducatif

Après avoir eu des résultats concluants sur les tests appliqués au didacticiel DIDAC-FSE par notre échantillon, il sera question pour nous dans cette partie de présenter sa contribution dans le système éducatif camerounais.

# 5.1 Implications sur le processus d'enseignement

L'émergence du Cameroun annoncée à l'horizon 2035, va permettre que celui-ci place l'enseignement assist´e par ordinateur, au centre de son processus enseignementapprentissage. Ceci, dans le but de fournir un enseignement de qualité aux apprenants afin que ceux-ci acquièrent assez de compétences pour pouvoir s'intégrer facilement dans le monde professionnel en occurrence dans la société. A cet effet, nous avons été amenés à r´ealiser un didacticiel pour permettre aux enseignants d'SVTEEHB du secondaire, de s'approprier un outil didactique qui leur permettra à coup sûr d'améliorer leur façon d'enseigner. Ils pourront alors mettre en œuvre une stratégie pédagogique axée sur le développement des compétences chez l'apprenant.

Cette application permettra donc aux enseignants, à la préparation de leur séquence d'enseignement et d'évaluation au travers des modules J'APPRENDS et AC-**TIVITES**, qui les aidera également à la conception de leurs sujets ou exercices.

De plus, les différentes animations et vidéos proposées par le didacticiel, permettrons aux enseignants d'expliquer facilement certaines notions aux apprenants. Ils pourront également se servir de la rubrique simulation pour permettre les apprenants à mieux utiliser les formes d'énergie qui les entourent.

Par ailleurs, les établissements possédant une salle multimédia, permettrons aux enseignants d'SVT de disposer de celle-ci, pour leur permettre d'utiliser DIDAC-FSE `a des fins d'aider les apprenants, `a suivre directement au travers d'un ordinateur ce qu'il voudrait bien leur expliqué.

# 5.2 Implications sur le processus d'apprentissage

Selon le programme officiel de SVTEEHB de la classe de 6ème de l'ESG au Cameroun, la séquence qui porte sur les formes et sources d'énergie ne se veut pas seulement être théorique mais aussi pratique dans un but de développer des compétences chez l'apprenant.

les contenus telles que les images, vidéos ou simulations présentés dans notre application, permettrons aux apprenants de visualiser les phénomènes liés aux formes et sources d'énergie, dans le but d'améliorer leur compréhension sur certains concepts qui sont pour eux très abstraits.

Les jeux qui sont intégrés dans notre didacticiel, contiennent un ensemble d'exercices en rapport avec la séquence, qui permettront aux élèves de la classe de 6ème, d'être dans un environnement interactif où ils pourront apprendre tout en s'amusant.

En conclusion, l'élève pourra considérer ce didacticiel comme faisant partir de ses outils d'apprentissage au même titre que ses livres et ses cahiers de cours. Il pourra donc l'utiliser pour acquérir des savoirs mais surtout des savoirs faire qui lui permettront de mieux utiliser les formes d'énergie qui nous entourent.

# Conclusion et perspectives

La conception et la réalisation d'un outil d'aide à l'apprentissage sur les formes et sources d'énergie, destiné aux élèves de la classe de 6ème de l'ESG au Cameroun, étaient l'objectif principal de notre travail. Pour le faire, nous avons commencé par faire état d'un bref aperçu de l'intégration des TIC dans le monde, et nous avons peu à peu ramené cela au contexte Camerounais. De là, nous avons montré qu'à l'égard de bien des efforts fournis par le gouvernement de l'Etat du Cameroun, avec l'implantation dans chaque établissement d'une salle d'informatique; et surtout par la modernisation de sa population jeune en ce qui concerne l'utilisation d'outils tels que les Smart-phones; l'intégration des TIC se fait faiblement ressentir dans plusieurs disciplines plus particulièrement en SVTEEHB où les  $\acute{e}$ lèves ont des difficultés à assimiler les concepts qui pour eux restent abstraits.

Par la suite, nous avons présenté au niveau du deuxième chapitre quelques outils d'aide à l'apprentissage, les méthodes d'ingénierie pédagogique et celles de développement logiciel, sans oublier les critères d'évaluation ergonomique. Ce qui nous a permis de choisir comme méthode d'ingénierie pédagogique : ADDIE et comme méthode de développement logiciel : XP pour la conception et la réalisation du didacticiel. Enfin les tests utilisateurs nous ont permis d'évaluer le didacticiel sur le plan ergonomique.

Au niveau du troisième chapitre, il a été question pour nous de présenter le matériel ainsi que les méthodes utilisées pour la réalisation du didacticiel. Nous avons appliqué les différentes phases de la méthode ADDIE, pour pouvoir analyser et produire les contenus de notre didacticiel, ensuite la méthode XP, pour pouvoir produire successivement les différents incréments de notre outil jusqu'au résultat final.

Enfin, les résultats obtenus et Les tests réalisés ont permis d'atteindre les objectifs que nous nous sommes fixés au départ. Les objectifs étant atteints, l'application répond donc aux besoins des apprenants tant sur le plan des contenus que celui ergonomique. Alors, nous pouvons dire que DIDAC-FSE est une solution adéquate au problème soulevé par les élèves et les enseignants d'SVTEEHB des classes de 6ème de l'ESG.

Toutefois, nous ne prétendons pas que le travail qui a été fait relève de la perfection. Car une recherche plus poussée nous permettra d'explorer, de nouvelles possibilités qui viendraient enrichir notre didacticiel. Ainsi, pour les recherches futures dans le développement du didacticiel sur les formes et sources d'énergie, il serait intéressant de prendre en compte La création des comptes utilisateurs et la modifications des contenus par l'enseignant.

# Bibliography

- A.Bork. Personal Computers for Education. New York : Harper and Row, 1985.
- Afnor. Ergonomie de l'informatique. Aspects logiciels, matériels et environnementaux, Recueil Normes Informatique,. 2003. ISBN 2-12-236211-1.
- A.Hobson. Energy and work: the meaning of energy. 2004. The Physics Teacher, vol. 42, n 5, p. 260.
- S. W. Ambler. http://agilemodeling.com/essays/fdd.htm. 2014.

Pascal Ardilly. Echantillonnage et méthodes d'enquêtes. 2004.

Josianne Basque. En quoi les TIC changent-elles les pratiques d'ingénierie pédagogique du professeur d'université ?. 2004. Revue Internationale des Technologies en Pédagogie Universitaire, Conférence des recteurs et principaux des universités du Québec [CREPUQ], 2004, 1 (3), pp.7-13. hal-00190670.

Leulier C. Bastien, J. C. and D. L. Scapin. L'ergonomie des sites web. 1998. ISBN 111-173.

- J. Boucher. Ergonomie web: pour des sites web efficaces, Eyrolles. 2007.
- B.S.Kouffe. Conception et realisation d'un didacticiel d'apprentissage sur les defenses non specifiques de l'organisme en svt pour la classe de troisieme du sous- systeme francophone de l'enseignement secondaire general au cameroun. Mémoire dipes ii yaoundé, Ecole normale supérieure de Yaounde, 2017.
- A.Gerald ; Cole. Management. Teorie si Practica, Stiinta, Bucuresti. 2006.
- T. Collonvillé. Elaboration de processus de développements logiciels spécifques et orientés modèles : application aux systèmes à évenements discrets. Thèse, Université de Haute Alsace, 2011.
- Jean Paul Deléage. Les servitudes de la puissance: une histoire de l'énergie, Flamarion. 1992.
- D.H.Jonassen. Computers as mindtools for schools: Engaging critical thinking (2e  $\acute{e}d$ .). Upper Saddle River, NJ: Prentice Hall., 2000.
- M'hammed Drissi, Mohamed Talbi, and Mohamed Kabbaj. La formation à distance: un système complexe et compliqué. Revue de l'EPI (Enseignement Public & Informatique), 2006.
- E.Besson. Technologies clés. Technical report, Ministre de l'Industrie, de l'Energie et de l'Économie numérique, 2015.
- G. Paquette. Initiation à la formation/conseil en milieu de travail (pp. 299-315). Sainte-Foy, Qué.:Télé-université, 1993.
- B.C.Bruce ; J.A.Levin. Educational technology: Media for inquiry, communication, construction and expression. 1997. Journal of Educational Computing Research,  $17(1)$ , 79-102.
- J.Basque. Enseigner avec les technologies de l'information et de la communication. 2003.
- R.A.Thomas ; J.P.Boysen. A taxonomy for the instructional use of computers. 1984. AEDS Monitor, 22 (11-12), 15-17.
- J.Plante. Une classification ouverte des applications pédagogiques de l'ordinateur ViePédagogique, 31, 26-29. 1984.
- J.Roche. What is potential energy? 2003. European Journal of Physics, n 24, p. 185-196.
- J.Solomon. Learning About Energy: How Pupils Think in Two Domains. 1983. European Journal of Science Education, n 5, p. 49-59.
- J.Warren. The teaching of energy. 1991. Physics Education, vol. 26, n 1, p. 8-9.
- C. Khalil. Les méthodes "agiles" de management de projets informatiques : une analyse "par la pratique". doctorate, Télécom ParisTech, 2011.
- G. R. Assi ; R. R. Kouassi. Cours d'initiation a la methodologie de recherche. 2015.
- Jean Claude Laberche. Biologie végétale, coll. Dunod. 1999.
- L.Dubuc. Classification des applications pédagogiques de l'ordinateur. Montréal: Ministère de l'éducation (document interne), 1982.
- Marcel Lebrun. La formation des enseignants aux TIC. 1999.
- LEM. Styles d'enseignement, styles d'apprentissage et pédagogie différenciée en sciences. 2015.
- J. Lonchamp. analyse des besoins pour le développement logiciel Recueil et spécification démarches itératives et agiles . Paris., 2015.
- L.Sauve. *Document du cours INF 6001 Ordinateur et environnement éducatif.* Montréal: Télé-université, 1984.
- E. McIldowie. A trial of two energies. 2004. Physics Education, vol. 39, n 2, p. 212-214.
- Steve Nouyep. Conception et réalisation d'un didacticiel d'aide à l'apprentissage sur le vih/sida en classe de quatrième de l'enseignement général. Mémoire dipes ii yaoundé, Ecole normale supérieure de Yaounde, 2018.
- N.Salame. Contribution de l'informatique au renouvellement des activités expérimentales dans l'enseignement de la biologie et de la géologie. 1991.
- Molo; Njiangoupmoun ; Nsomoto. Outil d'aide `a l'apprentissage du cours de respiration en classe de troisième de l'enseignement secondaire général au cameroun. Mémoire dipes ii yaoundé, Ecole normale supérieure de Yaounde, 2016.
- Mongo; Ntsago ; Nwamekang. Conception et réalisation d'un laboratoire virtuel de génétique pour la classe de 3ème. Mémoire dipes ii yaoundé, Ecole normale supérieure de Yaounde, 2016.
- Fouetsop: Ndje: Nekam : Obono. Conception et réalisation d'un didacticiel sur le monde microbien en svt pour la classe de troisième du sous- système francophone de l'enseignement secondaire général au cameroun. Mémoire dipes ii yaoundé, Ecole normale supérieure de Yaounde, 2016.
- G. Paquette. L'ingénierie cognitive du téléapprentissage. 2002.
- K.Mauvilly; P.Bihouix. Le désastre de l'école numérique. Plaidoyer pour une école sans  $écran, Seuil.$  2016.
- J.L.Edy; P.Cazenavette. Matériel pédagogique et équipement didactique pour l'enseignement technique (prodidac). 2015.
- J.-J. Quinquin. Relation entre les technologies de l'information et de la communication pour l'éducation (TICE) et la technologie de l'éducation. 2014.
- Manuel Bächtold; Valérie Munier; Muriel Guedj; Alain Lerouge; André Ranquet. *Quelle* progression dans l'enseignement de l'énergie de l'école au lycée ? Une analyse des programmes et des manuels. 2014. p. 63-91.
- R.Duit. Understanding energy as a conserved quantity. 1981. European Journal of Science Education, vol. 3, n 3, p. 291-301.
- M. Rota. Gestion des projets agiles. Paris. Paris: Eyrolles, 2010.
- R.Petitclerc. La pEdagogie active, pourquoi ne pas essayer?, les styles d'apprentissage. ´ 2016.
- R.Sexl. Some observations concerning the teaching of the energy concept. 1981. European Journal of Science Education, vol. 3, n 3, p. 285-289.
- R.Trumper. Being constructive: an alternative approach to the teaching of the energy concept, part two. 1991. International Journal of Science Education, vol. 13, n 1, p. 1-10.
- S.M.Alessi; S.R.Trollip. Computer-based instruction: Methods and development(2e éd.). Englewood Cliffs, NJ: Prentice-Hall, 1991.
- B.E. Talor. Introduction to qualitative research methods: the search for meanings. Wiley. 1984.
- M.E. Talor. Social sciences research: conception, methodology and analysis. Kampala: Makere University Press. 2005.
- Cedric Tchawo. Mise en oeuvre d'un outil tice d'aide a l'apprentissage de la svteehb en classe de 4eme esg : cas du cours sur quelques maladies du peril fecal. Mémoire dipes ii yaoundé, Ecole normale supérieure de Yaounde, 2018.
- U. Aylwin. Les utilisations de l'informatique dans un établissement scolaire. 1984. Prospectives, Février-Avril-Octobre, 13-17.
- W.Rankine. *Outlines of the science of energetics*. 1855. The Edinburgh New Philosophical Journal, vol. 2, n 3, p. 121-141.
- T. Yannick. Méthodologie d ' ingénierie logicielle adaptée à une pme. 2007.
# Annexe

## .1 Annexe 1 : Manuel d'utilisation de l'application DIDAC-FSE

### .1.1 Présentation

DIDAC-FSE (didacticiel sur les formes et sources d'´energie) est une application web développée pour l'enseignement-apprentissage de la séquence qui porte sur les formes et sources d'énergie en classe de 6ème de l'ESG. Il est composé de plusieurs modules à savoir :

- Le module de cours : composer de trois leçons et constitué d'un ensemble de ressources devant faciliter leur compréhension.
- Le module des exercices : constitué de trois recueils d'exercices permettant d'évaluer les connaissances sur les notions enseignées.
- Le module des jeux : composé de deux jeux permettant à l'élève de jouer en apprenant.
- $\bullet$  Le module d'aide : guide l'élève dans l'utilisation de l'application.
- Le module du glossaire : présente à l'élève une définition de quelques mots clés.

### .1.2 Comment obtenir DIDAC-FSE

L'application DIDAC-FSE est disponible au département d'informatique et des technologies éducatives de L'ENS de l'université de Yaoundé I. Il est livré en fichier zip (didacfse.zip).

subsectionConfigurations minimales requises Pour déployer DIDAC-FSE dans son ordinateur, il faut :

- Caractéristiques matérielles : Pentium 4 avec processeur intel 2.0, 1Go de RAM, 512Mo de carte graphique et 5Go de disque dur.
- Caractéristiques logicielles : Système d'exploitation windows  $XP$  SP3 ou linux, où est installer internet explorer 8.1 ou autres navigateurs intégrant le plug-in Adobe Flash player contenu...

## .1.3 Installation de DIDAC-FSE

Pour installer DIDAC-FSE, il suffit de :

- Décompresser le fichier zippé de l'application.
- Après cette opération, vous obtenez un dossier nommé didac-fse dans lequel se trouve le fichier didac-fse.html.

## .1.4 Démarrage

pour démarrer l'application DIDAC-FSE, il faut double cliquer sur le fichier didac-fse.html qui se trouve dans le dossier du projet.

## .2 Annexe 3 : Grille d'évaluation fonctionnelle de DIDAC-FSE

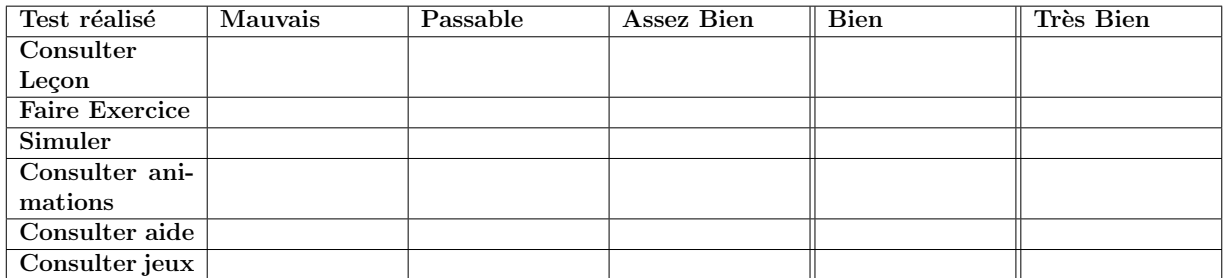

## .3 Annexe 4 : Grille d'évaluation ergonomique de DIDAC-FSE

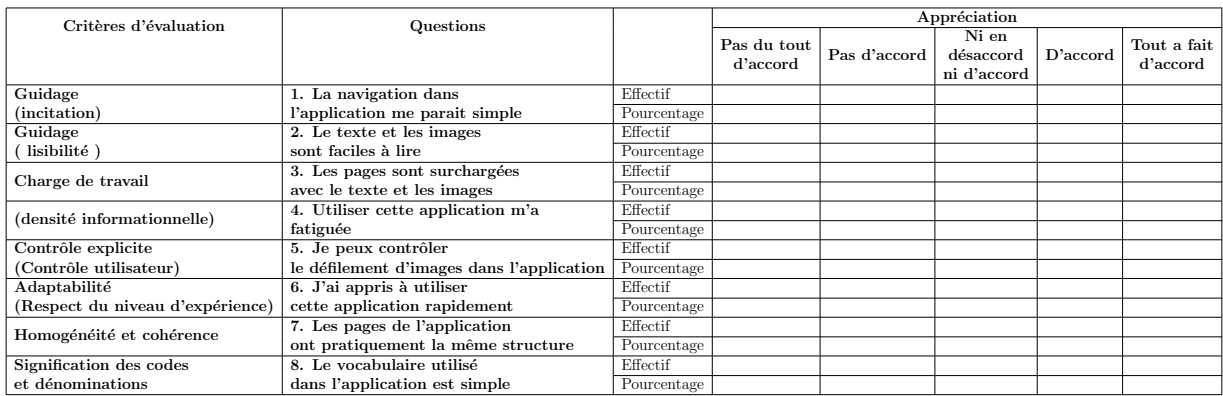

#### Annexe 5 : Questionnaire adressé aux élèves de  $\cdot$ 4 sixième

#### Questionnaire adressé aux élèves de sixième

#### Note aux répondants

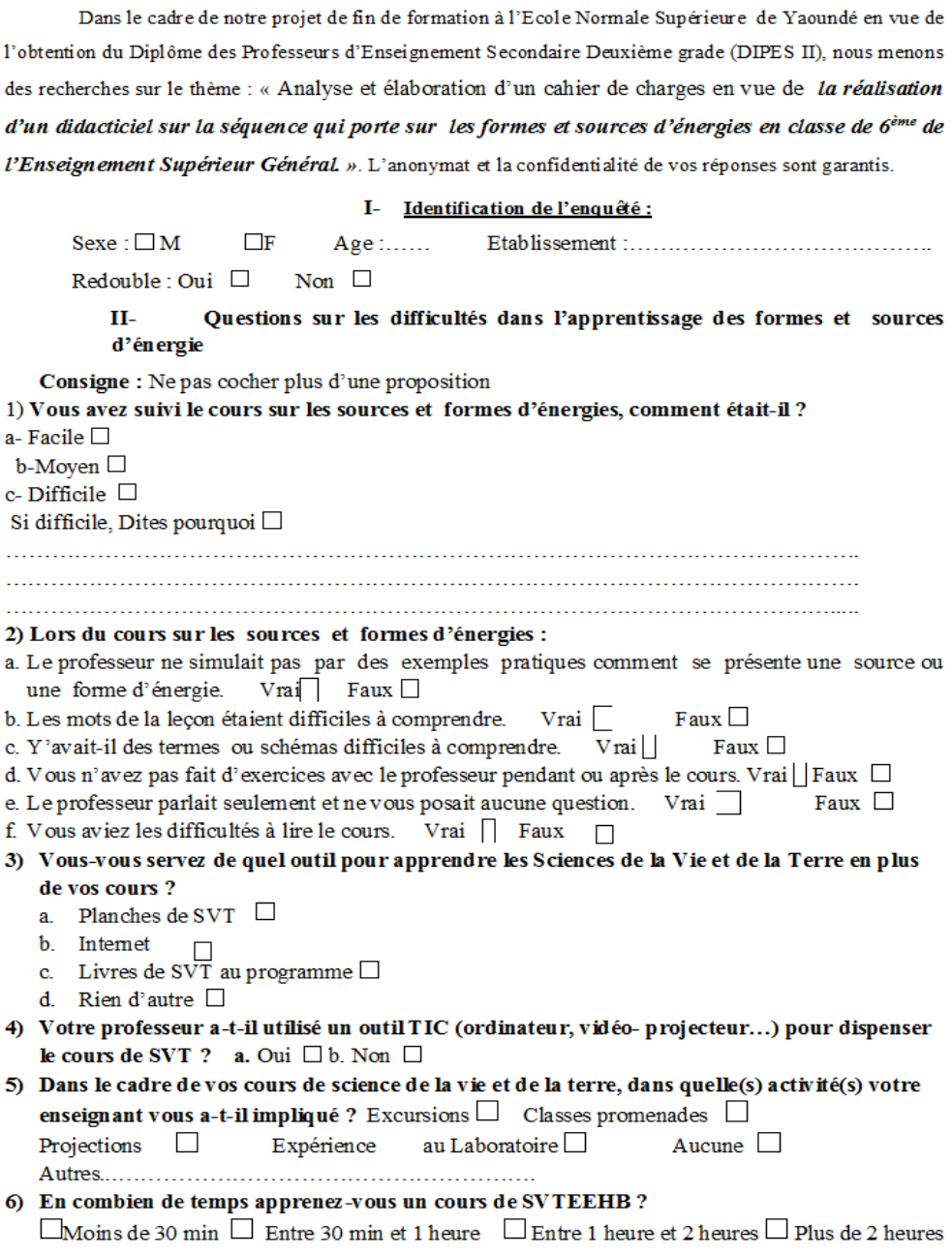

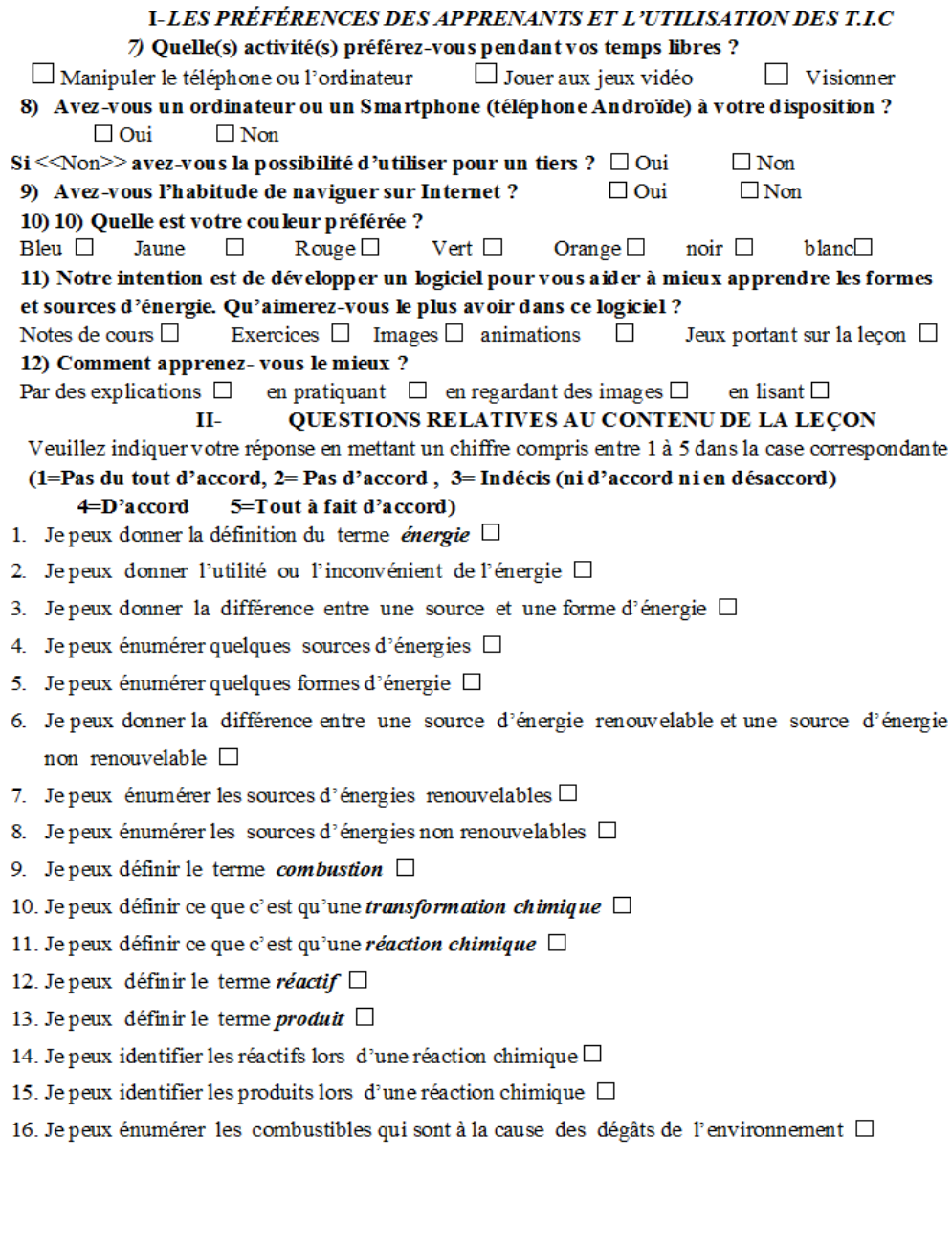

Nous vous remercions pour votre disponibilité !